### **ОРЕНБУРГСКИЙ ГОСУДАРСТВЕННЫЙ АГРАРНЫЙ УНИВЕРСИТЕТ**

# МЕТОДИЧЕСКИЕ УКАЗАНИЯ

к лабораторным работам по физике (раздел «Электромагнетизм»)

**Оренбург, 2003 г.**

ББК 22.3 УДК 53

### Рекомендовано к изданию редакционно-издательским советом ОГАУ: председатель – Соловьев С.А.

Методические указания составлены сотрудниками коор.физики: доцентами Свиридовой Т.Г, Хайруллиной А.Б. и ассистентом Шишкиной Н.А., под общей редакцией Хайруллиной А.Б.

#### В В Е Д Е Н И Е.

 Развитие сельскохозяйственного производства на современном этапе опирается на мощную материально-техническую и энергетическую базу. Растет автоматизация и комплексная механизация сельского хозяйства, его энерговооруженность, увеличивается число используемых электрифицированных машин и аппаратов. Электрическая энергия используется для привода машин в процессах приготовления и раздачи кормов, водоснабжения , доения коров, переработки продукции, стрижки овец, уборки и освещения помещений, создания в них необходимого микроклимата, она приводит в движение механизмы по очистке, вентилированию и сушке зерна и т.д.. В связи с этим, современный специалист сельского хозяйства должен хорошо представлять себе физические законы и важнейшие их следствия.

 Физические принципы исследования биологических и сельскохозяйственных объектов и измерение отдельных их характеристик: получить навыки использования на практике важнейших измерительных приборов и приемов, особенно электрического измерения неэлектрических величин.

#### I. ЭЛЕМЕНТАРНЫЕ СВЕДЕНИЯ ПО ТЕХНИКЕ БЕЗОПАСНОСТИ.

 Анализ травматизма при эксплуатации электрических установок показывает, что большинство несчастных случаев происходит вследствие нарушения правил по технике безопасности. Правила по технике безопасности (ПТБ) при эксплуатации электроустановок делятся на ПТБ до 1000 В и выше. В наших лабораториях подводится напряжение до 1000 В.

 Установлено, что результат поражения электрическим током зависит от величины тока, его частоты, времени воздействия, индивидуальных свойств организма, а также от пути тока. Сила тока через тело человека при прочих равных условиях в значительной степени определяется величиной электрического сопротивления тела.

 Величина сопротивления человеческого тела зависит от состояния наружного кожного покрова, от степени увлажнения кожи, от физиологического состояния организма и т.д. Эта величина может меняться в широких пределах от 1000 Ом до 100 кОм, а иногда, в особенно неблагоприятных условиях, оно снижается до 400-500 Ом. Расчетным принято считать сопротивление 1000 Ом.

 Действие электрического тока на человеке может быть: тепловым (ожог), механическим (разрыв тканей, резкие сокращения мышц), химическим (электролиз тканевых и межтканевых жидкостей, крови). (См. приложение 5). Кроме того, проходя через человеческий организм, он может нарушать физиологические процессы и т.д.

 Наиболее опасны постоянные токи и токи переменной частоты от 40 до 60 Гц величиной 0,1 А и выше. Во избежании поражения электрическим током следует соблюдать следующие правила по технике безопасности:

 1. Все электрические схемы монтировать с помощью соединительных проводов. Провода должны быть изолированными.

2. Переплетение даже изолированных проводов не допускать.

 3. Цепь вести от источника тока, но подключать источник тока в последнюю очередь. При разборке схемы прежде всего отключить источник тока.

 4. Все реостаты, включенные в цепь, должны быть установлены на максимум сопротивления.

 5. Потенциометры устанавливать на нуль подаваемого в контур напряжения.

 6. Замыкать цепь без проверки схемы преподавателем или лаборантом категорически запрещается.

7. Ток замыкать только на время отсчетов.

 8. Не производить переключение схем, находящихся под напряжением.

9. Не прикасаться к изолированным частям схемы.

 10. Не оставлять без наблюдения схему, находящуюся под напряжением.

 11. После выполнения лабораторной работы отключить схему от напряжения, если есть конденсаторы, то их разрядить.

## II. УСТРОЙСТВО И ПРИНЦИП ДЕЙСТВИЯ НАИБОЛЕЕ РАСПРОСТРАНЕННЫХ ЭЛЕКТРОИЗМЕРИТЕЛЬНЫХ ПРИБОРОВ.

 Все электроизмерительные приборы классифицируются по следующим основным признакам:

 1. Показывающие приборы. Благодаря наличию в этих приборах шкалы (предварительно градуированной с эталоном) и указателя они дают возможность непосредственно отсчитать значение измеряемой величины.

 2. Регистрирующие и самопишущие приборы. Такие приборы позволяют непрерывно или через определенные интервалы последовательно записывать значения измеряемой величины. Запись производится на миллиметровую бумагу, фотопленку.

 3. Интегрирующие приборы**.** Они позволяют получать суммарное значение измеряемой величины (например, счетчики электрической энергии).

 4. Интегрирующие приборы служат для сравнения измеряемой величины с образцом (мосты и потенциометры).

В свою очередь, показывающие приборы можно разделять :

а) по роду измеряемой величины: амперметры, вольтметры, омметры, счетчики, частотомеры, фазометры и т.д.

б) по принципу действия: магнитоэлектрические, электромагнитные, электродинамические, индукционные, тепловые, электростатические, электронные, вибрационные и т.д. (См. приложение 2).

в) по степени точности: 0,1 , 0,2, 0,5, 1,0, 1,5, 2,5, 4,0 классов. Приборы класса точности 0,1, 0,2, 0,5 применяются для точных измерений и называются прецизионными (класс точности прибора – относительная приведенная погрешность в процентах).

 Электроизмерительные приборы состоят из подвижной и неподвижной частей. При измерениях вращающий момент подвижной части уравновешивается противодействующим моментом пружины какого-либо другого устройства. При равновесии указатель прибора фиксирует определенный угол поворота. Величина, численно равная отношению угла поворота подвижной части прибора к приращению измеряемой величины, называется чувствительностью прибора.

Если, например, приращение угла  $\Delta\varphi$  вызвано приращением тока  $\Delta I$ , то чувствительность:  $S = \Delta \phi / \Delta I$ . Величина, обратная чувствительности: называется ценой деления прибора. С определяет значение  $C = 1/S$ электрической величины, вызывающей отклонение подвижной части прибора на одно деление.

Например, имеем вольтметр, который может измерять напряжение от 0 до 250 в. Шкала этого прибора разделена на 50 мелких делений. Чувствительность прибора:

Цена деления прибора:

$$
C = \frac{250B}{50 \text{cm}} = 5 B / \text{cm}.
$$

Итак: для нахождения цены деления прибора нужно верхний предел (максимальное значение) измеряемой величины разделить на число делений шкалы прибора (если прибор многопредельный, цена деления для каждого предела будет своя).

#### Прибор магнитоэлектрической системы.

Неподвижная часть прибора такой системы представляет собой постоянный магнит (1) (рис.1), между полюсами которого создается сильное, равномерное, радиально направленное магнитное поле.

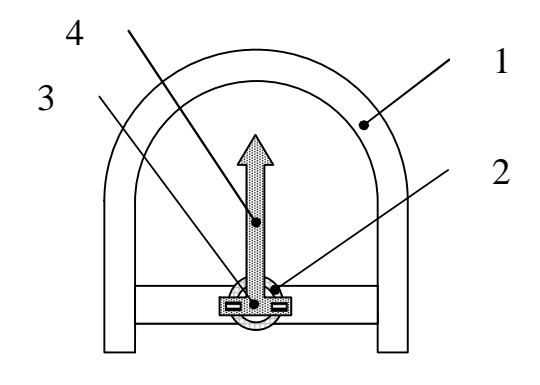

 $P$ ис. $1$ 

Подвижная часть прибора состоит (2) из прямоугольной рамки, на которой расположена обмотка из медной изолированной проволоки. Рамка при креплена к корпусу спиральными пружинами (3), создающими противодействующий момент.

 В результате взаимодействия магнитного поля магнита и рамки с током возникает вращающий момент, под действием которого подвижная часть прибора, а также с ним стрелка (4), поворачивается около оси. Угол поворота подвижной части прибора пропорционален величине тока , идущего в катушке: α = kI, k – коэффициент пропорциональности, зависящий от конструкции прибора. Достоинствами приборов магнитоэлектрической системы являются: высокая точность, высокая чувствительность, равномерность (линейность) шкалы, малая зависимость показаний прибора от воздействия внешних магнитных полей, быстрое самоуспокоение подвижной части прибора. Приборы магнитоэлектрической системы применяются в качестве амперметров и вольтметров постоянного тока.

Миллиамперметры магнитоэлектрической системы могут измерять токи до  $10^{-6}$  A.

 К недостаткам приборов магнитоэлектрической системы можно отнести: измерение только постоянных токов, недостаточная перегрузочная способность их.

#### Прибор электромагнитной системы.

 Принцип действия приборов электромагнитной системы основан на взаимодействии магнитного поля тока, протекающего по обмотке неподвижной катушки (1) рис.2, с подвижным железным сердечником (2), помещенным в это магнитное поле. При увеличении тока возрастает индукция магнитного поля в катушке и увеличивается намагничивание железного сердечника. Теоретически установлено, что между углом поворота железного сердечника, при его втягивании внутрь катушки, и величиной тока в катушке существует квадратичная зависимость:  $\alpha = kI^2$ (вследствие этого шкала приборов электромагнитной системы неравномерная, квадратичная). Приборы электромагнитной системы

применяются для измерения величины тока и напряжения в цепях переменного и постоянного тока. Приборы электромагнитной системы менее точны, однако они измеряют и постоянные, и переменные токи, просты и надежны в эксплуатации.

#### Приборы электродинамической системы.

 Принцип действия прибора электродинамической системы основан на магнитном взаимодействии потоков, проходящих по обмоткам двух катушек - подвижной (1) рис.3 и неподвижной (2). Обмотки катушек соединены между собой в зависимости от назначения прибора, параллельно или последовательно. В вольтметрах они соединены после довательно, в амперметрах – парал лельно, в ваттметрах обмотка непод вижной катушки – последовательно, а подвижной – параллельно. Рис.2 Приборы электродинамической сис темы применяются для измерения

 в целях переменного и постоянного токов. Эти приборы точны, однако их показания зависят от наличия внешних магнитных полей, шкала у них неравномерная и достаточно Рис.3 велика потребляемая мощность.

#### Приборы других систем:

 Тепловая система – принцип действия основан на изменении длины проводника при прохождении по нему тока. Эти приборы могут измерять и постоянные, и переменные токи.

#### Амперметры, вольтметры, гальванометры.

Амперметрами называются приборы, служащие для измерения величины тока. При измерениях амперметры включают в цепь последовательно, поэтому приборы должны иметь малое сопротивление, чтобы включение их не изменяло заметно величину тока в цепи.

 Вольтметрами называют приборы, служащие для измерения напряжения в цепи. При измерениях вольтметр включается параллельно тому участку цепи, на концах которого хотят измерить падение напряжения. Сопротивление вольтметра должно быть велико по сравнению с сопротивлением участка цепи, на котором измеряют падение напряжения.

 Гальванометрами называют приборы, весьма чувствительные, служащие для измерения малых токов (до  $10^{-7}$  -  $10^{-9}$  A), малых напряжений.

 Для расширения пределов измерения амперметров и вольтметров применяются шунты и добавочные сопротивления.

Шунтом называют сопротивление  $(R_{III})$ , включаемое в цепь параллельно амперметру (рис.4). При этом в цепь амперметра ответвляется только часть измеряемого тока  $I_A$ . Другая часть тока  $I_{III}$ будет идти через шунт, при этом  $I = I_A + I_{III}$ .

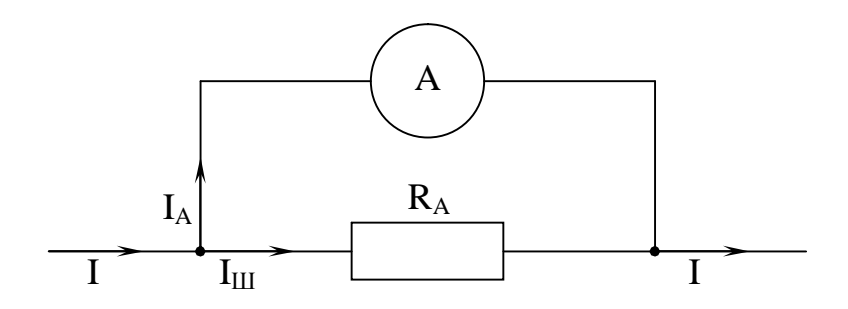

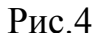

В зависимости от соотношения сопротивления R<sub>III</sub> и R<sub>A</sub>, идущий по амперметру ток можно изменить в желаемое число раз. Например, если необходимо измерить амперметром ток в n раз больший максимально возможного для данного прибора, то нужно включить сопротивление в  $(n - 1)$  раз меньшее  $R_{III} = R_A / (n-1)$ , где  $n = I/I_A$ , I - величина тока в цепи,  $I_A$  - ток, идущий через амперметр (R<sub>A</sub> - сопротивление амперметра).

 Добавочное сопротивление применяется для расширения пределов измерения вольтметра и включается последовательно с ним (рис.5).

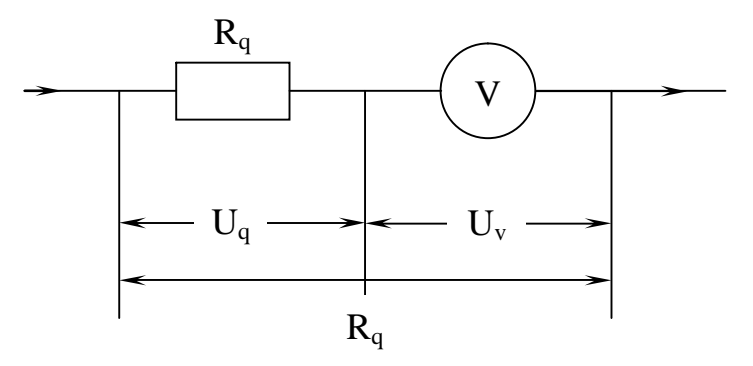

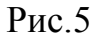

При подключении прибора V в цепь, напряжение распределится на добавочное сопротивление  $R_q$ , и на вольтметр  $U_v$ , так что  $U_0 = U_q + U_v$ . В зависимости от соотношения сопротивления вольтметра R<sub>v</sub> и добавочного сопротивления Rq напряжение, подаваемое на вольтметр, будет уменьшено. Если, например, необходимо измерить вольтметром в n раз большее напряжение, то необходимо включить последовательно с вольтметром добавочное сопротивление  $R_q = R_v$  (n - 1), то есть в (n - 1) раз большее, чем сопротивление вольтметра (где n =  $U_0 / U_v$ ).

#### III. РЕОСТАТЫ, ПОТЕНЦИОМЕТРЫ, МАГАЗИНЫ СОПРОТИВЛЕНИЯ.

 Для изменения силы тока в цепи применяются реостаты, чаще всего реостаты со скользящим контактом. При включении реостата так. как показано на рис.7, он работает как потенциометр (делитель напряжения). Перемещая ползунок между клеммами К и Д, можно изменить напряжение, подаваемое на лампу, от 0 до  $U_{\text{max}}$ .

 Набор эталонных сопротивлений, представляющих собой катушки сопротивлений, называется магазином сопротивлений. Каждая катушка состоит из хорошей изолированной проволоки, изготовленной обычно из манганина или константана.

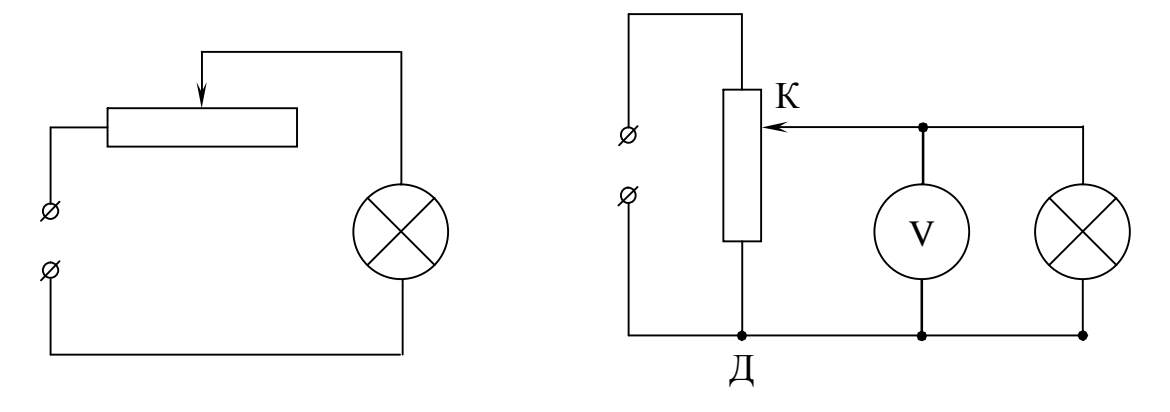

Рис. $6$  Рис. $7$ 

Сопротивление каждой катушки вполне определенное и мало изменяется под действием внешних факторов (в частности температуры). Подбором катушек можно набрать нужное сопротивление.

 Измерительные приборы, электрическую схему которых можно переключать для изменения интервалов величины, называются

многопредельными. В многопредельные амперметры внутрь прибора вмонтированы шунты, в случае вольтметра – добавочные сопротивления.

### ІУ. ОЦЕНКА ПОГРЕШНОСТЕЙ ИЗМЕРЕНИЯ ЭЛЕКТРИЧЕСКИХ ВЕЛИЧИН

погрешность - под абсолютной погрешностью Абсолютная измерения понимается разность между истинным значением замеряемой величины и значением, полученным при данном измерении. При электрических измерениях абсолютная погрешность равна разности показания прибора и действительного значения измеряемой величины

$$
\Delta A = A_{\text{max. np.}} - A_{\text{neŭcr. snav.}}
$$

Величина, обратная по знаку абсолютной погрешности, называется поправкой прибора  $K = -\Delta A$ .

Относительная погрешность. Под ней понимается отношение абсолютной погрешности к действительному значению измеряемой величины.

$$
\beta = \frac{\Delta A}{A_{\text{geñcr.3Haq.}}}
$$

Для точности показаний прибора вводится оценки приведенная погрешность. Приведенная погрешность равна отношению максимальной абсолютной погрешности к максимальному значению измеряемой данным прибором величины:

$$
\beta = \frac{\Delta A_{\text{max}}}{A_{\text{max}}} \cdot 100\%
$$

Максимальная приведенная погрешность в процентах называется классом точности прибора. Эта величина является важнейшей характеристикой 

1,0, 1,5, 2,5, 4,0). Используя значение класса точности прибора, можно оценить абсолютную погрешность (поправку) измерения. Например: Класс точности вольтметра 0,5, максимальное значение измеряемой величины (предел измерения)  $U_{max} = 250 B$ , тогда:

$$
\Delta U_{\text{max}} = \beta \frac{U}{100} = \frac{0.5 \cdot 250 \,\text{B}}{100} = 1.25 \,\text{B}
$$

### **V. ЭЛЕМЕНТАРНЫЕ ПРАВИЛА СБОРКИ** ЭЛЕКТРИЧЕСКИХ ЦЕПЕЙ.

1. Электрический цепи собираются в соответствии с составленной принципиальной схемой (без наличия схемы собирать электрические цепи запрещается).

2. На электрической принципиальной схеме быть лолжны изображены все электрические элементы, необходимые для изучения и измерения заданных процессов и их контроля, все электрические связи a также элементы (разъемы, зажимы), которыми между ними, заканчиваются входные и выходные цепи (условные обозначения на схемах приведены в приложении 3).

 $3<sub>1</sub>$ При сборке разветвленной части цепи вначале собирают цепь из последовательно соединенных источников электрической энергии, измерительных приборов, устройств управления и коммутации, а затем к элементам этой (основной) цепи присоединяют другие элементы, подключаемые параллельно. В последнюю очередь включают обмотки вольтметров и параллельно обмотки ваттметров.

 4. Когда на схеме имеются узлы, в которых соединено три и более проводников (рис.8), при сборке цепи под одним зажимом необходимо располагать не более 2-х проводников. В противном случае соединения получаются непрочными.

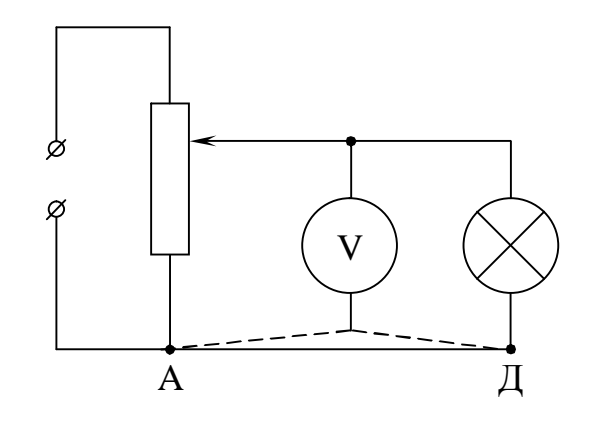

Рис.8

 В этих случаях можно найти всегда точки с равными потенциалами, например: точки А и Д  $(\varphi_A = \varphi_{\Pi})$ .

 5. Если в цепи имеются регулирующие устройства (потенциометры, реостаты), то они должны быть установлены в такое положение, при котором ток или напряжение на соответствующих участках цепи будут наименьшими.

 6. При наличии коммутирующих устройств последние должны быть выключены.

 7. Собранную цепь проверяют и, в первую очередь, убеждаются, что при включении цепи под напряжение не произойдет короткого замыкания или ее режим работы не превысит расчетный режим.

 8. Без разрешения преподавателя или лаборанта включение схем категорически запрещается.

## Лабораторная работа № 1-3 ИЗУЧЕНИЕ ЭЛЕКТРОСТАТИЧЕСКОГО ПОЛЯ.

Электростатическое поле в веществе,

#### его основные характеристики.

построить силовые линии и эквипотенциальные линии полей, Цель : электродами различной формы, созданных при наличии тел **ИЗ** проводящих и непроводящих веществ и без них.

Приборы и принадлежности: 1) источник постоянного тока (12В), 2) гальванометр, 3) металлические электроды различной формы: 2 плоских, 2 кольцеобразных, с различными диаметрами, 4) кольца из металла и диэлектрика, 5) щуп, 6) ванна, наполненная водой с нанесенной координатной сеткой, 7) потенциометр, 8) реостат, 9) ключ К.

Электростатика изучает взаимодействие и условия равновесия покоящихся электрически заряженных тел, a так же свойства электрических полей, созданных электрическими зарядами.

Неотъемлемое свойство любого заряда - наличие вокруг него электрического поля.

Электрическим полем называется вид материи в каждой точке которой на заряд действует сила.

Поэтому одной из характеристик электростатического поля является напряженность Е (силовая характеристика).

Напряженность Е электростатического поля в данной точке есть вектор, равный по величине силе F, действующий на единичный положительный заряд q, помещенный в эту точку, и совпадающей с ней по направлению:

$$
\vec{E} = \frac{\vec{F}}{q}, [E] = \frac{[F]}{[q]} = \frac{H}{K\pi} = H \cdot \kappa \Gamma \cdot c^{-3} \cdot A^{-1}
$$

Зная Е напряженность поля в некоторой точке поля, можно вычислить F силу, действующую на q в этой точке:

$$
\vec{F} = \vec{E} \, q
$$

Электрическое поле обладает энергией. Можно ввести энергетическую характеристику поля, потенциал φ. Потенциалом электрического поля в данной точке называется скалярная величина. численно равная потенциальной энергии W единичного положительного заряда, помещенного в данную точку поля:

$$
\varphi = \frac{W}{q}, [\varphi] = \frac{\text{A}}{\text{K}_{\text{I}}}
$$
 (B)

Т.к., электростатическое образуется неподвижными зарядами, то в каждой точке Е и φ остается неизменными.

 По значениям потенциалов в точках поля можно найти запас потенциальной энергии электрического заряда в этих точках:

$$
W = \phi q
$$

т.к. работа есть мера изменения энергии системы, А = -∆W работу по перемещению заряда из одной точки в другую можно определить :

$$
A = (\varphi_2 - \varphi_1)q
$$

 Величина, равная отношению работы по перемещению заряда между двумя точками к величине перемещаемого заряда, называется разностью потенциалов.

Электростатическое поле наглядно изображается с помощью силовых линий, линий напряженности, эквипотенциальных поверхностей и поверхностей равного потенциала.

Силовой линией электрического поля называется линия, в каждой точке которой касательная совпадает с вектором напряженности. Силовые линии электростатического поля начинаются на положительном заряде, сходятся на отрицательном. Они никогда не пересекаются. Силовые линии проводятся с такой густотой, чтобы число линий, пронизывающих

<u>воображаемую площадку S = 1м<sup>2</sup>, перпендикулярную полю, равнялось</u> величине напряженности поля в данном месте. Т.е. по графическому изображению электростатического поля можно судить не только о направлении, но и о величине напряженности поля.

 Электростатическое поле называется однородным, если во всех его точках напряженность Е одинакова (рис.1), вы противном случае поле называется неоднородным (рис.2).

 Поверхность, во всех точках которой потенциал одинаков, называется эквипотенциальной. Эквипотенциальные поверхности всегда перпендикулярны силовым линиям.

 В однородном поле работа перемещения заряда вдоль эквипотенциальной поверхности линии равна нулю (т.к.  $\varphi_0 = \varphi_1$ , рис.3).

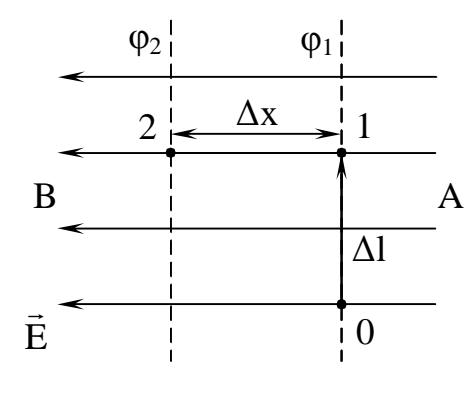

Напряженность электростатического поля связана с разностью потенциалов. Выберем произвольное однородное поле с линиями напряженности АВ и поверхностями потенциалов  $\varphi_1$  и  $\varphi_2$ . Положительный заряд q перемещается

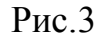

силой электрического поля из т.1 в т.2. Работа по перемещению заряда на участке dx равна  $dA = qE\varphi x$  (1), где  $qE$  - сила, действующая на q на пути dx. С другой стороны, эту же работу можно определить через разность потенциалов  $dA = q d\varphi(2)$ , подставим (1) в (2). Отсюда:

$$
E = -\frac{d\varphi}{dx} = -grad_x \varphi
$$

Если поле однородно, то:

$$
E = -\frac{\Delta \phi}{\Delta x} = \frac{\phi_2 - \phi_1}{\Delta x}
$$

Т.е., напряженность электрического поля численно равна быстроте изменения потенциала или градиенту φ (знак "- "говорит об убывании величины).

Если поле неоднородно, то:

$$
\vec{E}=-\frac{d\phi}{dr}=-grad\phi
$$

Поле положительного точечного заряда и его эквипотенциальные поверхности можно изобразить графически (рис.5)

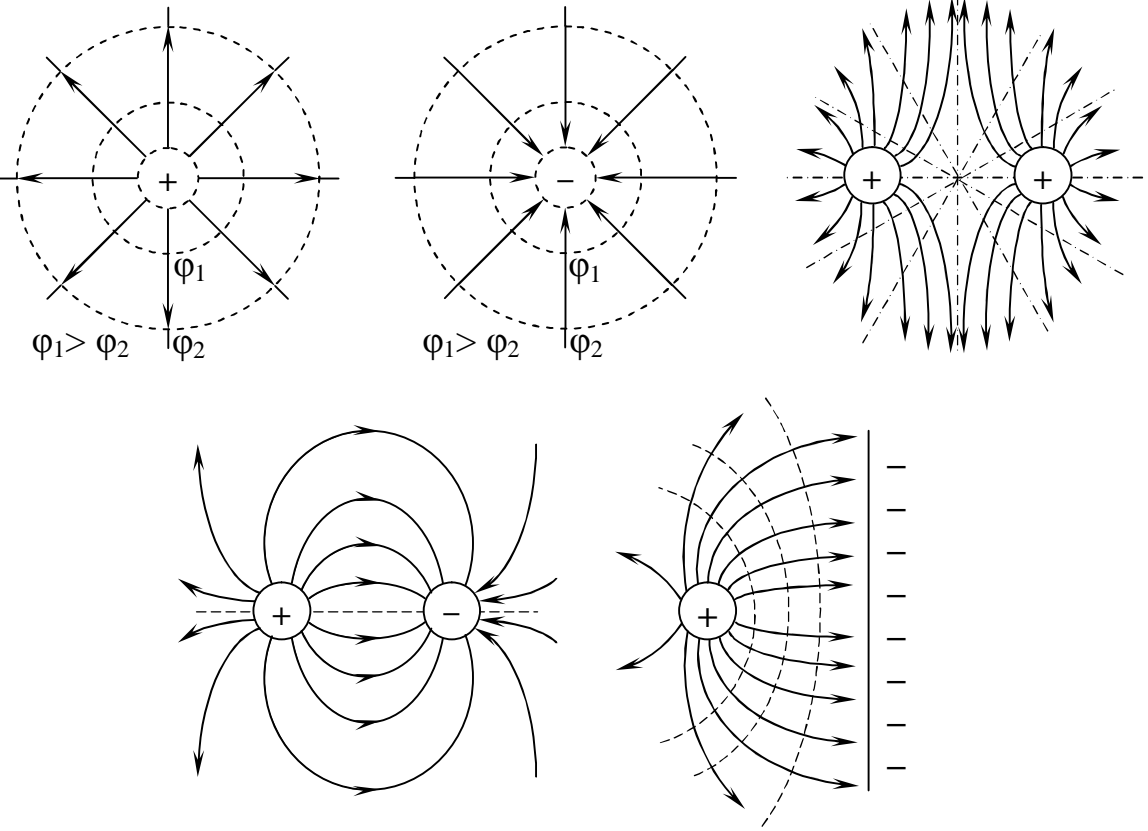

Рис.5

Графическое изображение поля точечного положительного заряда и бесконечной отрицательно заряженной плоскости.

Если в однородное электростатическое поле поместить нейтральный проводник, например металлический шар, то свободные электроны проводника начнут перемещаться против поля. В результате одна часть проводника зарядится отрицательно, другая – положительно.. Это явление называется электростатической индукцией (рис.6).

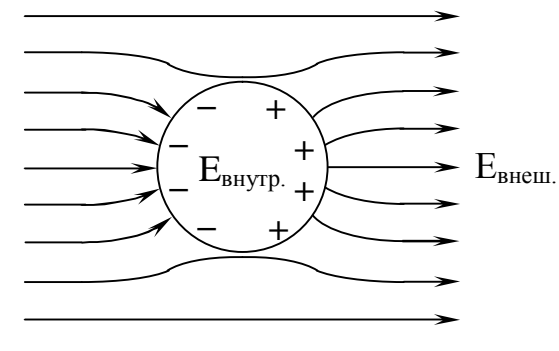

 Индуцированные заряды создают внутри проводника свое собственное +  $\sqrt{ }$  поле, направленное противоположно внешнему. Перераспределение зарядов длится до тех пор, пока  $E_{\text{brem}}$  не ском пенсируется Евнутр. При этом резуль- Рис.6 тирующее поле внутри проводника

отсутствует, напряженность становится равной нулю, перераспределение зарядов прекращается. Поверхность проводника является эквипотенциальной поверхностью. Вблизи поверхности проводника силовые линии внешнего поля становятся перпендикулярными его поверхности., электрическое поле будет отсутствовать не только внутри силового незаряженного тела, но и внутри его полостей. На этом свойстве основана электростатическая защита.

 Если проводник заряжен, то сообщенные ему индуцированные заряды будут удаляться друг от друга под действием кулоновских сил отталкивания на возможно большее расстояние. Поэтому электрические заряды располагаются только на внешней поверхности проводника, внутри проводника зарядов нет. Диэлектрик, помещенный в электрическое поле, поляризуется. Связанные заряды под действием электрического поля смещаются, что приводит к тому, что по полю поверхность приобретает отрицательный заряд, а против поля – положительный. Поляризация диэлектрика ведет к ослаблению поля внутри диэлектрика в

$$
E = \frac{E_{\text{bheill}}}{E_{\text{bhyrp.}}}
$$
 paa,

где Е - диэлектрическая проницаемость (безразмерная величина), показывающая во сколько раз поле внутри диэлектрика меньше, чем в вакууме.

#### **Выполнение работы**.

В качестве электростатического поля в данной работе используется поле слабого тока напряжением 12В. Такая подмена возможна, если сопротивление электродов мало, а сопротивление промежутка между ними велико, что и выполняется в данной лабораторной установке. Общая схема установки изображена на рис.7.

1) Электроды, подключенные к источнику постоянного тока напряжением 12В, погружаются в ванну со слабым раствором NaCl.

2) В начале опыта стрелка гальванометра устанавливается на середину шкалы, ползунком потенциометра  $R_2$ , когда щуп погружен в ванну, на середину расстояния между электродами.

3) Ползунком реостата R<sub>1</sub>, добиваются, чтобы стрелка гальванометра остановилась на максимальном делении, но не выходила за пределы шкалы, когда щуп касается одного из электродов.

4) Найти точки с одинаковыми потенциалами, отметить их положение на координатной сетке в тетради, а затем соединить на плавной кривой, получатся эквипотенциальные линии.

5) В каждом опыте провести не менее пяти эквипотенциальных линий, размещенных симметрично в промежутке между электродами.

6)Силовые линии строятся, как линии перпендикулярные к эквипотенциальным.

7) Точки равного потенциала находят как точки одинаковых показаний гальванометра. Положение этих точек переносится на координатную сетку в тетрадь, вычерченную по подобию координатной сетки на дне ванны

8) Аналогично находят другие эквипотенциальные линии в промежутках между электродами.

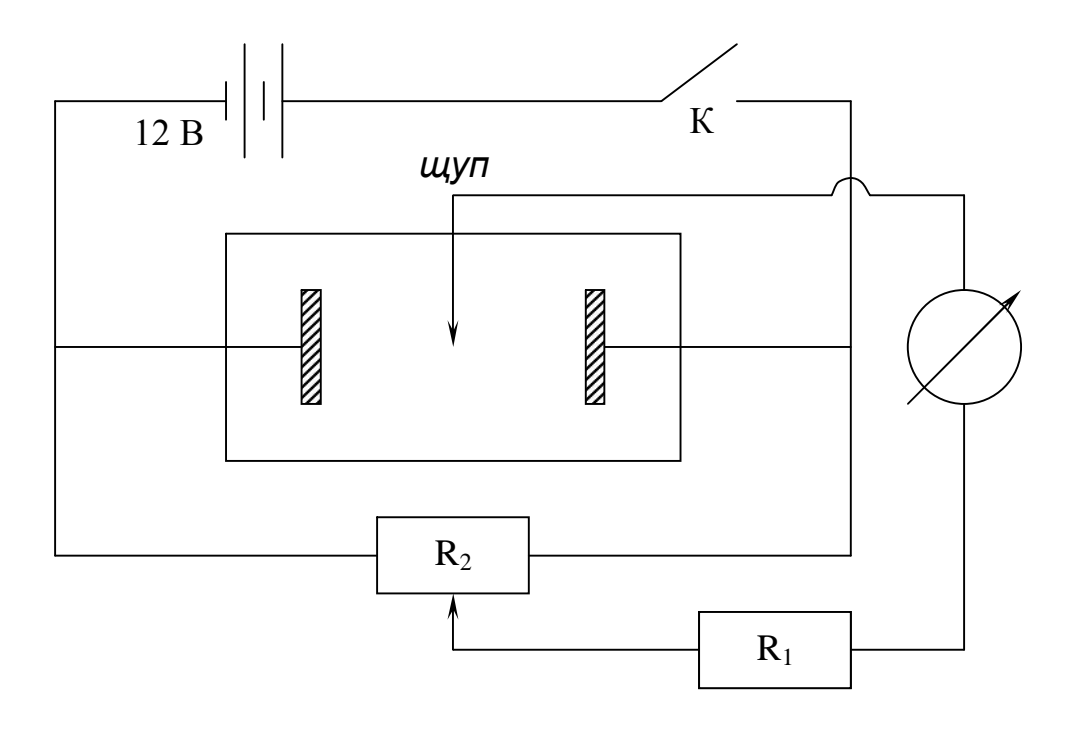

Рис.7

- Опыт 1-й: Построить картину поля между двумя плоскими параллельны ми пластинами.
- Опыт 2-й: Построить картины поля между двумя плоскими прямыми пластинами в 2-х случаях, когда между ними: 1) помещено металлическое кольцо (определить электростатическое поле внутри кольца), 2) между ними кольцо диэлектрика (определить поле внутри диэлектрика)
- Опыт 3-й: Построить картину поля между электродами, имеющими вид 2-х кольцевых электродов в двух вариантах: 1) как 2 точечных заряда, 2) симметрично один внутри другого.

#### **Контрольные вопросы.**

1. Электростатическое поле, напряженность, потенциал, единицы их измерения.

- 2. Графическое изображение электростатического поля.
- 3. Проводники в электростатическом поле.
- 4. Диэлектрики в электростатическом поле, поляризация диэлектриков, диэлектрическая проницаемость.
- 5. Энергия электростатического поля. Конденсатор, электроемкость, энергия заряженного проводника.
- 6.Одинаково ли поле внутри металлического кольца и внутри диэлектрика? Каково их различие?

## **Лабораторная работа № 2-3. Определение числа Фарадея и заряда электрона**.

Приборы и принадлежности: 1) электролитическая ванна с раствором медного купороса, 2) источник постоянного тока 12 В, 3) амперметр (2,5). 4) реостат (30 Ом), 5) секундомер, 6) весы с разновесами, 7) электропечь, 8) соединительные провода.

 Вещества, в которых электрические заряды могут перемещаться, называют проводниками. Существует два ряда проводников. К проводникам первого ряда относят все металлы, в них свободными носителями зарядов являются электроны и их перемещение не вызывает химических изменений в этих проводниках. К проводникам второго рода относят электролиты – растворы солей, кислот, щелочей – в которых ток создается движением положительных и отрицательных ионов, это иногда ведет к химическим изменениям в самих проводниках.

 Ток в электролитах сопровождается электролизом - выделением вещества на электродах, погруженных в раствор.

 Т.о., от металлов, обладающих электронной проводимостью, электролиты отличаются тем что, электропроводность их возникает за счет движения ионов.

Ни дистиллированная вода, ни растворяемое вещество в твердом состоянии, свободных ионов не содержат, и поэтому все они - хорошие изоляторы. Следовательно, ионы возникают только в процессе взаимодействия молекул растворимого вещества с молекулами воды. Процесс распада молекул растворенного вещества на ионы под действием растворителя называется электролитической диссоциацией. Энергия взаимодействия, например, иона меди (Cu) или иона  $(SO_4)$  с молекулой воды примерно равна энергии взаимодействия между ионами в молекуле CuSO<sub>4</sub>. Поэтому в процессе растворения соли за счет тепловых соударений происходит распад молекул на ионы:

$$
CuSO_4 \leftrightarrow Cu^+ + SO_4^-
$$

Реакция протекает в 2-х направлениях: наряду с диссоциацией (распадом молекулы CuSO<sub>4</sub> на 2 иона) идет обратный процесс рекомбинации (воссоединения) ионов в нейтральную молекулу.

Если ввести в раствор медного купороса два медных электрода и разность потенциалов между ними, TO T ПОД действием создать электрических сил ионы меди придут в направленное движение. При этом на катоде произойдет выделение меди:

$$
Cu^{++} + 2e = Cu^0
$$

на аноде происходит переход ионов  $Cu^{++}$  с анода в раствор:

 $Cu<sup>0</sup> - 2e = Cu<sup>++</sup>$ 

Следовательно, электролиз  $CuSO_4$  сводится к переносу  $Cu^{++}$  с анода в раствор, а из раствора на катод. Количество медного купороса в растворе остается неизменным.

По I-му закону Фарадея:

 $m = kq$ , где m – масса вещества, выделившегося на электроде

или

 $m = kIt(1)$  k - электрохимический эквивалент (величина постоянная для данного вещества)

По II-му закону Фарадея:

$$
k = c \frac{A}{n}, \frac{A}{n} = x, \frac{k_1}{x_1} = \frac{k_2}{x_2}
$$

ИЛИ

$$
\frac{k_1}{x_1} = \frac{k_2}{x_2} = c \Rightarrow F = \frac{1}{c}
$$
 (2)

где А - атомный вес вещества n - валентность

- х химический эквивалент
- F число Фарадея.

Из уравнения (1) и уравнения (2) подстановкой получим

$$
F = \frac{xIt}{m} \Rightarrow F = \frac{Alt}{nm}
$$
 (3)

Число Фарадея (F) численно равно величине заряда, при прохождении которого через электролит на электроде выделяется m = x (один килограмм эквивалента вещества).

Известно, что в одной килограмм-молекуле любого вещества содержится одинаковое число атомов:

 $N_A = 6{,}023 \times 10^{26}$  кмоль<sup>-1</sup> – число Авогадро.

Тогда заряд электрона, равный заряду одновалентного иона, может быть вычислен по формуле:

$$
\overline{e} = \frac{F}{N_A} \tag{4}
$$

#### Порядок выполнения.

1) Составить схему, показанную на рисунке.

2) Промыть медную катодную пластинку, высушить над электроплиткой и взвесить.

3) Поставить пластинку обратно в медный купорос и включить ТДК.

4) Поддерживать ток величиной в 1 А в течении 20 минут.

5) Через 20 минут выключить ток, выгнуть осторожно пластинку, просушить и взвесить.

6) По формуле (3) вычислить число Фарадея, атомный вес меди  $A = 63,57$  х  $10^{-3}$  кг/моль, валентность меди = 2.

7) По формуле (4) вычислить заряд электрона.

Результаты измерений и вычислений занести в таблицу:

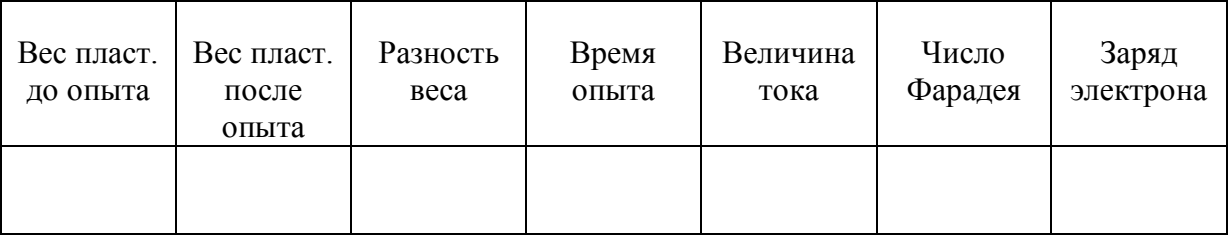

8) Сравните получение значения числа Фарадея и заряда электрона с таблицей.

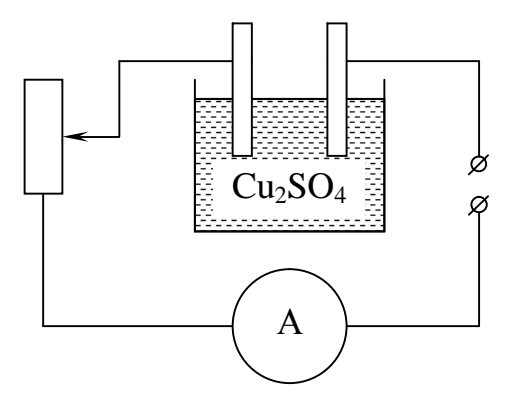

**Контрольные вопросы.**

- 1. Какая связь между числом Фарадея, химическим и электрохимическим эквивалентами вещества.
- 2. Физический смысл химического и электрохимического эквивалентов.
- 3. Можно ли определить электрохимический эквивалент, если через ванну пропускать переменный ток?
- 4. Электролиз, его применение в биологических и технических системах.
- 5. Химические источники тока.

### **ЛАБОРАТОРНАЯ РАБОТА № 4-3 ГРАДУИРОВКА ТЕРМОПАРЫ.**

Принадлежности: гальванометр, два термометра, электроплитка, два калориметра, термопара, соединительные провода. (Термопара: «константан – железо»).

#### **Теоретическое введение.**

С точки зрения электронной теории проводимости металлов, часть электронов, составляющих атомные оболочки, отщепляются от атомов, которые при этом становятся положительными ионами. Располагаясь в определенном порядке эти ионы образуют твердый скелет кристалла. «Свободные электроны», в форме электронного газа находятся в промежутках между ионами, совершая беспорядочные тепловые движения При соприкосновении двух металлов, обладающих различными химическими свойствами, часть электронов из одного проводника переходит в другой и на границе их касания возникает контактная разность потенциалов.

Если взять два проводника в форме стержней и, сварив их концы, образовать из них замкнутую цепь, то контактные разности потенциалов возникнут в обоих спаях этой цепи (рис.1)

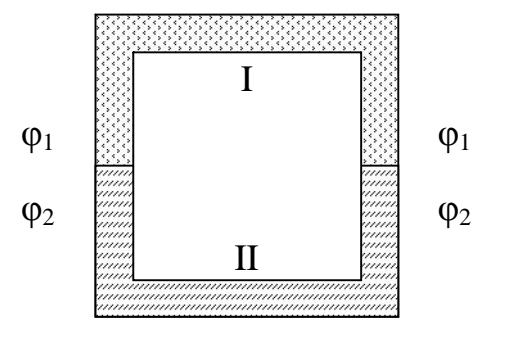

Рис.1

При одинаковой температуре спаев сумма двух разностей потенциалов будет равна нулю. Но если температуры спаев будут различны, то равновесие нарушится и в цепи возникнет электродвижущая сила, а , следовательно, и сила тока. ЭДС и сила тока, называемые при этом термо-ЭДС и термо-током, будут приблизительно линейно зависеть от разности температур спаев.

 Зависимость термоэлектродвижущей силы от разности температур спаев может быть выражена формулой:

$$
E = \lambda (T_1 - T_2) \tag{1}
$$

Где  $T_1$  и  $T_2$  - температуры спаев, а  $\lambda$  - постоянная, зависящая от рода металлов, составляющих термопару.

Термоэлектродвижущая сила зависит от металлов, из которых составляется термопара. Ниже приведена таблица значений термо-ЭДС.

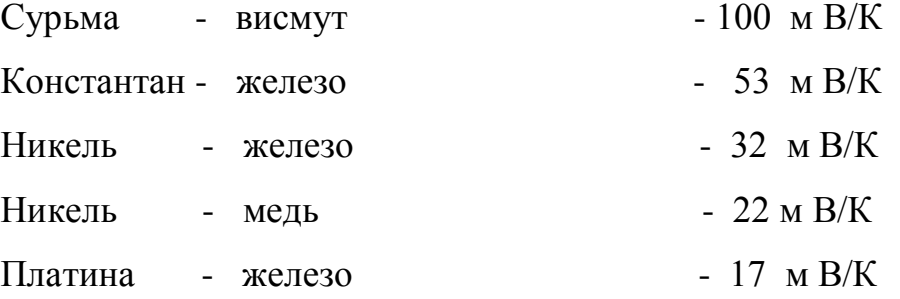

Таким образом, прибор, состоящий из двух разнородных металлических проводников, сваренных своими концами и составляющих замкнутую цепь, в которой при разности температур спаев, возникает электродвижущая сила, является генератором электроэнергии.

По существу, термоэлемент является тепловой машиной, в которой беспорядочные тепловые движения переходят в электрический ток. Но коэффициент полезного действия термоэлементов очень низок и поэтому они нашли широкое применение как приборы, служащие для измерения температур. В самом деле, лишь измерив электродвижущую силу и те6мпературу одного из спаев, можно рассчитать температуру второго спая по уравнению /1/.

 При этом, используя чувствительный гальванометр, можно измерить температуры порядка миллионных долей градуса. Термоэлементы позволяют также измерять как весьма низкие, так и очень высокие температуры. Например, термопары из платины и сплава пластины с радием позволяют измерять температуры до 1900 К. Кроме того, термоэлементу можно придать очень малые размеры, порядка иглы и меньше и применять для измерения температуры малых тел, вплоть до клеток.

Измерение температур производится следующим образом: один спай погружается в тающий лед или холодную воду и поддерживается при постоянной известной температуре, другой – в среду с изменяющейся температурой. Измерив термоток или термо-ЭДС при различной разности температур, строят градуировочную кривую, т.е. график зависимости разности температур спаев (или температуры горячего спая) от термо-ЭДС.

Затем помещая горячую термопару в среду с неизвестной температурой измеряют показания гальванометра. После чего по графику измеряется неизвестная температура. Или можно это сделать по определенной предварительно цене деления гальванометра. для определения силы тока, даваемого термопарой, применяются гальванометры, которые обладают чувствительностью примерно в  $10^{-6}$  A на деление и имеют небольшое сопротивление, порядка 10 Ом и ниже. Только в этом случае, при незначительной электродвижущей силе термоэлемента в приборе может возникнуть заметный ток и небольшое изменение разности температур даст достаточное изменение отклонения стрелки гальванометра.

#### **Целью настоящей работы является.**

1. Градуировка шкалы гальванометра в градусах.

- 2. Определение цены деления гальванометра.
- 3. Измерение температуры воздуха в комнате.

#### **Порядок выполнения работы**.

#### ЗАДАНИЕ 1. Градуировка шкалы гальванометра.

1. Собрать установку согласно рис.2.

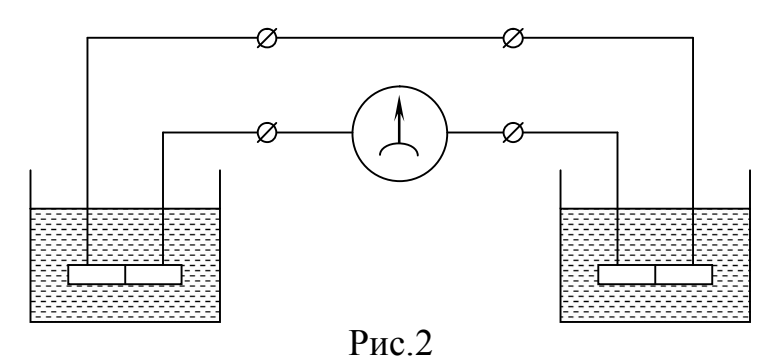

2. Наполнить оба калориметра тающим льдом или холодной водой, имеющей одинаковую температуру. Погрузить в них термопары и термометры. Отсчитать показания обоих термометров и гальванометра ( в делениях шкалы) и записать их в заранее заготовленную таблицу (таблица  $\mathbb{N}^{\circ}$  1).

3. Поставить внутренний сосуд одного из калориметров на плитку и подогреть воду в нем примерно на 10 К, в этот момент сделать второй отсчет показаний прибора и внести в таблицу. Далее проделать такие отсчеты примерно через каждые 10 градусов, до тех пор, пока не будет пройден весь интервал температур от 0 до 100 градусов.

4. По данным таблицы 1 построить график зависимости показаний гальванометра от разности температур спаев, откладывая на оси абсцисс разности температур спаев, на оси координат – показания гальванометра.

Если график окажется прямой линией, то зависимость между разностью температур и силой тока может быть выражена формулой:

$$
T_1 - T_0 = kn \tag{2}
$$

где  $T_0$  - температура холодной воды,

Т1 - температура нагретой воды,

n - отсчет гальванометра.

5. Под ценой деления шкалы гальванометра – «к» термопары нужно понимать прирост температуры одного спая относительно температуры другого спая, соответствующей одному делению шкалы гальванометра. По значениям таблицы № 1 вычислить среднюю цену деления.

#### ЗАДАНИЕ 2: Определение температуры воздуха в комнате.

Для определения неизвестной температуры при линейной зависимости между разностью температур спаев и силой тока, можно воспользоваться средней ценой деления гальванометра.

Неизвестная температура определяется по формуле /2/. В случае иной зависимости необходимо пользоваться только полученным графиком.

В качестве примера определения температуры можно измерить температуру воздуха в комнате. Для этого одну термопару погружают в колориметр, наполненный тающим снегом или холодной водой, а другую, хорошо просушенную, в воздух комнаты. Записывается показание гальванометра и по графику определяется температура воздуха в комнате.

Таблица №1.

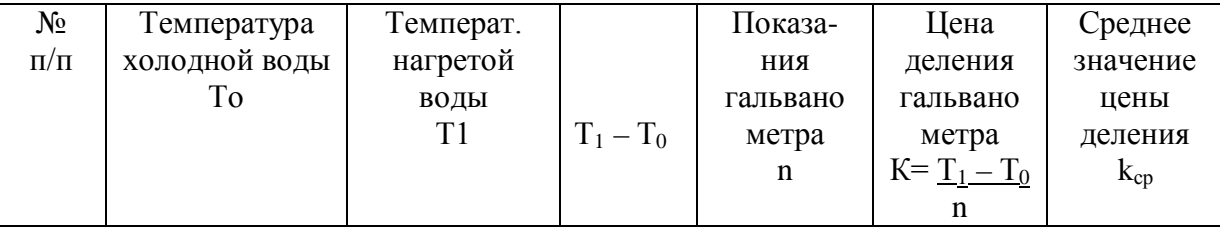

### **Контрольные вопросы.**

- 1. Энергетические зоны в кристаллах. Распределение электронов по энергетическим зонам. Валентная зона, зона проводимости. Металлы, диэлектрики и проводники.
- 2. Контактная разность потенциалов. Законы Вольта.
- 3. Термоэлектродвижущая сила. Термопара.

# Лабораторная работа № 5-3. ПОСЛЕДОВАТЕЛЬНОЕ И ПАРАЛЛЕЛЬНОЕ СОЕДИНЕНИЕ ПРОВОДНИКОВ

Цель работы: Выяснение соотношений между напряжением, токами. сопротивлениями при параллельном и последовательном соединении проводников, а также расчет мощностей на каждом из участков цепи и общей потребляемой мощности при тех же соединениях.

Приборы и принадлежности: 1) амперметр, 2) вольтметр, 3) набор сопротивлений, 4) соединительные провода, 5) источник тока (12В).

#### ВВЕДЕНИЕ.

Встречающиеся в практике виды соединений проводников (проводов, приборов, потребителей энергии) в электрической цепи могут быть сведены к двум: последовательному и параллельному.

Последовательным соединением проводников называется такое соединение, при котором конец первого проводника соединяют с началом второго, конец второго - с началом третьего и т.д.

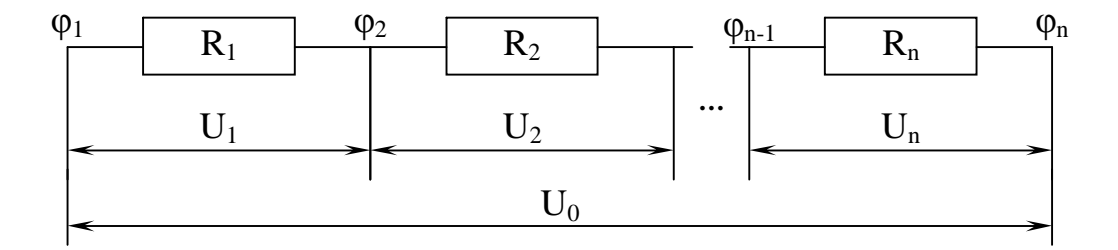

 $P<sub>MC.1</sub>$ 

При последовательном соединении проводников сила тока во всех проводниках одинакова.

$$
I_1 = I_2 = I_3 = \dots = In
$$
 (1)

Обозначим сопротивление отдельных участков цепи через:

$$
R_1, R_2, R_3, \ldots \ldots \quad Rn
$$

падения напряжения на них соответственно:  $U_1$ ,  $U_2$ ,  $U_3$ , ... Un падение напряжения во всей цепи через  $U_0$ , сопротивление всей цепи через R. Потенциалы точек соединения:

 $\varphi_1$ ,  $\varphi_2$ ,  $\varphi_3$ , ...  $\varphi_n$ 

$$
M_3 \text{ pnc. 1 } B \text{ HJHO, 4TO } U_1 = \varphi_2 - \varphi_1, \quad U_2 = Y_3 - Y_2, \quad \dots \quad Un = \varphi_n - \varphi_{n-1}
$$
\n
$$
U = U_1 + U_2 + U_3 + \dots + Un \tag{2}
$$

Применяя к каждому участку закон Ома получим:

$$
U_1 = I_1 R_1
$$
,  $U_2 = I_2 R_2$ ,  $Un = I_n R_n$ ,  $r.r.K. I_1 = I_2 = ... III_r$   
 $K_1 = K_1 + K_2 + K_3 + ... + R_n$ 

Таким образом, при последовательном соединении проводников общее напряжение цепи равно сумме напряжений отдельных ее участков, а общее сопротивление равно сумме сопротивлений отдельных ее участков.

Параллельным соединением проводников называется такое соединение, при котором все начала проводников соединяются в один узел, а все концы в другой (рис.2).

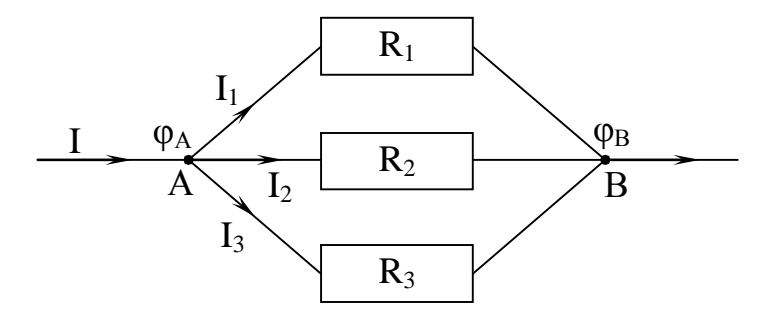

 $P$ ис. $2$ 

 $R_1$ ,  $R_2$ ,  $R_3$  - сопротивление участков цепи

 $\varphi_A$  и  $\varphi_B$  - потенциалы в точках А и В.

При параллельном соединении проводников напряжение на каждом из проводников равно  $U = \varphi_B u \varphi_A$ , а поэтому одно и то же.

Согласно первому правилу Кирхгофа можно записать для данного случая:

$$
\mathbf{I} = \mathbf{I}_1 + \mathbf{I}_2 + \mathbf{I}_3 \tag{4}
$$

Применяя к каждому из участников цепи закон Ома, получим:

$$
I = \frac{U}{R_1} + \frac{U}{R_2} + \frac{U}{R_3} = U \left( \frac{1}{R_1} + \frac{1}{R_2} + \frac{1}{R_3} \right)
$$

Подставляя значения токов в уравнении (4) получим:

$$
I = \frac{U}{R_1} + \frac{U}{R_2} + \frac{U}{R_3} = U \left( \frac{1}{R_1} + \frac{1}{R_2} + \frac{1}{R_3} \right)
$$

 $U = \frac{I}{R}$ , где  $R_{00}$  - общее сопротивление С другой стороны

цепи, поэтому:

$$
\frac{1}{R_{\text{0}6}} = \frac{1}{R_1} + \frac{1}{R_2} + \frac{1}{R_3}
$$

Величина, обратная сопротивлению, называется проводимостью и обозначается у. Тогда для параллельного соединения можно записать

$$
\gamma = \gamma_{1} + \gamma_{2} + \gamma_{3} + \ldots + \gamma
$$

где  $\gamma$  - общая проводимость,  $a \gamma_1 + \gamma_2 + \gamma_3 + ... + \gamma$  - проводимость отдельных участков.

#### Порядок выполнения работы.

#### ЗАДАНИЕ 1:

1. Знакомятся с приборами, записывают основные технические характеристики измерительных приборов.
2. Определяют цену деления прибора, для многопредельных приборов определяют цену деления на каждом пределе.

3. Собирают схему (рис.3) последовательного соединения проводников.

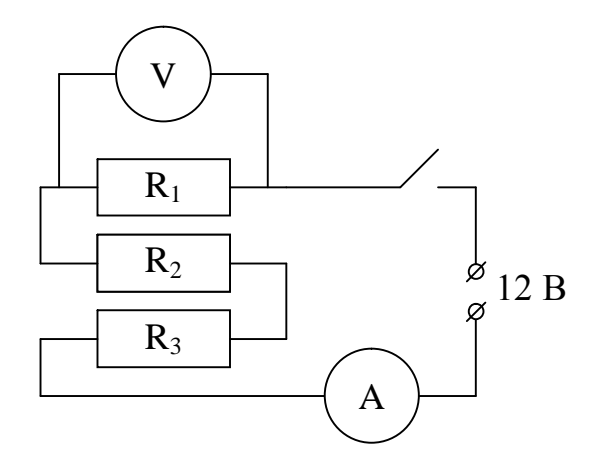

 $P$ ис. $3$ 

Вольтметр подключается параллельно тому участку, где нужно измерить напряжение.

4. Присоединяя провода к зажимам сопротивлений измеряют падение напряжения на каждом сопротивлении и в общей цепи. Измеряют силу тока (ток во всех участках должен быть одинаков).

Примечание: показания амперметра записывают при отключенном вольтметре.

5. Убеждаются, что  $U = U_1 + U_2 + U_3$  $\overline{M}$  $R_1 = R_1 + R_2 + R_3$  $\left(R_1 = \frac{U_1}{I}; R_2 = \frac{U_2}{I}; R_3 = \frac{U_3}{I}; R = \frac{U}{I}\right)$ 

P – общая мощность (P =  $P_1 + P_2 + P_3$ ) где

Р<sub>і</sub>- мощность, развиваемая на отдельных участках.

 $(P_1 = IU_1, P_2 = IU_2, P_3 = IU_3)$ 

6. Результаты измерений и вычислений записывают в таблицу.

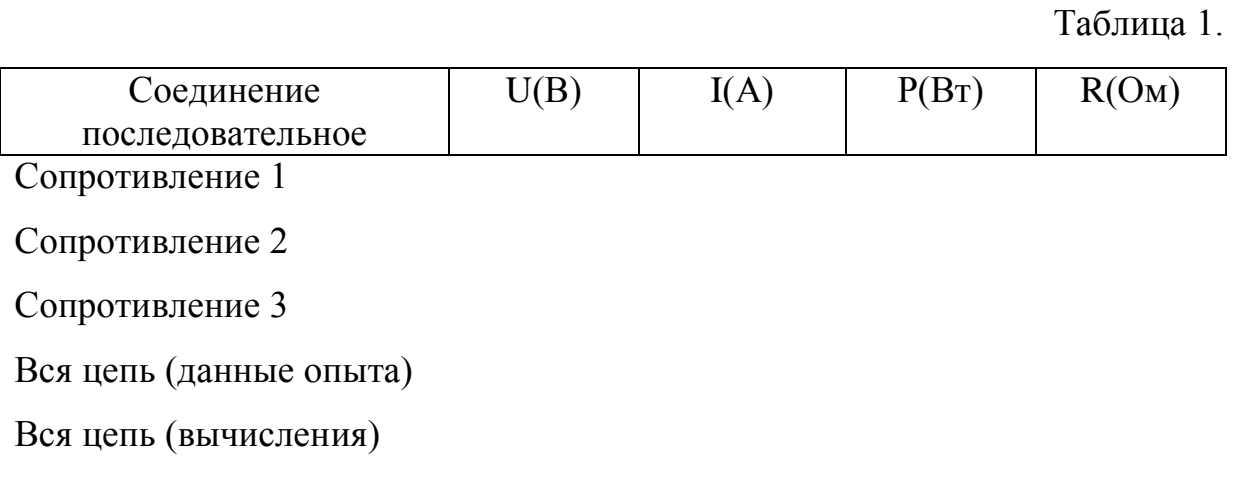

ЗАДАНИЕ 2:

1. Собирают схему (рис.4) и измеряют общее напряжение и общую силу тока.

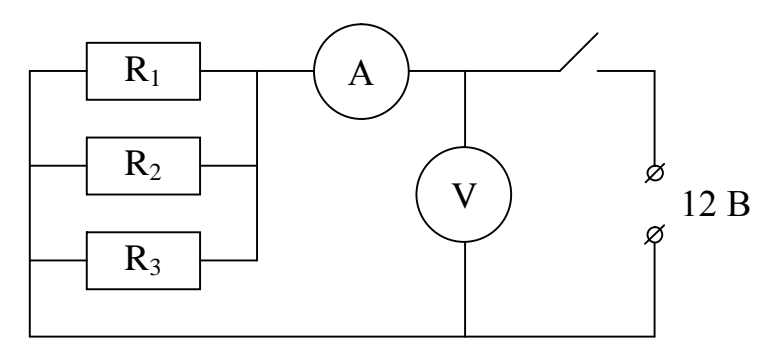

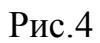

2. Измеряют ток в каждой ветви, включая амперметр в каждую ветвь как это показано на рис.5 (а и б)

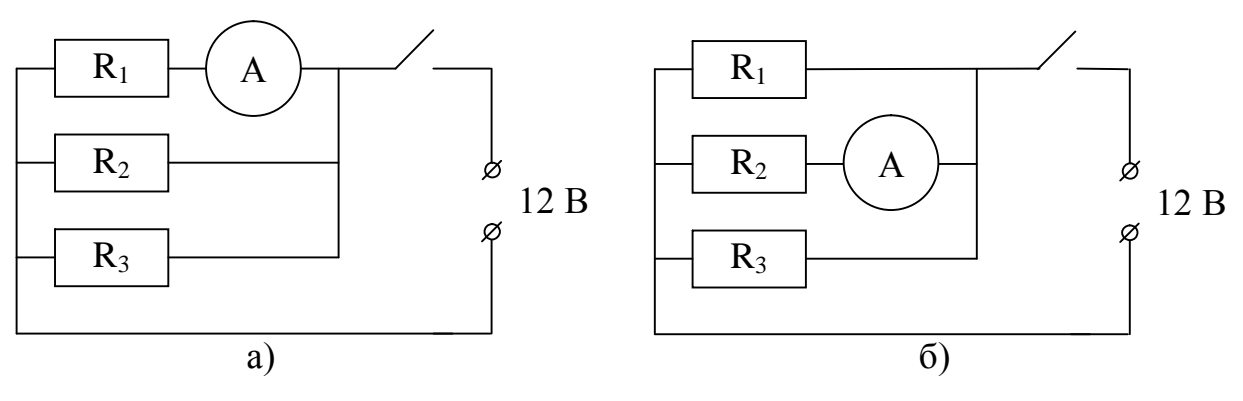

 $P<sub>MC.5</sub>$ 

По аналогии со схемами «а» и «б» собирают схему для измерения тока в предварительно третьем сопротивлении, начертив  $\overline{M}$ показав ee преподавателю.

3. Составляют таблицу для занесения данных, полученных при измерении характеристик проводников и токов при параллельном соелинении.

4. Убеждаются, что ( $U_{06} = U_1 + U_2 + U_3$ ,  $I_{06} = I_1 + I_2 + I_3$ )

$$
R_{\text{reop}} = R_{\text{3KOH}}
$$
;  $\frac{1}{R_{\text{reop}}} = \frac{1}{R_1} + \frac{1}{R_2} + \frac{1}{R_3}$ 

5. Составляют отчет по работе и делают выводы.

### Контрольные вопросы.

- 1. Какое соединение проводников называется последовательным?
- 2. Чему будет равно общее напряжении общее сопротивление проводников при последовательном их соединении?
- 3. Какое соединение проводников называется параллельным?
- 4. Чему будет равна сила тока до разветвления при параллельном соединении проводников?
- 5. Что называется проводимостью проводника?
- 6. Чему равна общая проводимость при параллельном соединении проводников?
- 7. Сформулируйте правила Кирхгофа.

## **Лабораторная работа № 9-3. ПОЛУПРОВОДНИКОВЫЕ ВЫПРЯМИТЕЛИ.**

Приборы и принадлежности: 1. Четыре диода Д-303

- 2. Потенциометр
- 3. Трансформатор
- 4. Источник тока
- 5. Осциллограф

#### ВВЕДЕНИЕ.

В отношении электропроводящих свойств все вещества делятся на три класса: проводники. диэлектрики и полупроводники. В металлах концентрация свободных электронов велика  $(10^{22}$ - $10^{23}$ см<sup>-3</sup>), поэтому сопротивление металлов электрическому току незначительно.

В типичных диэлектриках концентрация свободных электронов мала  $(10^{14}cm^{-3})$ . ). Их сопротивление значительно. По значению сопротивления полупроводники занимают промежуточное положение между проводниками и диэлектриками. Удельное сопротивление металлов порядка  $10^{-8}$  –  $10^{-6}$  – Ом $\cdot$ м, полупроводников  $10^{-2}$  –  $10^{+6}$  – Ом $\cdot$ м, а диэлектриков –  $10^8$  Ом·м. Электрические свойства полупроводников резко меняются под воздействием температуры. освещения, примесей.

С увеличением температуры сопротивление полупроводников уменьшается, т.к. количество свободных или связанных зарядов в них при этом увеличивается. К полупроводникам относятся многие элементы третьей, четвертой, пятой и шестой групп таблицы Менделеева, многие окислы металлов, сульфиды. Наиболее типичными представителями полупроводников являются селен, кремний, германий, теллур др.

В полупроводниках проводимость осуществляется подвижностью свободных электронов («n» – проводимость) и подвижностью дырок («р» проводимость).

Дырки – связи атомов, не занятые электронами. Дырки в электрическом поле ведут себя как положительные носители тока.

В чистых полупроводниках концентрация свободных электронов равна концентрации дырок, т.е. они обладают смешанной проводимостью («n и р» – проводимость)

Для практики большое значение приобрели полупроводники с наличием в них примесей. Даже небольшая примесь порядка  $10^{-6}\%$ снижает сопротивление в  $10^3 - 10^4$  раз и обуславливает большое содержание свободных электронов или дырок. Очень хорошо изучены и получили широкое применение полупроводники из кремния и германия (четырехвалентные элементы). Небольшие добавки к ним пятивалентных элементов (фосфор, мышьяк) резко увеличивает плотность свободных электронов. Полупроводники с такими примесями обладают «n» проводимостью, т.е. основными носителями тока в них являются свободные электроны (электронная проводимость). Добавление же к кремнию или германию трехвалентных элементов (бор) порождает дополнительные дырки. Полупроводники с такой примесью обладают р-проводимостью, т.е. основные носители тока в них – дырки (дырочная проводимость).

Следует иметь в виду, что кроме основных носителей в примесном полупроводнике имеются неосновные носители обратного знака. Для фосфор-германий неосновными носителями тока являются дырки, для боргерманий – электроны. Их количество невелико и поэтому собственная проводимость по отношению к примесной оказывается несравненно меньшей.

41

Очень большое значение имеет изучение процессов, протекающих на границе двух разнородных полупроводников – электронного и дырочного (р – n – переход).

Такая граница не может быть создана механическим соприкосновением электронного и дырочного полупроводника. Она образуется созданием двух зон в цельном кристалле. Это можно сделать, например, так : в кристалл германия с электронной проводимостью вводится индий, температура давления которого значительно ниже, чем у германия. Он создает в кристалле германия зону дырочной проводимости.

Между электронной и дырочной зонами существует граница. Через эту границу свободные электроны диффундируют из электронной области в дырочную. В результате такого проникновения в дырочном полупроводнике, кроме основных носителей электрических зарядов дырок, появляются и неосновные носители - свободные электроны. В электронном полупроводнике, кроме основных носителей - свободных электронов, появляются дырки.

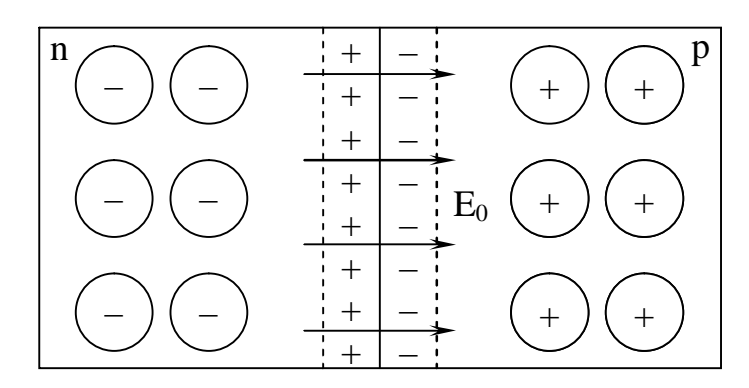

Рис.1

Конечно, в каждом полупроводнике основных носителей больше, чем основных. Неосновные носители проникают в полупроводник на глубину примерно  $10^{-4}$  см от границы и располагают вдоль нее. Так создается n-р – переход (см.рис.1). Следовательно, вдоль n-р - перехода в дырочном полупроводнике располагаются свободные электроны, а в электронном полупроводнике – дырки.

Этот двойной слой на границе между разнородными полупровдниками создает электрическое поле, противодействующее переходу основных носителей через границу, значит, свободные электроны уже не могут переходить из электронной области в дырочную, а дырки не могут переходить из дырочной области в электронную. Поэтому говорят, что на переходе возникает запорный слой.

Физическая сущность этого запорного слоя заключается в противодействии электрического поля переходу основных носителей через электронно-дырочную границу.

Если теперь к имеющейся системе подключить внешнюю батарею с напряжением, то в зависимости от полярности ее включения ток по внешней цепи будет резко изменяться.

При подключении внешнего напряжения плюсом к электронному полупроводнику, а минусом к дырочному. поле от внешнего источника будет усиливать поле от собственной контактной разности потенциалов и еще больше препятствовать прохождению основных носителей через контакт (см. рис.3).

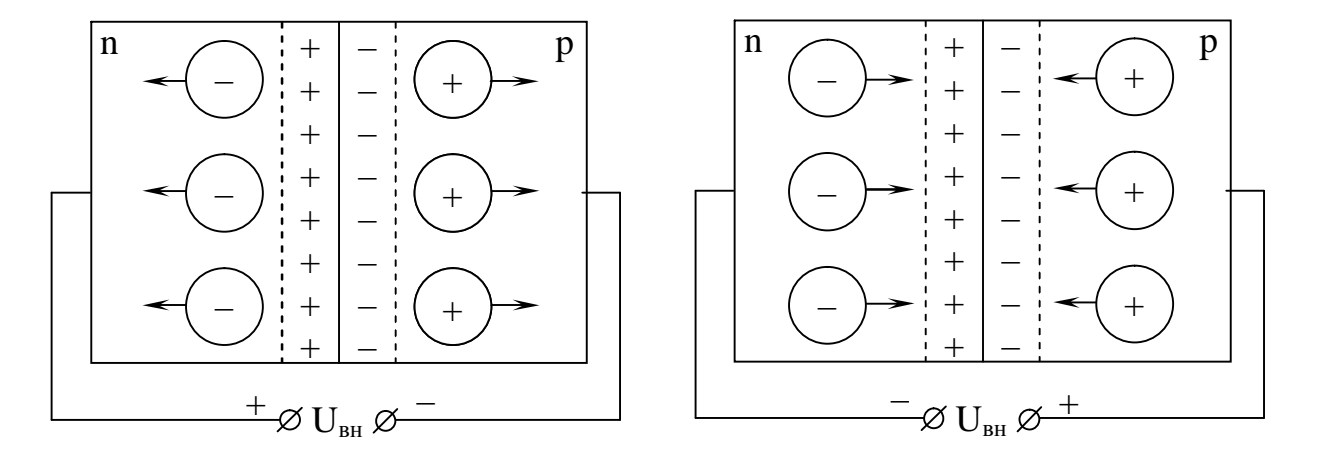

Рис.2 Рис.3

Однако, ток во внешней цепи будет наблюдаться. Он обусловлен прохождением через контакт неосновных носителей, для которых собственное и приложенное поле является ускоряющим. Этот ток называется обратным током. Его величина практически очень мала.

Если же изменить полярность батареи на обратную (см. рис.3), то поле от внешнего источника будет направлено навстречу внутреннему и вызовет движение основных носителей к месту контакта. Запорный слой начнет заполняться основными носителями, его сопротивление будет падать и при некотором значении напряжения может практически исчезнуть. Через внешнюю цепь пройдет ток, называемый прямым

Т.о. электронно-дырочный переход обладает ярко выраженной односторонней проводимостью. Это и обуславливает широкое применение полупроводников в качестве выпрямителей.

Полупроводниковые выпрямители впервые начали применяться в электротехнических установках в конце двадцатых годов текущего столетия. Первоначально появились в эксплуатации купроксные выпрямители, затем селеновые и еще позднее кремниевые и германиевые.

В данной работе используются диоды Д-303. Это германиевые плоскостные диоды. Они способны пропускать значительные токи при высоких рабочих напряжениях и поэтому находят применение в выпрямителях источников питания различной аппаратуры.

Конструкция плоскостного диода изображена на рис.4а. Кристалл

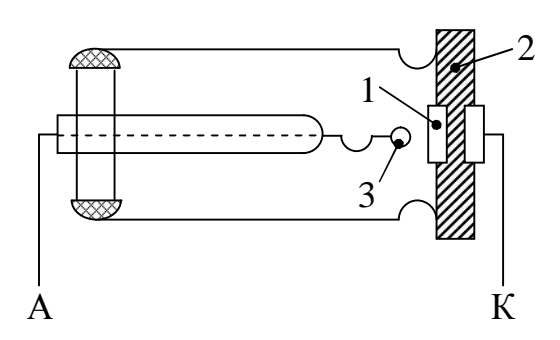

 германия 1 припаян к металлическому основанию 2 диода, являясь его като дом. На германий нанесена капля индия 3, благодаря чему образуется переход типа n-р и, соответственно, запорный слой. Второй вывод (анод)

Рис.4а

отведен прямо от капли индия. Сам диод полностью герметизирован и допускает работу при наличии повышенной влажности окружающей среды.

Цель работы: На экране осциллографа получить:

- 1. Кривую переменного тока
- 2. Кривую однополупериодного выпрямленного тока
- 3. Кривую двухполупериодного выпрямленного тока

### Ход работы.

- 1. Ознакомиться с приборами.
- 2. Собрать цепи для получения кривой переменного тока.
- 3. Подготовить осциллограф к работе. Для чего:

а) Рукоятки смещ. «у» и смещ. «х» установить белыми точками вверх.

б) Род синхронизации «внеш».

в) Развертка 30 Гц.

г) Ход работы «усиление»

Через три минуты после включения на экране появится зеленое пятно, рукояткой «фокус» отрегулировать так, чтобы пятно было круглым и маленьким. Рукоятками смещ. «х» смещ. «у» расположить пятно в центре экрана.

4. Рукоятку «ход работы» перевести в положение «непрерывная разверстка».

5. Подать на вход осциллографа переменное напряжение. На экране получим прямую линию. Плавным поворотом рукоятки 2усиление» по часовой стрелке остановить кривую переменного тока и вычертить ее в масштабе.

6. Собрать цепь однополупериодного выпрямления (рис.6)

7. Получить кривую однополупериодного выпрямления, вычертить в масштабе.

8. Собрать цепь двухполупериодного выпрямления (рис.7)

9. Получить кривую двухполупериодного выпрямления. Зарисовать полученную кривую в тетради.

10. Сделать анализ полученных кривых и общий вывод по проделанной работе.

Схема для снятия кривой переменного тока на вход вертикального усилителя осциллографа.

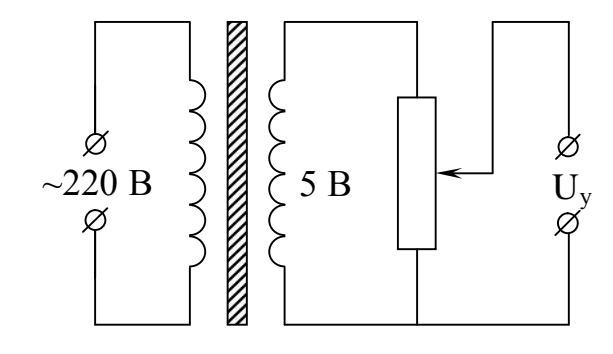

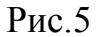

Схема для снятия кривой тока при однополупериодном выпрямлении на вход вертикального усилителя осциллографа.

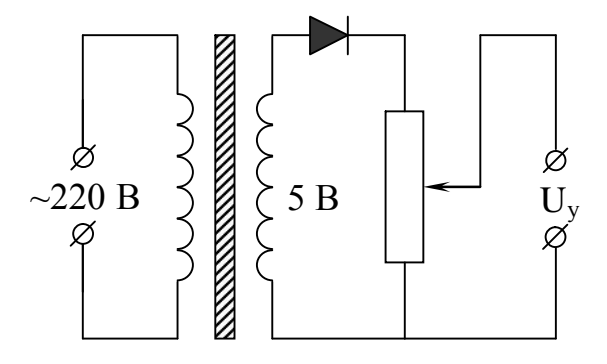

Рис.6.

Схема для снятия кривой тока при двухполупериодном выпрямлении, на вход вертикального усилителя осциллографа.

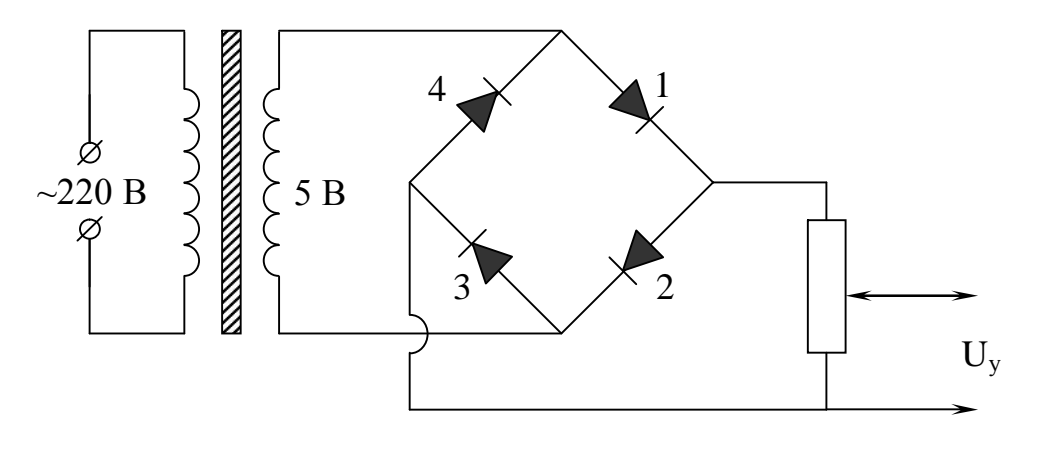

Рис.7

### КОНТРОЛЬНЫЕ ВОПРОСЫ.

- 1. Какой ток называется переменным, постоянным, выпрямленным?
- 2. Собственная проводимость полупроводников.
- 3. Примесная проводимость полупроводников.
- 4. Принципы действия полупроводниковых выпрямителей.
- 5. Устройство полупроводниковых выпрямителей. Их назначение.
- 6. Устройство электронно-лучевой трубки и ее назначение.

# **Лабораторная работа № 10-3 ИЗУЧЕНИЕ ЗАВИСИМОСТИ СОПРОТИВЛЕНИЯ ЛАМПЫ НАКАЛИВАНИЯ ОТ ТОКА НАКАЛИВАНИЯ**.

Приборы и принадлежности: 1. Электрическая лампочка

- 2. Потенциометр
- 3. Амперметр
- 4. Вольтметр

При прохождении тока по цепи в последней выделяется некоторое количество тепла, что влечет за собой изменение температуры, а следовательно омического сопротивления цепи.

В зависимости от материала данного проводника, с увеличением температуры, омическое сопротивление может или возрастать (когда температурный коэффициент положителен) или уменьшаться (когда отрицателен).

Зависимость сопротивления от температуры характеризуется температурным коэффициентом сопротивления:

$$
\alpha = \frac{R_t - R_0}{R_0 t}
$$

где α - температурный коэффициент сопротивления,

 $R_t$ - сопротивление проводника при температуре t,

t - температура проводника,

 $R_0$ - сопротивление проводника при  $0^{\circ}C$ .

Температурный коэффициент сопротивления показывает во сколько раз изменилось бы сопротивление данного проводника при нагревании его на 1°С.

 Температурный коэффициент сопротивления α при различных температурах различен. Однако для многих проводников, к которым относятся и металлы, изменения α с температурой незначительно. В этом случае изменение сопротивления с температурой описывается линейным законом:

$$
K_e = K_0 (I + \alpha e)
$$
 (1)

Сопротивление нити лампы можно определить из закона Ома для

участка цепи: I = 
$$
\frac{U}{R}
$$
, значит  $R = \frac{U}{I}$  (2)

где I - ток, идущий через лампу накаливания

U - напряжение на лампе.

## Ход работы.

1. Собрать схему (рис.1), включить в нее лампу накаливания с вольфрамовой нитью.

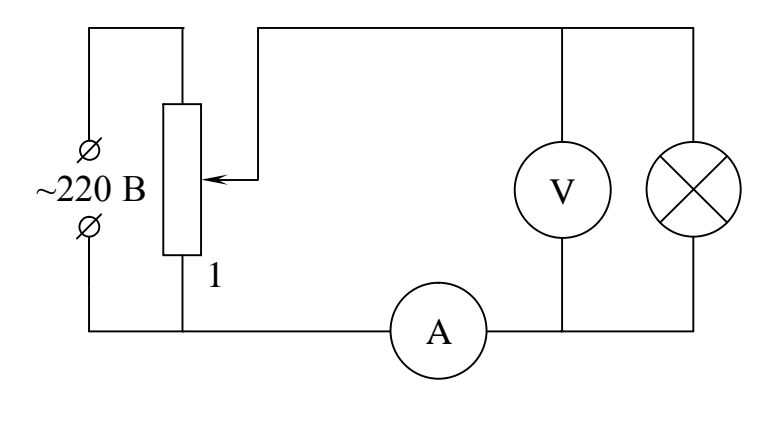

 $P$ ис. 1

- 2. Поставить ползунок (подвижной контакт) потенциометра в положение 1, чтобы при включении схемы ток через лампу накаливания был бы минимальным.
- 3. После проверки схемы преподавателем подключить ее к источнику напряжения.
- 4. Постепенно увеличивая ток в лампе накаливания, снять показания вольтметра и амперметра для 6-8 точек.

5. По формуле (2) определить сопротивление нити.

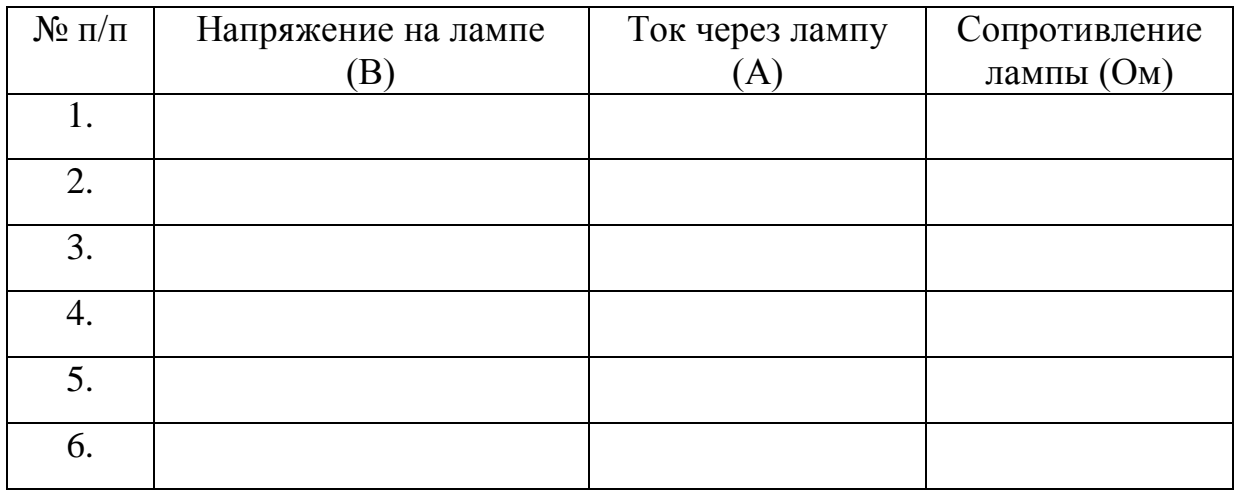

6. Результаты измерения занести в таблицу.

- 7. Построить графики зависимости тока от напряжения и сопротивления нити накаливания от тока (I =  $f(U)$  и R=  $f(I)$ )
- 8. Сделать выводы.
- 9. Проделать то же самое для другой лампы.

### КОНТРОЛЬНЫЕ ВОПРОСЫ.

- 1. Почему у металлических проводников сопротивление с повышением температуры увеличивается?
- 2. Что называется термическим коэффициентом сопротивления?
- 3. Что такое сверхпроводимость?
- 4. Закон Джоуля-Ленца.
- 5. Как объяснить наблюдаемую зависимость сопротивления от силы тока?
- 6. Как объяснить наблюдаемую зависимость силы тока от напряжения?

(ТКС – температурные коэффициенты сопротивления  $\alpha_v$  металлов и у полупроводников  $\alpha_n$  отличаются на порядок?  $(\alpha_n > \alpha_v)$   $(\alpha_n \sim 10 \alpha_v)$ ?

# **Лабораторная работа № 12-3.**

## **ОПРЕДЕЛЕНИЕ ЭЛЕКТРОЕМКОСТИ КОНДЕНСАТОРА БАЛЛИСТИЧЕСКИМ ГАЛЬВАНОМЕТРОМ**

Приборы и принадлежности: 1. Баллистический гальванометр

- 2. Вольтметр
- 3. Реостат-потенциометр
- 4. Двойной переключатель
- 5. Три конденсатора (1 известной и 2 неиз вестной емкости)
- 6. Источник напряжения
- 7. Выпрямитель

#### Теоретическое введение.

Электрическая емкость проводника есть отношение заряда сообщенного проводнику к величине потенциала, до которого он заряжается:  $=$ q  $C = \frac{q}{q}$  (1)

$$
C = \frac{q}{\varphi} \tag{1}
$$

Специальные приборы, имеющие точно определенную емкость, называются конденсаторами. Конденсатор состоит из двух проводников, разделенных диэлектриком, заряды которых равны по величине, но противоположны по знаку. Емкость конденсатора равна отношению заряда к разности потенциалов ( $\varphi_1 - \varphi_2$ ) или напряжению между проводниками,

вызванному этим зарядом U q q  $\mathcal{C}_{0}^{(n)}$  $1 - \Psi_2$  $=$  $\varphi_1 - \varphi$  $=-\frac{9}{11}=\frac{9}{11}$  (2)

При соединении двух или нескольких конденсаторов в батарею, ее емкость зависит от способа соединения конденсаторов. При параллельном соединении конденсаторов емкости  $C_1$  и  $C_2$  – общая емкость  $C=C_1+C_2$  (3).

При последовательном соединении конденсаторов общая емкость для двух конденсаторов:

$$
C'' = \frac{C_1 \cdot C_2}{C_1 + C_2}; \left(\frac{1}{C''} = \frac{1}{C_1} + \frac{1}{C_2} + \dots + \frac{1}{C_n}\right) (4)
$$

В настоящей работе требуется определить емкости отдельных конденсаторов и емкость системы конденсаторов при параллельном и последовательном соединении.

Описание аппаратуры и метода измерений.

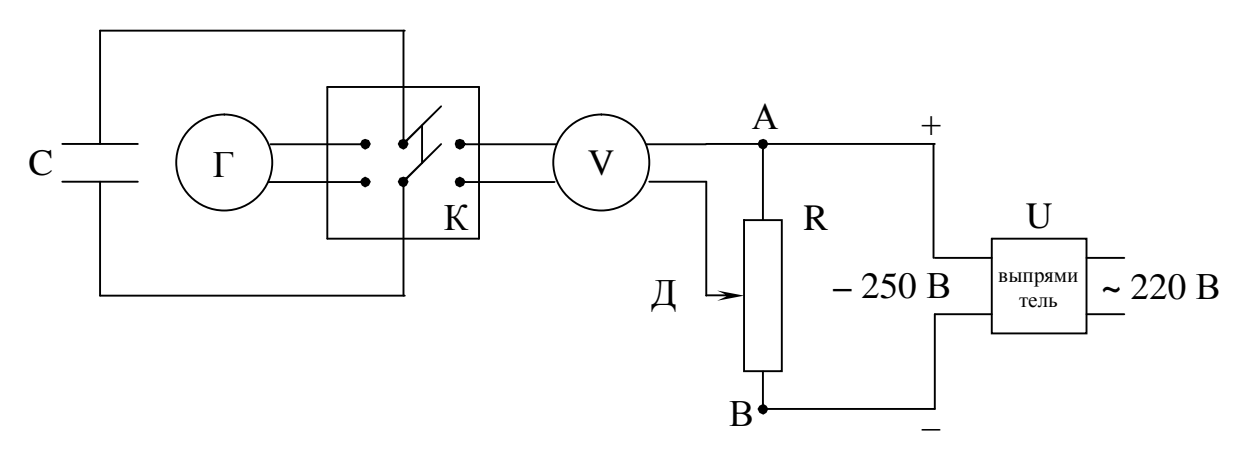

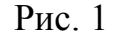

Для определения емкости конденсатора пользуются схемой, указанной на рис.1, где  $U -$ источник напряжения, R - реостат, V вольтметр, C - конденсатор, К - двойной переключатель, позволяющий переключать конденсатор к источнику тока или к баллистическому гальванометру. Если между точками А и Д цепи с помощью потенциометра установить определенное напряжение  $\boldsymbol{\mathrm{M}}$ зарядить конденсатор, а затем переключить конденсатор на гальванометр, то конденсатор разрядится через гальванометр и отклонение рамки его будет тем больше, чем больше заряд конденсатора. По максимальному отклонению рамки гальванометра «Г» (n) можно судить о величине заряда q. Для точного измерения заряда, гальванометр в начале работы градуируется. Для этой цели используют эталонный конденсатор, т.е. конденсатор известной емкости. Заряд этого конденсатор легко определить по формуле q = CU, где q - заряд, С – емкость, а U – напряжение конденсатора.

Заряжая эталонный конденсатор от источника при различных значениях И, а затем разряжая его через гальванометр, каждый раз находят величину отклонения n стрелки гальванометра. Измерив U и вычислив соответствующий заряд, строят градоировочный график ( на одной оси q, откладывают , на другой – n). Этим графиком пользуются в дальнейшем для определения заряда неизвестного конденсатора по измеренному отклонению рамки гальванометра.

### Порядок выполнения работы.

- 1.Собирают схему по рис.2 и включают конденсатор известной емкости (эталон 1 мкф).
- 2. Устанавливают с помощью потенциометра напряжение 40 В, измеряя его вольтметром.
- 3. Устанавливают переключатель в положение, при котором конденсатор заряжается.
- 4. Перекидывают переключатель в положение. при котором конденсатор разряжается через гальванометр.
- 5. Измеряют отклонение рамки гальванометра по шкале и записывают результат в таблицу № 1.
- 6. Измеряют отклонение рамки, повышая напряжение на 10 В. Таких измерений делают не менее 5.
- 7. По данным измерений с эталонным конденсатором определяют заряд, соответствующий определенному отклонению гальванометра  $\overline{10}$  $\phi$ ормуле:  $q = CU$ .
- 8. Строят градуировочный график, откладывая по оси абсцисс отклонение стрелки n, а по оси ординат – величину заряда (q).
- 9. Переключив провода с конденсатора известной емкости на конденсатор, емкость которого определяется, проделывают все то, что было указано в пунктах 3-5. Результаты измерений заносят в таблицу  $N_2$  2 (для определения неизвестной емкости достаточно измерить отклонения стрелки при двух значениях).
- 10. Зная отклонение, полученное при опыте с конденсатором неизвестной емкости. определяют по графику заряд q неизвестного конденсатора и напряжению находят его емкость С<sub>1</sub>. Полученные по известному результаты заносят в таблицу № 2.
- 11. Заменяют первый конденсатор неизвестной емкости вторым  $\mathbf{M}$ проделывают  $C_2$  так, как указано в пункте 10.
- 12. Проводят измерения с обоими конденсаторами. включая их сначала последовательно  $C$ , а потом параллельно  $C$ .
- 13. Наблюдение отклонения гальванометра при разрядке конденсаторов, включенных параллельно, необходимо проводить после зарядки небольшим напряжением 60-80 В, если отклонение при этом велико, то напряжение постепенно увеличивают, добиваясь больших отклонений, но не превышающих градуированных.
- 14. Для проверки найденных значений емкостей С и С находят значение емкостей по формулам (3) и (4).

Таблица 1

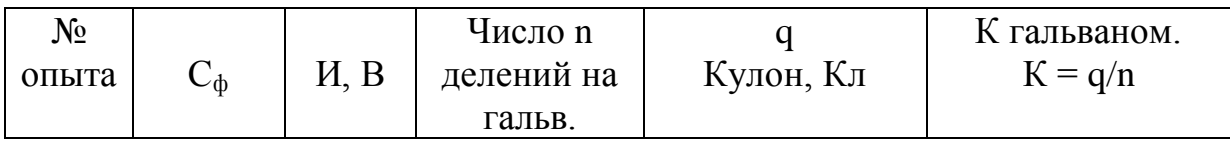

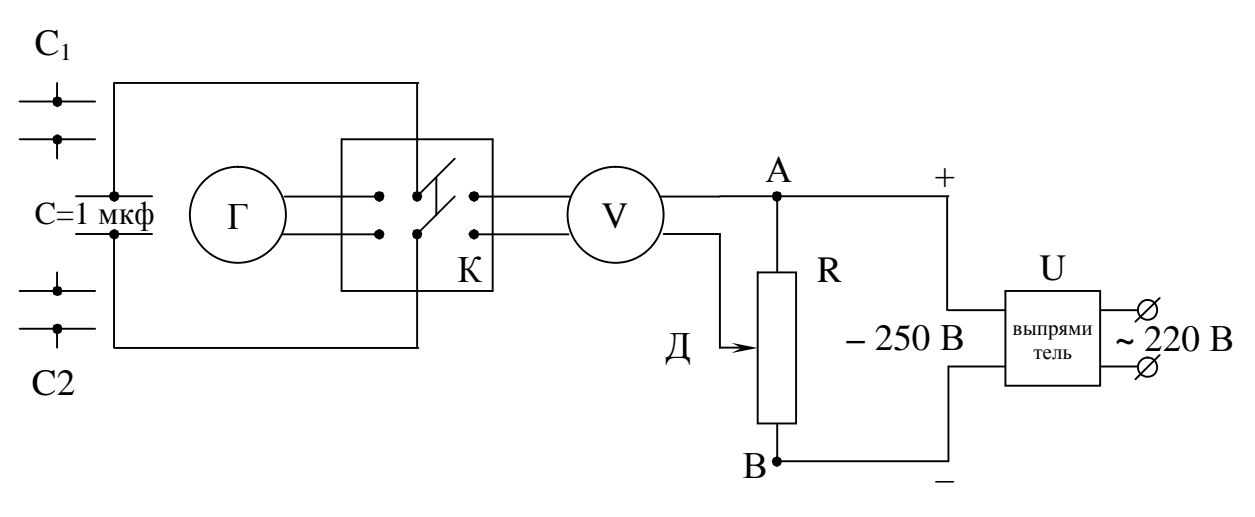

 $P$ ис. $2$ 

Таблица 2

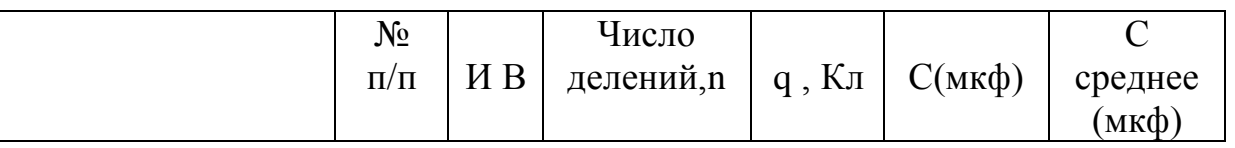

Конденсатор 1

Конденсатор 2

Параллельное соединение 1 и 2

Последовательное соединение 1 и 2

### Контрольные вопросы.

- 1. Что такое электроемкость? в каких единицах она измеряется?
- Объясните устройство принцип  $2.$ действия баллистического  $\boldsymbol{\mathrm{M}}$ гальванометра.
- 3. Какую величину измерит баллистический гальванометр, если к нему подключить источник постоянного тока?
- 4. Как производится градуировка гальванометра?

# **Лабораторная работа № 13-3 ИЗМЕРЕНИЕ СОПРОТИВЛЕНИЯ С ПОМОЩЬЮ МОСТИКА УИТСТОНА.**

Приборы и принадлежности: 1.Реохорд

 2.Лампы с неизвестными сопротивлениями 3.Магазин сопротивлений Р-33 4.Источник постоянного тока 5.Рубильник 6.Гальванометр 7.Двойной ключ.

### ВВЕДЕНИЕ.

При исследовании различных биологических объектов (плазма и сыворотка крови, желудочный сок, тканевые жидкости), а также продуктов питания (молока) измеряют электропроводимость этих объектов. Электропроводимость – величина обратная сопротивлению.

Измерения сопротивления применяют при исследовании структуры и функционального состояния отдельных органов животных и растительных тканей, а также для определения клеточных констант: объемной концентрации клеток, электрической емкости, а также толщины клеточных оболочек.

Знание электропроводности помогает определить концентрацию растворов. Рассмотрим технику измерения сопротивлений.

Сопротивление проводника можно измерить с помощью вольтметра и амперметра, используя закон Ома для участка цепи:

$$
R = \frac{U}{I}
$$

где U – напряжение на проводнике, которое можно измерить вольтметром, I – сила тока в проводнике, измеряемая с помощью амперметра.

Указанный метод обладает весьма существенным недостатком: при включении приборов изменяется сопротивление цепи, в результате чего изменяется ток и напряжение, а это оказывается на результатах измерений. Свободными от этого недостатка являются методы, основанные на применении мостиковых схем.

В мостиковых схемах обычно используются четыре сопротивления (одно неизвестное и три известных), которые соединяются между собой так как показано на рис.1. Между точками Е и Д включается гальванометр, а между А и В - источник тока. Соединение точек Е и Д можно сравнить с мостиком в общеупотребительном смысле слова. Отсюда и название всей схемы. В предлагаемой работе требуется измерить сопротивление ламп  $(R_x)$ .

Реохорд – это укрепленная на масштабной линейке калиброванная проволока, вдоль которой может перемещаться скользящий контакт Д (рис.2).

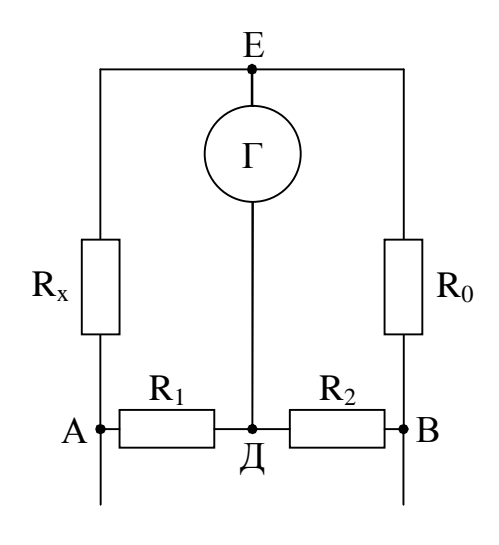

Сопротивление  $R_1$  и  $R_2$ - отрезки провод ника реохорда, расположенные по разные стороны контакта Д. R<sub>0</sub>- магазин сопро тивлений «Р-33», на наружной панели которого расположены клеммы 4 или 6  $R_1$   $R_2$  декадных переключателей. С помощью данного магазина можно изменить вели чину сопротивления  $R_0$ , в пределах от 0,1 до 9999,99 Ом. Величина выставлен-

Рис.1 ного сопротивления численно равна

цифре, около которой остановился рычаг переключателя, умноженный на 1000, 10, 1, 0, 01 в зависимости от того, какая из декад включена. При

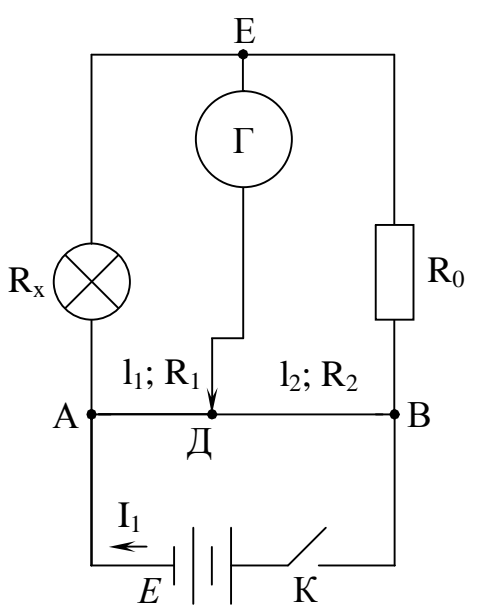

В этом случае:

$$
H_{EA} = H_{A}(1), \quad H_{BE} = H_{A}(2)
$$
  
\n
$$
I_2 R_x = I_1 R_1 (3), \quad I_2 R_0 = I_1 R_2 (4)
$$
  
\n
$$
P_{BA} = I_1 R_1 (3), \quad I_2 R_0 = I_1 R_2 (4)
$$
  
\n
$$
P_{BA} = I_1 R_2 (4)
$$
  
\n
$$
P_{BA} = I_1 R_2 (4)
$$
  
\n
$$
P_{BA} = I_1 R_2 (4)
$$
  
\n
$$
P_{BA} = I_1 R_2 (4)
$$
  
\n
$$
P_{BA} = I_1 R_2 (4)
$$
  
\n
$$
P_{BA} = I_1 R_2 (4)
$$
  
\n
$$
P_{BA} = I_1 R_2 (4)
$$
  
\n
$$
P_{BA} = I_1 R_2 (4)
$$
  
\n
$$
P_{BA} = I_1 R_2 (4)
$$
  
\n
$$
P_{BA} = I_1 R_2 (4)
$$
  
\n
$$
P_{BA} = I_1 R_2 (4)
$$
  
\n
$$
P_{BA} = I_1 R_2 (4)
$$
  
\n
$$
P_{BA} = I_1 R_2 (4)
$$
  
\n
$$
P_{BA} = I_1 R_2 (4)
$$
  
\n
$$
P_{BA} = I_1 R_2 (4)
$$
  
\n
$$
P_{BA} = I_1 R_2 (4)
$$
  
\n
$$
P_{BA} = I_1 R_2 (4)
$$
  
\n
$$
P_{BA} = I_1 R_2 (4)
$$
  
\n
$$
P_{BA} = I_1 R_2 (4)
$$
  
\n
$$
P_{BA} = I_1 R_2 (4)
$$
  
\n
$$
P_{BA} = I_1 R_2 (4)
$$
  
\n
$$
P_{BA} = I_1 R_2 (4)
$$
  
\n
$$
P_{BA} = I_1 R_2 (4)
$$
  
\n
$$
P_{BA} = I_1 R_2 (4)
$$
  
\n
$$
P_{BA} = I_1 R_2 (4)
$$
  
\n
$$
P_{BA} = I_1 R_2 (
$$

положение называется равновесием моста.

 $P$ ис 2

Так как у R<sub>1</sub> и R<sub>2</sub> одинаковые и S можно записать, что

 $R_1$ :  $R_2 = \ell_1$ :  $\ell_2$  (6)

Подставив (6) в (5) получим:

$$
R_x = R_0 \frac{\ell_1}{\ell_2}
$$

где  $\ell$  и  $\ell$  - длины отрезков провода реохорда с сопротивлениями  $R_1$  и  $R_2$ .

## Ход работы.

- 1. Соединить приборы по приведенной схеме (рис.2). При подсоединении сопротивления R<sub>0</sub> желательно использовать клеммы «О» и «99999»
- 2.. Вращая декадные переключатели, подобрать такое сопротивление магазина, при котором стрелки гальванометра при включении цепи установить на нуль (движок стрелки посередине). Если стрелка выходит за пределы шкалы (зашкаливает) - цепь немедленно

выключать! Для кратковременного включения цепи при подборе сопротивления и используется кнопочный выключатель.

- 3. Снять показания:  $R_0$  магазине,  $\ell_1$  и  $\ell_2$  на реохорде.
- 4. Рассчитать R<sub>x</sub> по формуле: R<sub>x</sub> = R<sub>0</sub> $\frac{\ell_1}{\ell}$ .
- 5. Повторить тоже самое со второй и третьей лампами.
- 6. Измерить сопротивление цепи при параллельном включении ламп  $\overline{R}$ .
- 7. Измерить сопротивление цепи, если лампы включены последовательно  $(R)$ .
- 8. Рассчитать теоретические значения общего сопротивления проводников при последовательном и параллельном соединении.
- 9. Данные измерений и вычислений занести в таблицу.

10. Сравнить  $R^{\prime}$ <sub>теор</sub> с  $R^{\prime}$ <sub>эксп</sub>,  $R^{\prime}$ <sub>теор</sub> с  $R^{\prime}$ <sub>эксп</sub> и сделать вывод поработе.

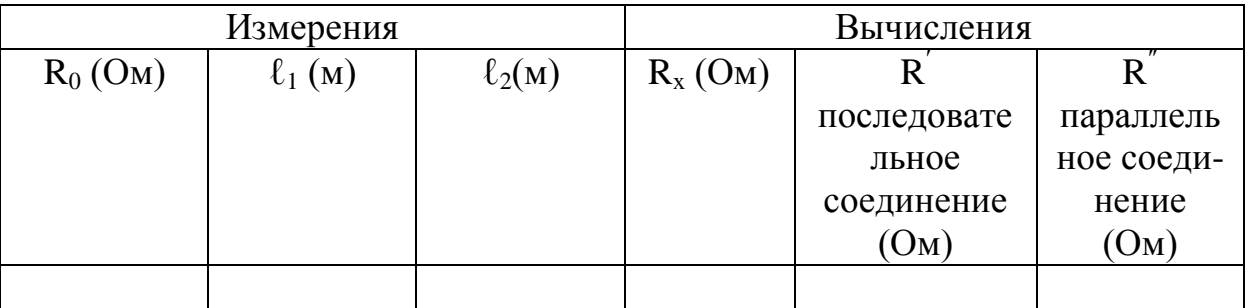

### КОНТРОЛЬНЫЕ ВОПРОСЫ.

- 1. Что такое сопротивление проводника: отчего оно зависит?
- 2. Какие вы знаете методы измерений сопротивлений? Перечислите преимущества и их недостатки.
- 3. Выведите условие равновесия моста.
- 4. Сформулируйте правила Кирхгофа.
- 5. Закон Ома для полной цепи, в дифференциальной форме.

# **Лабораторная работа № 16-3. ОЗНАКОМЛЕНИЕ С КОМПЕНСАЦИОННЫМ И ДИФФЕРЕНЦИАЛЬНЫМ МЕТОДАМИ ИЗМЕРЕНИЯ ВЕЛИЧИН.**

Приборы и принадлежности: 1. Элемент с неизвестной ЭДС

- 2. Нормальный элемент
- 3. Аккумулятор
- 4. Гальванометр
- 5. Реохорд
- 6. Двухполосный переключатель
- 7. Ключ
- 8. Соединительные провода

### ВВЕДЕНИЕ.

Любое измерение представляет собой сравнение двух однородных величин, известной и неизвестной. Чаще всего на практике сравниваются не сами величины, а действия (эффекты), которые вызываются этими величинами. Так при измерении электрических токов сравнивают их магнитные свойства, при измерении температуры – соответствующие тепловые эффекты и т.д.

Метод измерения, при котором эффект, вызываемый неизвестной величиной, уравновешивается (компенсируется) эффектом, вызываемым другой известной величиной, получил название метода компенсации.

Компенсационный метод принадлежит к числу наиболее точных, поэтому он получил широкое применение для измерения самых различных величин: ЭДС, напряжений. токов, температур. сил световых потоков и др.

Одной из задач данной работы является измерение электродвижущей силы методом компенсации. Электрические цепи

постоянного тока всегда замкнуты. Перемещение электрических зарядов вдоль замкнутой цепи требует совершения работы. Так как электростатические (кулоновские) силы являются потенциальными и работа их вдоль замкнутого контура равна нулю, то они не способны вызвать постоянный ток, т.е. непрерывный круговорот зарядов.

Для этих целей служат силы неэлектростатического происхождения, называемые сторонними силами. Сторонние силы непотенциональны, они способны разделять разноименные заряды (электростатические их соединяют).

В зависимости от процессов, приводящих к возникновению сторонних сил, источники тока различаются на: химические элементы (аккумуляторы), гальванические элементы, генераторы. термоэлементы, фотоэлементы и др.

Разделяемые друг от друга сторонними силами положительные и отрицательные заряды накапливаются на полюсах источника, создавая разность потенциалов между ними. При подключении внешних проводников к полюсам источника, в проводниках создается электрическое поле и в цепи возникает ток. Такое же поле всегда существует и внутри источника (см.рис.1), поэтому сторонним силам при разделении зарядов приходится совершать работу и против сил этого поля. Величина, равная работе, совершаемой сторонними силами внутри источника при перемещении единичного положительного заряда между

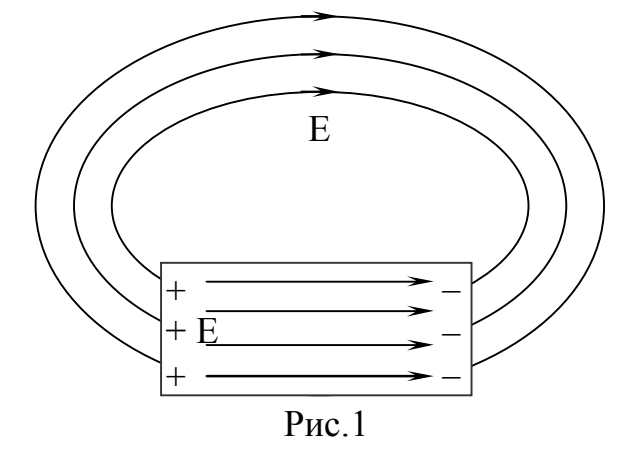

его полюсами, называется электродвижущей силой (ЭДС) источника и обозначается буквой Е (эпсилон).

Из закона сохранения энергии следует, что ЭДС источника равна разности потенциалов на его полюсах, когда через источник не проходит ток. Это условие выполняется при компенсационном методе измерения ЭДС.

#### Описание рабочей цепи и метода измерения.

Если два источника тока Е и Е<sub>х</sub> включить навстречу друг другу (см.рис.2), через реохорд АСВ, то опираясь на правила Кирхгофа для

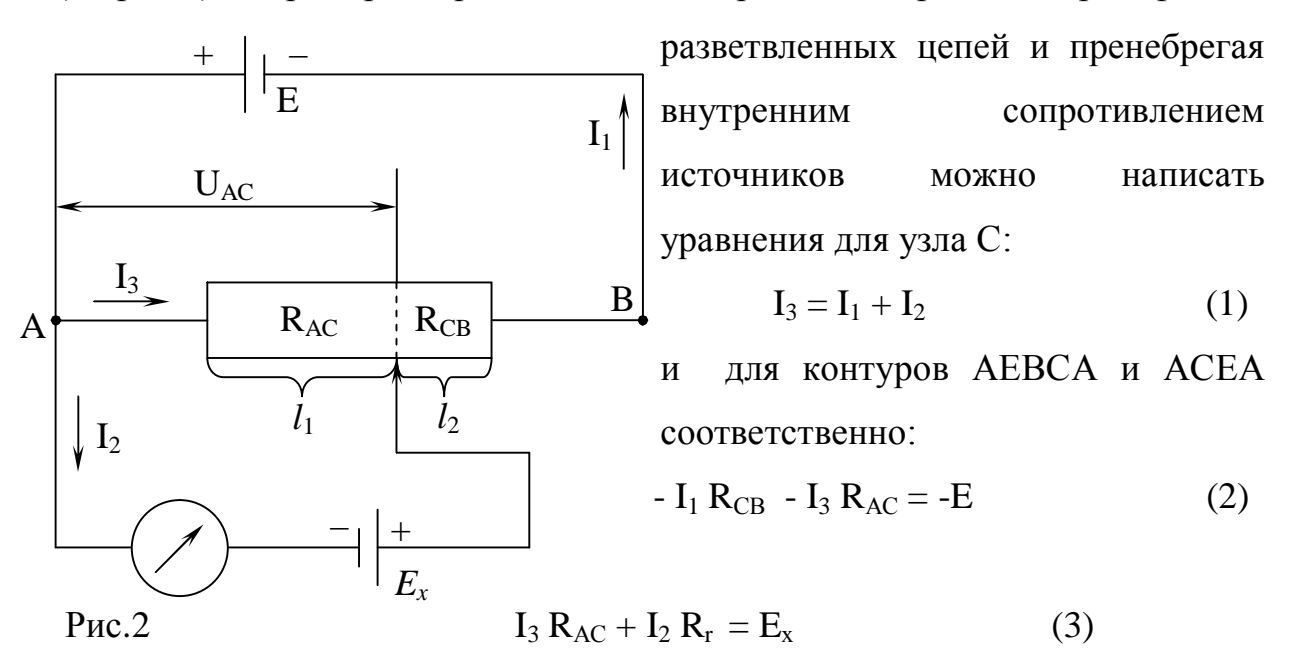

где  $R_r$  - сопротивление гальванометра, а  $R_{AC}$  и  $R_{CB}$  - сопротивление участков АС и ВС реохорда. Передвигая ползунок С можно добиться исчезновения тока в источнике  $E_x$  (I<sub>2</sub> = 0), т.е. компенсации ЭДС  $E_x$ напряжением U<sub>AC</sub> на плече AC реохорда.

Тогда уравнения  $(1)$ ,  $(2),$  $(3)$ Примут вид:  $I_3$   $(R_{CB} R_{AC}) = E$  $(5)$  $I_3 R_{AC} = E_x$  $I_3 = I_1$  $(4)$  $(6)$ Разделив (5) и (6) друг на друга получим:

$$
\frac{E_x}{E} = \frac{R_{AC}}{R_{AC} + R_{CB}}
$$
 (7)

Учитывая, что сопротивления плеч реохорда пропорциональны их длинам  $R_{AC}$ --  $\ell_1$ ,  $R_{CB}$ -  $\ell_2$  и  $(R_{AC} + R_{CB}) = \ell$ , ур-ие (7) можно записать так:  $\frac{E_x}{E} = \frac{\ell_1}{\ell} = \frac{\ell_{x0}}{\ell}$  $(8)$ 

Если в цепь рис.2 вместо  $E_x$  включить другой источник тока  $E_N$ . **TO** аналогично и для него можно получить:  $\frac{E_n}{E} = \frac{\ell_{n0}}{\ell}$  $(9)$ 

Взяв отношение (8) и (9) окончательно получим:

$$
\frac{E_x}{E_n} = \frac{\ell_{n0}}{\ell_{n0}} \qquad \text{with} \qquad E_x = E_n \frac{\ell_{n0}}{\ell_{n0}} \tag{10}
$$

Значит, зная  $E_N$  и размеры компенсирующих плеч реохорда  $\ell_{xo}$  и  $\ell_{No}$  по формуле (10) можно находить неизвестную ЭДС - Е<sub>х</sub>. В качестве источника тока с изместной ЭДС в данной работе берется эталонный. так называемый нормальный элемент Е<sub>N</sub> ЭДС которого обладает исключительным постоянством и равна:

$$
E_N = 1,01830 B
$$

Если в рабочей цепи не добиваться полной компенсации, то в гальванометре будет протекать ток. Этот ток может быть использован также для целей измерения. Метод измерения, основанный на неполной компенсации сравниваемых эффектов, называется дифференциальным методом измерения.

### Выполнение работы.

Задание 1: Измерение ЭДС элемента методом компенсации.

Собирают цепь по схеме (рис.3), где роль  $E_x$  играет химический элемент, роль  $E_N$  – нормальный элемент, а  $E$  – аккумулятор. Реохордом служит реостат с миллиметровой линейкой.

Включая в цепь с помощью переключателя сначала неизвестный  $E_x$ элемент, затем Е<sub>N</sub> и добиваясь с помощью ползунка С компенсации цепи (отсутствия тока в гальванометре) записывают длины компенсирующих плеч реохорда  $\ell_{xo}$  и  $\ell_{No}$  в таблицу.

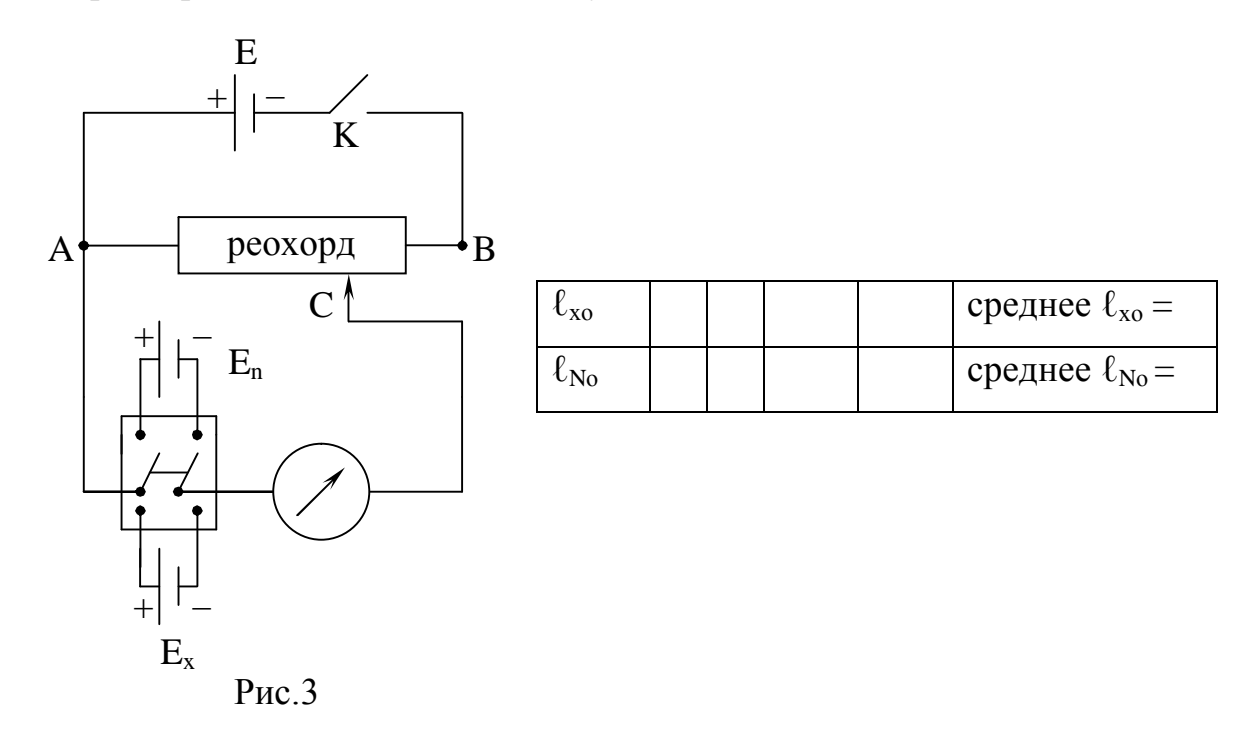

Измерения для каждого элемента делают не менее трех раз, находят средние значение и по формуле (10) вычисляют Ех. Цепь не разбирают.

## Задание 2. Измерение ЭДС элемента методом неполной компенсации (дифференциальным методом).

Данный метод может быть использован в том случае. когда с помощью элементов, имеющихся в наличие, нельзя добиться полной компенсации. Чтобы определить длины компенсирующих плеч реохорды  $\ell_{xo}$  и  $\ell_{No}$  устанавливают ползунок реохорда в крайнее левое положение и замыкают цепь на элемент с известной ЭДС (E<sub>N</sub>) и записывают показание гальванометра. Затем, перемещая ползунок, записывают еще 3-4 показания гальванометра и положение ползунка при этих показаниях.

Замыкают ключ на элемент с неизвестной ЭДС (Ех) и производят в таком же порядке 4-5 измерений.

Данные заносят в таблицу.

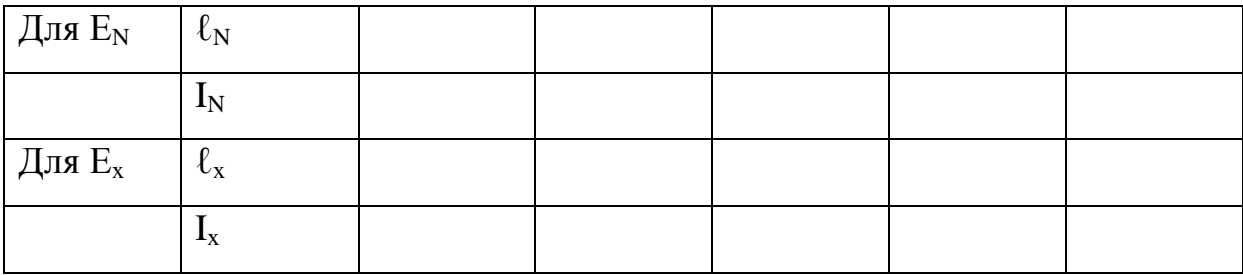

Строят графики зависимости  $I_N$  от  $\ell_N$  и  $I_x$  от  $\ell_x$ . Точка пересечения графика с осью  $\ell$  даст значение длины  $\ell_{\text{No}}$  (или  $\ell_{\text{xo}}$ ) компенсирующего плеча реохорда. (т.е. той длины. при которой ток в цепи равен 0).

Полученные данные используются для определения Ех.  $\Pi$ <sup>O</sup> формуле:

$$
E_x = E_n \frac{\ell_{n0}}{\ell_{n0}}
$$

### Контрольные вопросы.

- 1. Что такое ЭДС источника тока?
- 2. В чем суть метода компенсации?
- 3. Можно ли добиться нуля на гальванометре, если  $E_x < E$ ?
- 4. Запишите закон Ома для полной цепи, для участка цепи,  $\, {\bf B}$ дифференциальной форме.

# **Лабораторная работа № 19-3. ОПРЕДЕЛЕНИЕ ГОРИЗОНТАЛЬНОЙ СОСТАВЛЯЮЩЕЙ ВЕКТОРА ИНДУКЦИИ МАГНИТНОГО ПОЛЯ ЗЕМЛИ.**

Приборы и принадлежности: 1. Установка (тангенс-гальванометр)

- 2. Миллиамперметр (ноль-гальванометр)
- 3. Потенциометр
- 4. Коммутатор (переключатель тока)
- 5. Источник тока
- 6. Соединительные провода

### ВВЕДЕНИЕ.

Из четырех фундаментальных сил природы, известных естествознанию в настоящее время (сил гравитации. электромагнитных сил, ядерных сил и сил слабого взаимодействия), электромагнитным в жизни принадлежит исключительная роль.

Процессы и явления, доступные наблюдению, обусловлены, главным образом, действием электромагнитных сил. Электромагнитные силы скрепляют атом, молекулу и значит любой сложный объект. Они управляют химическими реакциями и поэтому влияют на биологические процессы.

Электромагнитные силы носят полевой характер, т.е. их действие проявляет себя на расстоянии.

Земля одновременно является источником и электрического и магнитного полей. Она представляет собой шар, заряженный отрицательным электричеством и, в то же время, большой постоянный магнит. Электрическое и магнитное поля Земли оказывают постоянное влияние на все процессы, происходящие на Земле. В свою очередь на электромагнитное поле Земли постоянно влияют как космические факторы, так и процессы, протекающие в ее недрах.

Измерение величин электрического и магнитного полей Земли и знание законов изменения их со временем позволяют судить о событиях как земного, так и космического пространства.

Для измерения величин магнитного поля и магнитных свойств вещества используются разнообразные приборы, называемые магнитометрами.

В данной работе предлагается один из способов измерения горизонтальной составляющей индукции магнитного поля Земли.

#### **Описание установки и метода измерения.**

 Согласно принципа суперпозиции полей магнитные поля складываются геометрически (по правилу параллелограмма). В этом можно убедиться по поведению магнитной стрелки. Если имеются два магнитных поля  $B_1$  и  $B_2$  и (см. рис. 1), то магнитная стрелка своей

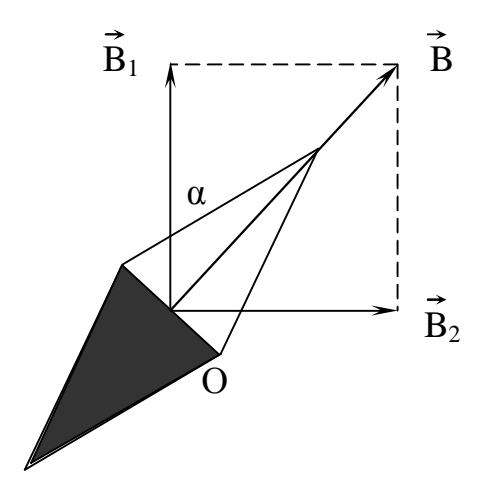

продольной осью установится вдоль диагонали параллелограмма В. Этот факт и используется в работе для определения горизонтальной составляющей магнитного поля Земли.

В магнитном поле Земли В<sub>1</sub> ось магнитной стрелки устанавливается в плоскости магнитного меридиана.

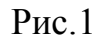

Если создать дополнительное горизонтальное поле  $B_2$ , перпендикулярное горизонтальной составляющей поля Земли, то стрелка

повернется на некоторый угол α и ось ее установится вдоль результирующего поля В. При известных  $B_2$  и  $\alpha$  из прямоугольного треугольника можно найти:

$$
\vec{B}_1 = \frac{\vec{B}_2}{\text{tg}\alpha} \tag{1}
$$

Дополнительное поле  $B_2$  в данной работе создается с помощью многовитковой круглой катушки. В центре катушки, располагаемой вертикально, помещается магнитная стрелка с указателем. Катушка питается постоянным током от аккумулятора Е, через потенциометр R. В цепь катушки также включается коммутатор К (для изменения направления тока) и миллиамперметр mА (для измерения силы тока) (см.рис.2).

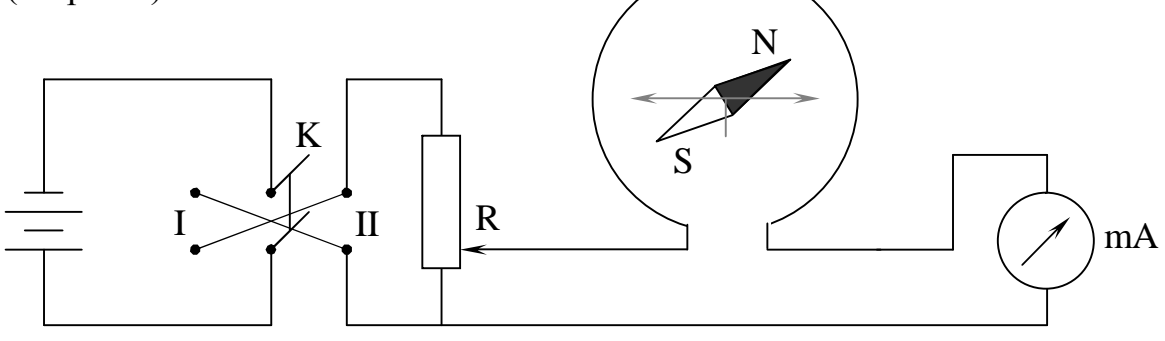

$$
P_{\text{HC}}.2
$$

Коммутатор К, потенциометр R и катушка заранее соединены монтажными проводами, встроенными внутрь подставки прибора, а ручки их управления и клеммы для присоединения аккумулятора и миллиамперметра выведены на верхнюю поверхность ее.

В центре катушки располагается круговая градусная шкала для определения угла поворота стрелки с помощью указателя.

Плоскость катушки можно вращать вокруг вертикальной оси ручкой, находящейся на передней грани подставки прибора. Магнитное поле катушки определяется по формуле (из закона Био-Савари-Лаплас):

$$
B_2 = \mu_0 \frac{I}{2r} N \tag{2}
$$

где  $M_0 = 1{,}26 \times 10^{-6}$  г/м — магнитная постоянная

I - сила тока в катушке

 $r -$  радиус катушки (ч= 0,075м)

N - число витков катушки (150 витков)

Подставляя (2) в (1) получаем расчетную формулу:

$$
B_1 = \mu_0 \frac{I \cdot N}{2rtg\alpha} \tag{3}
$$

Задание 1. Исследовать зависимость угла поворота магнитной стрелки от силы тока в катушке.

Собрать цепь по схеме рис.2 и показать ее преподавателю. Начертить таблицу.

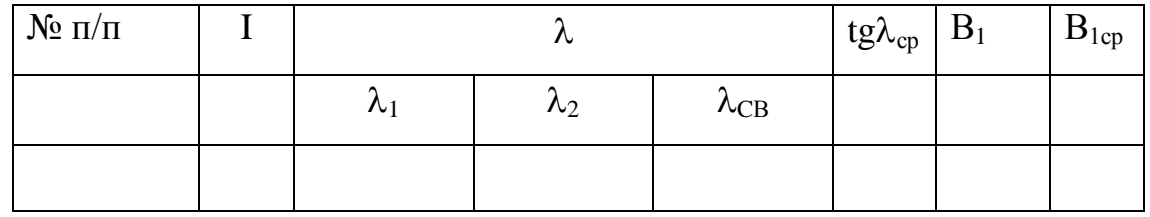

Расположить плоскость катушки в плоскости магнитного меридиана (указатель стрелки установить против деления $\; \; 0^0 .$ 

Измерять угол поворота стрелки через каждые 10 mА тока в катушке. Каждое измерение повторять два раза, меняя направление тока на противоположное (в расчетах пользоваться средним значением угла поворота). По результатам измерения построить график tg  $\alpha = f(I)$ .

Задание 2. Определить горизонтальную составляющую индукции магнитного поля земли.

Используя формулу (3) вычислить горизонтальную составляющую поля Земли для каждого опыта. Вычислить ее среднее значение.

Сделать заключение по работе.

### **Контрольные вопросы.**

- 1. Магнитное поле. Индукция и напряженность магнитного поля. Формула Ампера.
- 2. Магнитное поле тока. Закон Био-Савара-Лапласа и его применение.
- 3. Действие магнитного поля на заряды и токи.

## **Лабораторная работа № 24-3.**

# **Тема: Определение горизонтальной составляющей индукции магнитного поля Земли для Оренбурга.**

Приборы и принадлежности: 1.Осциллограф

2. Магнитная стрелка

3. Поворотный столик

### ВВЕДЕНИЕ.

Наличие магнитного поля у Земли и его ориентирующее действие на магнитную стрелку было известно человечеству давно (Китай – 3000 лет до н.э.) и использовалось им для ориентировки. Если поле Земли изобразить с помощью силовых линий, то его вид представится:

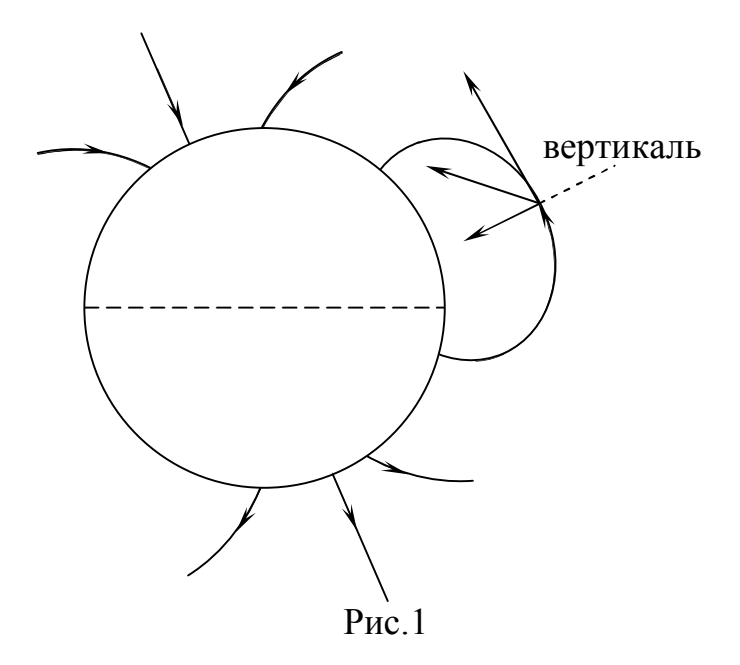

Известно. что на заряженную частицу, движущуюся в магнитном поле действует сила Лоренца:

$$
F = q [v \cdot x \cdot B] \quad \text{with} \quad F = q \cdot x \cdot v \cdot x \cdot B \cdot x \cdot \sin \lambda \tag{1}
$$

Если в качестве регистрирующего устройства мы возьмем пучок электронов, то эффект действия магнитного поля Земли можно наблюдать по смещению электронного пучка при повороте его относительно поля.

Действительно, если первоначально пучок электронов направить вдоль плоскости магнитного меридиана Земли (плоскость, проведенная через силовую линию магнитного поля и центр земного шара), то из формулы (1) видно. что  $F = 0$  и пучок будет двигаться прямолинейно, не смещаясь. Если установку, в которой создается пучок (осциллограф), повернуть относительно предыдущего положения на  $90^0$ , то  $F_{\text{max}} = \text{qv} \times \text{B}$ , т.к. Sin 90<sup>0</sup> = 1, и пучок смещается. Покажем, что по величине этого смещения можно рассчитать горизонтальную составляющую магнитной индукции для данной точки магнитного поля г.Оренбурга.

### ЭЛЕМЕНТЫ ТЕОРИИ.

Пучок электронов создается в электронной трубке осциллографа (рис.2) и при продольном расположении в магнитном поле Земли дает светящееся пятно «Д» в центре экрана. Развернув осциллограф так, чтобы магнитное поле Земли и продольная ось осциллографа были взаимно перпендикулярными, отмечают новое положение пятна на экране

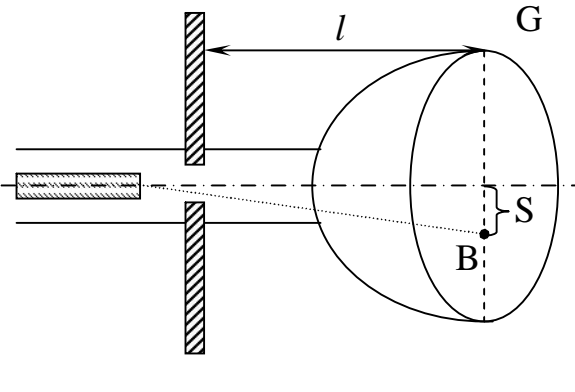

осциллографа G. Зная длину пути пучка в магнитном поле ℓ, смещение пучка после поворота осциллографа S можно рассчитать В. Действительно, из рис.2 и рис.3 видно, что:

$$
\frac{S}{\ell} = \frac{\ell}{2R - S} \approx \frac{\ell}{2R}
$$

Рис.2
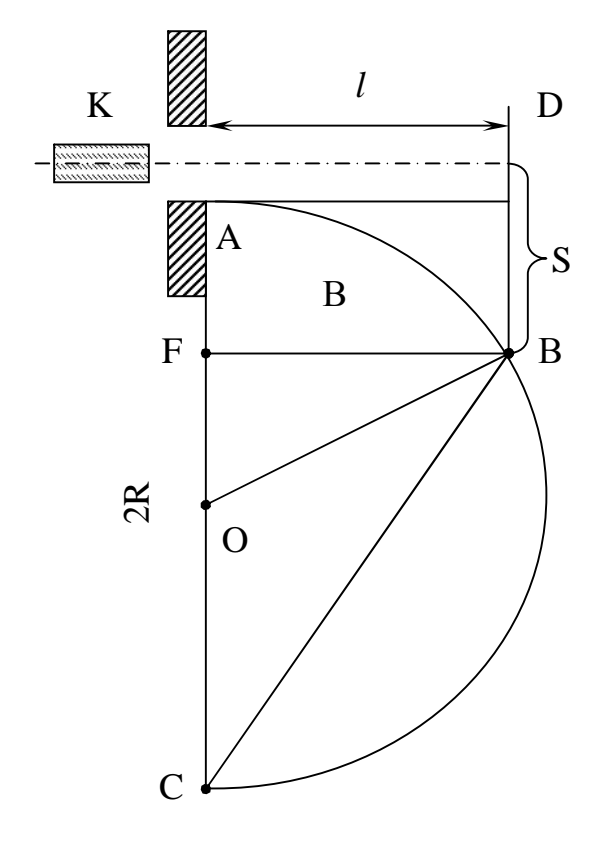

или  $R = \ell^2 / 2S$ 

где R - радиус кривизны траектории электрона. Так как сила Лоренца действует перпендикулярно к скорости заряженной частицы, что в результате частица движется по дуге окружности и TeM самым является центростремительной силой:

$$
qvB = \frac{mv^2}{R}
$$

Учитывая, что электрон приобретает скорость V, то пройдя ускоряющее электрическое поле с напряжением U можно написать: $\frac{mv^2}{2} = qU$ 

 $P$ ис. $3$ 

Объединяя (2). (3) и (4) получим: 
$$
B = \frac{2S}{\ell^2} \sqrt{\frac{2Um}{q}}
$$
 (5)

где m и q - масса и заряд электрона. Ускоряющее поле в данном осциллографе  $U = 1120$  Вольт, величина  $\ell = 0.26$  м.

### ВЫПОЛНЕНИЕ РАБОТЫ.

- 1. Расположить осциллограф таким образом, чтобы его ось была параллельна оси магнитной стрелки.
- 2. Включить Осциллограф в сеть.
- располагают светящееся пятно в центре экрана 3. Ручками ↑ и  $\leftrightarrow$ осциллографа.
- 4. С помощью поворотного столика расположить осциллограф так. чтобы его ось оказалась перпендикулярно оси магнитной стрелки. Измеряют происшедшее в результате этого смещение светящегося пятна.
- 5. Выполняют вычисления по формуле (5), результат показывают преподавателю.
- 6. Производят такие измерения несколько раз (поворачивая осциллограф попеременно влево и вправо).

 $m_2 = 9.1 \times 10^{-31}$ KT  $q_9 = e = 1.6 \times 10^{-19} K\pi$ 

### **Контрольные вопросы.**

- 1. Магнитное поле. Напряженность и индукция магнитного поля. Магнитная проницаемость среды.
- 2. Магнитное поле тока. Закон Био-Савара-Лапласа и его применение.
- 3. Принцип действия осциллографа.
- 4. Действие магнитного поля на заряды и токи. Формулы Ампера и Лоренца.
- 5. Движение заряженных частиц в электрических и магнитных полях.

# **Лабораторная работа № 25-3. Тема: Получение на экране петли Гистерезиса и и определение потерь на перемагничивание.**

Приборы и принадлежности:

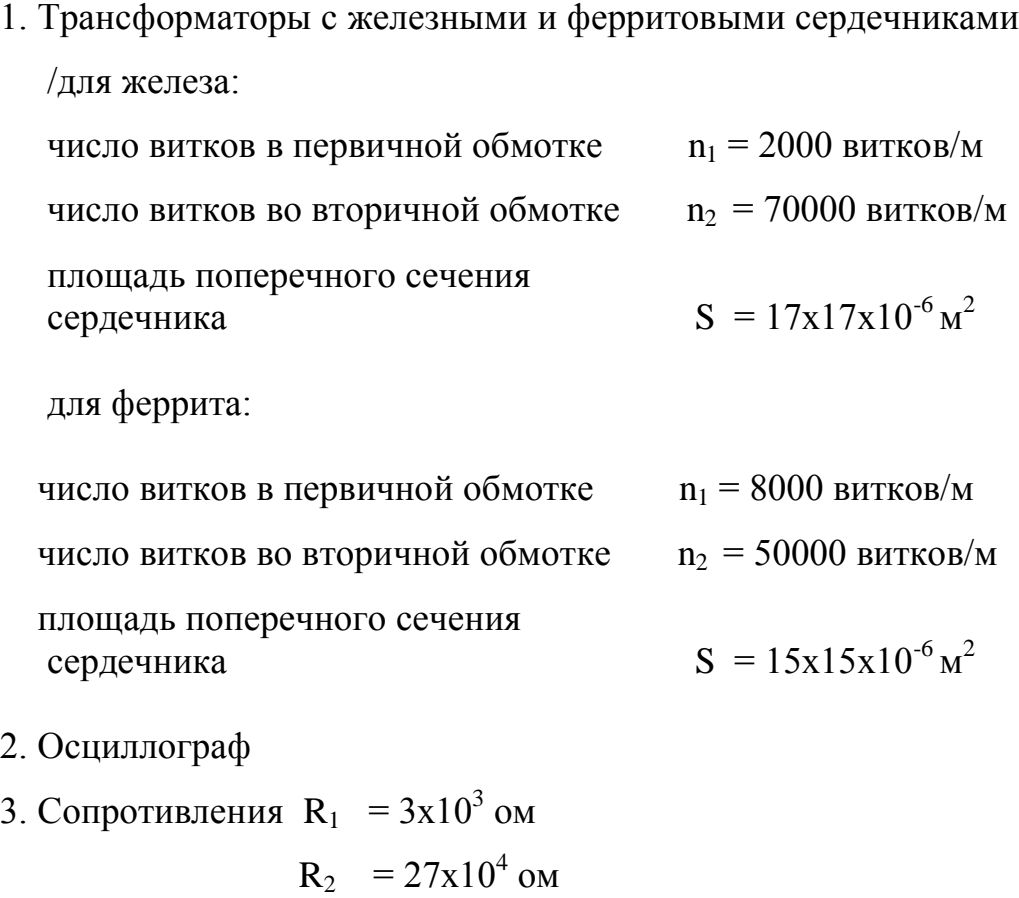

- 4. Конденсатор  $C = 0.25 \times 10^{-6}$  ф
- 5. Потенциометр
- 6. Милиамперметр.

### ВВЕДЕНИЕ.

Магнестиками называются вещества, заполнение которыми пространства, между взаимодействующими токами, вызывает изменение магнитных сил, действующих на токи в этом пространстве Таким

свойством, нов различной степени обладают все вещества. Те, которые вызывают сильное изменение магнитных сил, называются ферромагнетиками, остальные вещества относятся к парамагнетика или диамагнетикам.

В основу реакции, которую вызывает в любой среде внешнее магнитное поле, лежит явление электромагнитной индукции. Вращающийся вокруг ядра электрон можно рассматривать как замкнутый ток, обладающий магнитным моментом Р<sub>орб</sub>, кроме того, электрону присуще некоторое свойство, характеризующееся магнитным моментом  $P_{\text{cnfo}}$ , называемым спиновым.

Суммарный магнитный момент атома определяется:

 $P_a = \sum P_{op6} + \sum P_{cn6} + \sum P_{A\mu}$ 

Ряд – магнитный момент ядра.

Если суммарный магнитный момент атома, или молекулы равна нулю, то при помещении вещества во внешнее магнитное поле, возникает диамагнитный эффект, вытекающий из правила Ленца и приводящий к ослаблению внешнего магнитного поля. Если суммарный магнитный момент отличен от нуля, то под действием внешнего магнитного поля на диамагнитный эффект, накладывается парамагнитный. заключающейся в появлении механического момента, под действием которого носители элементарных магнитных моментов фиксируются по внешнему полю, вследствие этого внешнее магнитное поле парамагнетиков увеличивается  $(\mu \geq 1)$ .

Среди парамагнетиков выделяется класс вещества, сильно увеличивающих внешнее магнитное поле, в которое они помещены  $(\mu>>1)$ . Такие вещества называются ферромагнетиками. Классическая теория ферромагнетизма была разработана французским физиком П.Вейсом. Согласно этой теории, при температурах ниже точки Кюри, ферромагнетик состоит из микроскопических областей, называемых доменами, в каждом из которых магнитные моменты атомов расположены в направлении, соответствующем минимума энергии намагничивания. Таким образом, каждый домен оказывается намагниченным до насыщения, независимо от наличия внешнего магнитного поля. Размеры доменов достигают  $10^{-2}$  - $10^{-3}$ см. При отсутствии внешнего магнитного поля, домены располагаются так, что их магнитные моменты доменов замыкаются друг на друга (рис.1) и суммарная намагниченность магнитного поля оказывается равной нулю. Внешнее магнитное поле, действующее на ферромагнетик, ориентирует

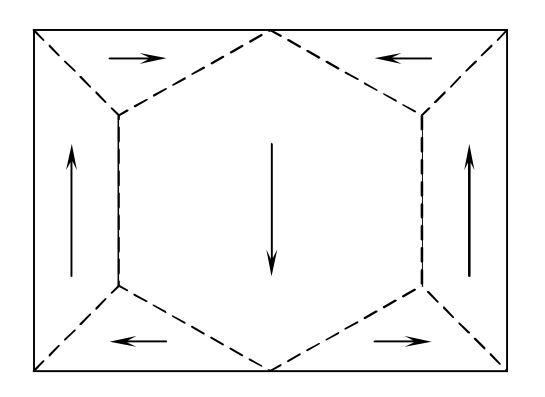

магнитные моменты на отдельных частиц, а целых областей спонтанной (самопроизвольной) намагниченности. И поэтому  $\mu$  >>1.

Отличительным признаком ферромагнетиков является наличие большой величины магнитной проницаемости  $\overline{M}$ магнитной восприимчивости, а также нелинейной

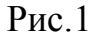

зависимости индукции В (рис.2). от напряженности магнитного поля Н.

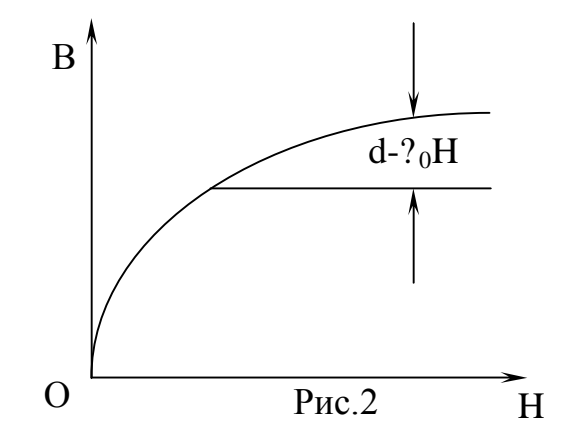

Важной характеристикой ферромагнетиков является кривая магнитной проницаемости:

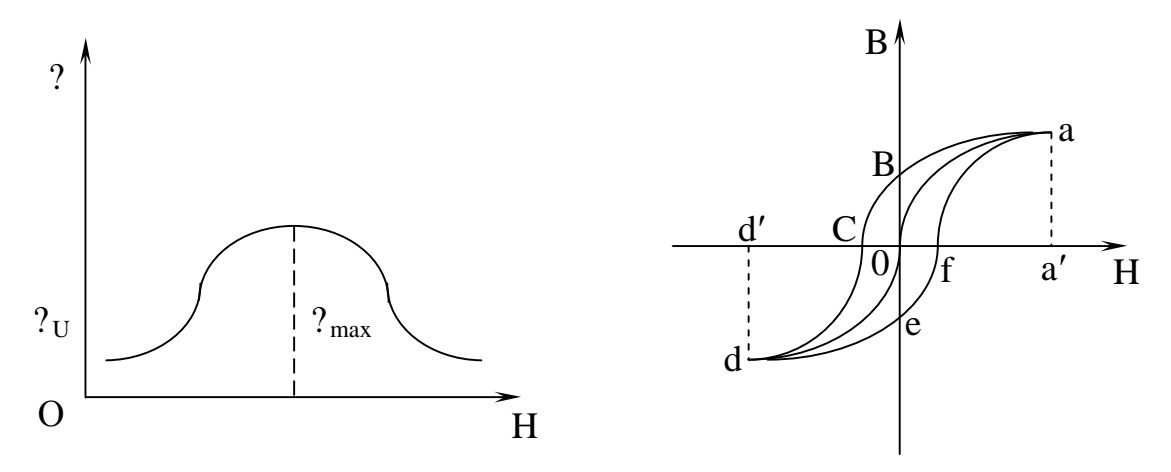

### $P$ ис. 3

#### $P$ ис 4

Начинается она не с нуля, а с некоторой величины  $\mu_a$ , называемой начальной проницаемостью. Кривая имеет одну экстремальную точку. Максимальное значение и для ферромагнетиков очень велико /например для железа  $\mu = 5000$ , для чугуна  $\mu = 2000$ .

Для ферромагнетиков наблюдается явление гистерезиса. Это явление заключается в том, что магнитная индукция В зависит не только от напряженности магнитного поля Н в данный момент. но и от того, какая напряженность была раньше, т.е. В является многозначной функцией Н. Если ненамагниченный ферромагнетик пометить в среду. магнитное поле в которой постепенно будет увеличиваться, начиная с нуля, то зависимость В от Н (кривая намагничивания) (рис.4) выразится участком Оа. При дальнейшем увеличении напряженности, кривая намагничивания идет более полого, т.к. величина В становится практически постоянной (насыщение) и В возрастает за счет увеличения Н. Как как ферромагнетику присущи свойства остаточного намагничивания, то при уменьшении напряженности до нуля, кривая /при H=0/ намагничивания не совпадает с «Оа», а пойдет по «ав». Величина В=ов, называется остаточным намагничиванием и является одной из характеристик ферромагнетика.

Для того, чтобы снять остаточную намагниченность, необходимо изменить направление и величину напряженности, которая снимает остаточную намагниченность и измеряемая отрезком Н=ОС, называемая коэрцитивной силой и тоже является характеристикой ферромагнита. При дальнейшем увеличении напряженности поля ВНОВЬ достигается насыщение. Если напряженность уменьшать от значения  $H = Od<sup>1</sup>$ , до нуля, а затем, изменив направление, увеличивать, получим кривую defa. Замкнутая кривая авсфе называется петлей Гистерезиса, которую нетрудно получить на экране осциллографа. Площадь, ограниченная кривой abcdefa, определяет работу, затрачиваемую на перемагничивание ферромагнетика за один цикл.

#### Теория эксперимента.

Схема установки, применяемой в данной работе, приведена на рис.5. Исследуемым веществом является железо или феррит, из которых

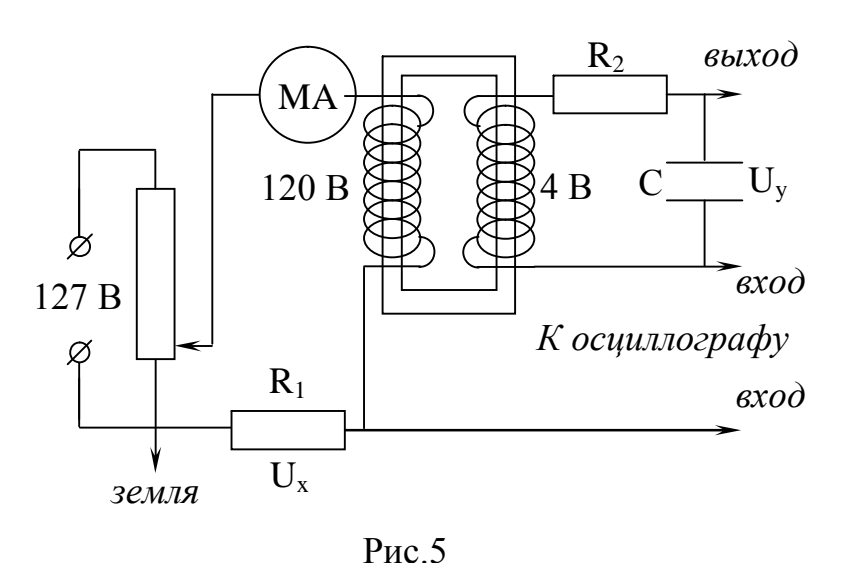

изготовлены сердечники трансформатора.

Первичная обмотка трансформатора питается через сопротивление  $R_1$ , переменным током I<sub>1</sub>. Напряженность поля внутри сердечника равна:

$$
H = n_1 I_1
$$

 $\Gamma \mathbf{\Pi} \mathbf{e}$   $\mathbf{n}_1$ число витков на 1м. Тогда напряжение, подаваемое на горизонтально отклоняющие пластины:

$$
U = I_1 R_1 = \frac{R_1}{n_1} H
$$
 (1)  $\left( T. \kappa. I = \frac{H}{n_1} \right)$ ,  $T. e$ . $nonopupunonanino H.$ 

Во вторичной обмотке трансформатора возникает ЭДС индукции, равная

$$
E = -\frac{d\Phi}{dt} = \frac{d(\Phi n_2)}{dt}
$$

где Ф - виток вектора магнитной индукции через поверхность, охватываемую всеми витками вторичной катушки. S - площадь, охватываемая одним витком, а n- число витков, а Ф=BS

$$
E = -Sn_2 \frac{dB}{dt}
$$
 (2)

Напишем закон Ома для вторичной цепи, пренебрегая самоиндукцией вторичной обмотки

$$
E = U_C + IR_2
$$
 (3)  $r \pi e$   $U_C = U_y = \frac{q}{C} = \frac{S I dt}{C}$  (4)

 $\mathbb{R}^2 \times \mathbb{R}^2$ 

здесь  $U_C$  – напряжение на конденсатор, д заряд конденсатора. Если  $R_2$ велико, первым членом справа в /3/ можно пренебречь:

$$
E = IR_2 = -Sn_2 \frac{dB}{dt}
$$

откуда I =  $-\frac{SU_2}{R_2}\frac{dB}{dt}$ 

Подставляя значение I в /4/, получим, что напряжение, подаваемое на вертикально отклоняющие пластины осциллографа равно:

$$
U_y = -\frac{Sn_2}{R_2C} \int \frac{dB}{dt} dt; \ U_y = \frac{Sn_2}{R_2C}B \qquad (5)
$$

т.е. пропорционально В.

B результате на одни пластины подается напряжение, пропорциональное Н, а другие – пропорциональное В и на экране получается петля Гистерезиса  $B = f(\Pi)$ .

 $3a$ ОДИН период синусоидального изменения тока. след электронного луча на экране опишет полную петлю Гистерезиса, а за каждый последующий период в точности ее повторит, на экране будет видна неподвижная петля Гистерезиса.

По формулам (1) и (5) можно определить напряженность и индукцию магнитного поля в магнетике.

$$
B = \frac{R_2 C}{S n_2} U_y
$$
 (6)  $H = \frac{n_1}{R_1} U_x$  (7)

Чтобы определить В и Н, нужно знать значение U<sub>x</sub> и U<sub>v</sub>.

Для определения U<sub>x</sub> и U<sub>y</sub> нужно знать цену одного деления на координатной сетке осциллографа в направлении х и у (m<sub>x</sub> и m<sub>v</sub>).

Для этого нужно подать известное напряжение сначала на пластины х. а затем на пластины у и определить длины возникающих при этом линий  $\alpha_x$  и  $\alpha_y$ .

Тогда 
$$
m_x = \frac{I_1 R_1}{\alpha_y}
$$
, a  $m_y = \frac{I_1 R_1}{\alpha_y}$ 

Напряжение, α подаваемое на пластины, определяется произведением числа делений N на цену 1-го деления:

 $U_x = N_x$  x  $m_x$ , a  $U_y = N_y$  x  $m_y$ 

Расчетные формулы согласно вышеприведенных рассуждений примут вид

$$
H = \frac{n_1}{R_1} N_x m_x
$$
 (8) 
$$
B = \frac{R_2 C}{S n_2} N_y m_y
$$
 (9)

Задание № 1. Порядок выполнения работы.

1. Собирают схему (рис.5) (использовав трансформатор с железным сердечником).

2. Включают осциллограф и выводят электронный луч в центр координатной сетки.

- 3. Подключают схему к сети.
- 4. С помощью рукояток «усиление по вертикали», «усиление по горизонтали» и потенциометра добиваются того, чтобы петля Гистерезиса имела участок насыщения и занимала большую часть экрана.
- 5. Зарисовать полученную кривую.
- 6. Заменить железный сердечник ферритовым (для этого в схему подключают другой трансформатор).
- 7. Проделать с ним пункты 2,3, 4, 5.
- 8. Сравнить полученные кривые и сделать вывод о величине коэрциальной силы и остаточного намагничивания для железа и феррита.

Задание 2. Определение остаточной намагниченности и коэрцитивной

силы.

1. Проделать п.1-3.

2. Перемещая движок потенциометра установить ток для железного сердечника  $I_1 = 5 \times 10^{-3} A$ , а для ферритового  $I_2 = 2.5 \times 10^{-3} A$ 

цена деления при токе 5 х  $10^{-3}$ A m<sub>x</sub> = 600/3 B/м

при токе 2,5 х  $10^{-3}$ A m<sub>x</sub> = 94 B/<sub>M</sub>

3. Определить длину участка ОВ = Nq для получения петли и найти остаточную индукцию по формуле (9)

цена деления при токе 5 х  $10^{-3}$ A m<sub>y</sub> = 1,25 B/M при токе 2,5 х  $10^{-3}$ A m<sub>y</sub> = 1,25 B/M

4. Определить длину участка ОС=  $N_x$  для полученной петли и найти коэрцитивную силу по формуле (8).

Задание 3. Определение потери на перемагничивании.

Величина потерь энергии, приходящаяся на единицу объема при перемагничивании численно равна площади петли Гистерезиса.

W = S -энергия за один цикл.

При частоте тока  $v = 50$  гц

 $W_0 = w$   $x v = S x v$ 

Площадь петли Гистерезиса можно найти

 $S = m_x$  x  $m_v$  x n

где п- число клеток, охватываемых петлей (вм<sup>2</sup>).

Тогда потеря энергии на перемагничивание определится

 $W_{\alpha 6} = m_x$  x  $m_y$  x n x v

Данные всех измерений и вычислений занести в таблицу и сделать вывод по работе.

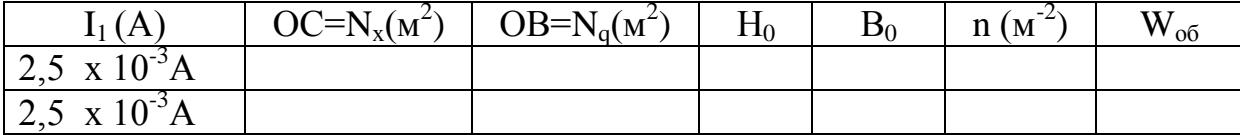

#### **Контрольные вопросы.**

1. Магнитное поле и его свойства. Индукция магнитного поля. Закон Ампера. Закон Био-Савара-Лапласа.

2. Магнитное поле в веществе. Магнитная проницаемость среды. Типы магнетиков. Теория диа- и парамагнетизма.

3. Ферромагнетики и их свойства. Магнитный гистерезис. Точка Кюри. Теория Ферромагнетизма.

4. Явление электромагнитной индукции. Принцип действия трансформаторов.

Схема установки.

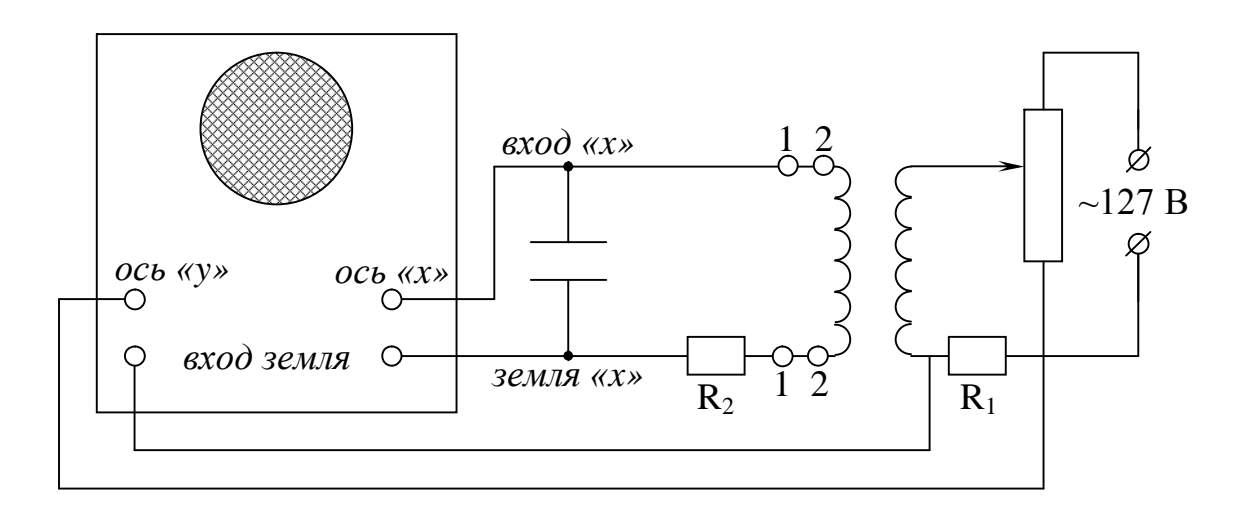

 $P<sub>HC.5</sub>$ 

### **Лабораторная работа № 27-3.**

#### **Электромагнитные колебания и волны.**

Цель работы: Определение частоты генератора ультракоротких волн методом стоячей электромагнитной волны.

Приборы и принадлежности: 1. Генератор УКВ

- 2. Резонирующий контур и индикатор.
- 3. Приемный диполь и индикатором
- 4. Диполь излучатель
- 5.Двухпроводная линия с индуктивной связью
- 6.Контактный мостик с индикатором (лампочка накаливания)
- 7. Выпрямитель
- 8. Соединительные провода.

#### ВВЕДЕНИЕ.

Между электрическими и магнитными полями существует глубокая внутренняя связь, проявляющаяся в том, что эти поля могут превращаться друг в друга. Всякое изменение магнитного поля всегда сопровождается появлением электрического поля и. наоборот, всякое изменение электрического поля приводит к появлению магнитного поля. Эти взаимные превращения электрического и магнитного полей были изучены в начале второй половины прошлого века Максвеллом, который развил общую теорию электромагнитного поля в покоящихся средах. Теория Максвелла позволяет с единой точки зрения охватить всю совокупность фактов, касающихся свойств электрических и магнитных полей. Рассмотрим основные идеи этой теории.

Первое основное положение теории Масквелла: всякое изменение поля. Полученный магнитного результат можно выразить  $\overline{R}$ количественной форме $\oint_{\ell} E_{\ell} d\ell = -\frac{d\Phi}{dt}$ , здесь  $\Phi$  – магнитный поток,  $(\Phi = B)$  $X S$ 

Это соотношение выражает количественную связь между изменяющимся магнитным полем (В) и вихревым электрическим полем (Е).

Второе положение Максвелла можно выразить в следующей количественной форме: переменное во времени электрическое поле вызывает появление переменного магнитного поля, точно также как и ток проводимости с плотностью *i*. Переменное во времени электрическое поле называется током смещения и определяется по формуле:

$$
\mathbf{I}_{\text{cm}} = \text{EE}_0 \int \frac{\text{d}\text{E}}{\text{d}t}, \oint_{\ell} \mathbf{H}_{\ell} \text{d}\ell = \sum \mathbf{I}_{\text{mp}} + \sum \mathbf{I}_{\text{cm}} \tag{3}
$$

К этим уравнениям нужно добавить еще два уравнения, выражающие теорему Остроградского-Гаусса для электрического и

 $\oint_S E_n dS = \frac{\sum_{i=1}^n q_i}{EE_0}$  (4) - это уравнение выражает магнитного полей: зависимость напряженности электрического поля, созданного зарядами, от (5) - это утверждение  $\oint B_n dS = 0$ величины заряда

имеет смысл - магнитных зарядов нет, магнитное поле всегда вихревое.

Следует напомнить, что различные величины, входящие в эти уравнения, не независимы и между ними существуют следующие связи:

$$
B = \mu \mu_0 H
$$
 (6)  

$$
\mu = \sum \sum_{i=1}^{n} E
$$

где  $\mu$  и  $\Sigma$  – соответственно магнитная и диэлектрическая проницаемости вещества. Плотность тока i<sub>m</sub> проводимости, которая возникает в проводниках, при создании в них электрического поля:

φ - удельная электропроводность вещества.

Все уравнения составляют систему уравнений Максвелла. Они являются наиболее общими уравнениями для электрических и магнитных полей в покоящихся средах.

Отметим, что величины  $\mu$ ,  $\Sigma$  и  $\varphi$  входят в уравнения Максвелла как материальное постоянное, т.е. как заданные величины, характеризующие свойства среды.

Уравнения Максвелла содержат в себе основные законы электрического и магнитного полей, включая электромагнитную индукцию, и поэтому являются общими уравнениями электромагнитного поля в покоящихся средах.

Максвелл теоретически предсказал существование электромагнитных волн, т.е. переменного электромагнитного поля, распространяющегося в пространстве с конечной скоростью:

$$
v = \frac{c}{\sqrt{E\mu}}
$$
; r<sub>AC</sub>  $c = 3.10^8$  m/c

Электромагнитная волна представляет собой взаимосвязанные электрическую и магнитную волны. Векторные Е и Н в ней взаимно перпендикулярны и колеблются в одинаковых фазах.

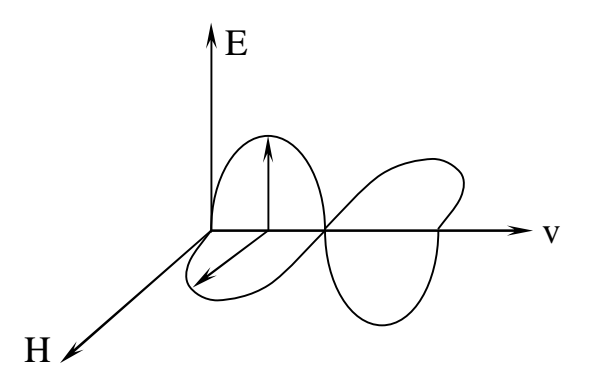

Рис.1

Электромагнитную волну можно возбудить любым переменным движением зарядов. В частности с помощью колебательного контура.

Электрическая цепь, состоящая из последовательно включенных емкости (C), индуктивности (L) и омического сопротивления (R), образует простейший колебательный контур.

Если конденсатору С сообщить заряд. а затем разрядить его через индуктивность, то возникающий при разрядке ток создает в катушке магнитное поле (рис.2). Когда конденсатор разрядится, ток в катушке будет максимален. электрическая энергия поля конденсатора  $w_{3n} = \frac{CU^2}{2}$ полностью перейдет в энергию магнитного поля катушки:  $w_{M} = \frac{LI^{2}}{2}$ 

Благодаря самоиндукции ток после разрядки конденсатора не прекратится, а будет продолжать идти в том же направлении, перезаряжая конденсатор. В последующем, зарядившийся конденсатор станет разряжаться в обратном направлении (рис.2а), если бы не было потерь энергии в омическом сопротивлении, то существовали бы незатухающие колебания и при этом происходил бы переход энергии электрического поля конденсатора (С) в энергию магнитного поля катушки индуктивности (L) в первую четверть периода и обратный переход энергии магнитного поля в энергию электрического поля, в последующую четверть периода.

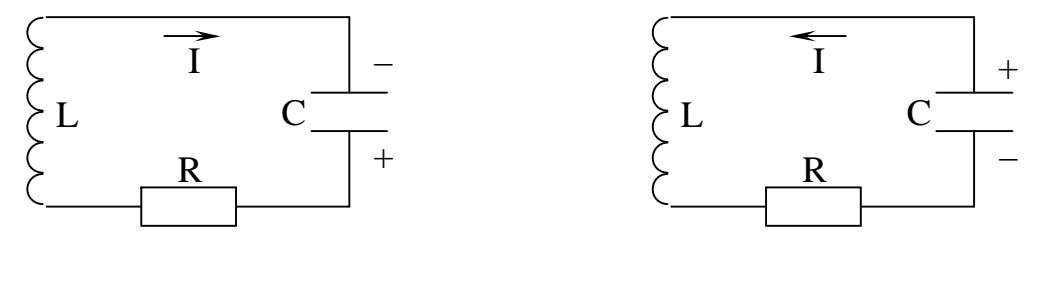

 $P$ ис. $2$ 

 $Pnc2a$ 

Описанный процесс аналогичен преобразованиям потенциальной и кинетической энергии при колебании математического маятника, а сопротивление R в колебательном контуре играет роль сопротивления среды при колебании маятника. Потери энергии в сопротивлении R приводят к затуханию колебаний, если эту энергию не восполнять за счет внешнего источника.

Можно создать такую колебательную систему, в которой сам процесс колебаний регулирует пополнение энергии необходимой для незатухающих колебаний. Такие получения системы называются автоколебательными. Одной из таких простейших систем является ламповый генератор (рис.3).

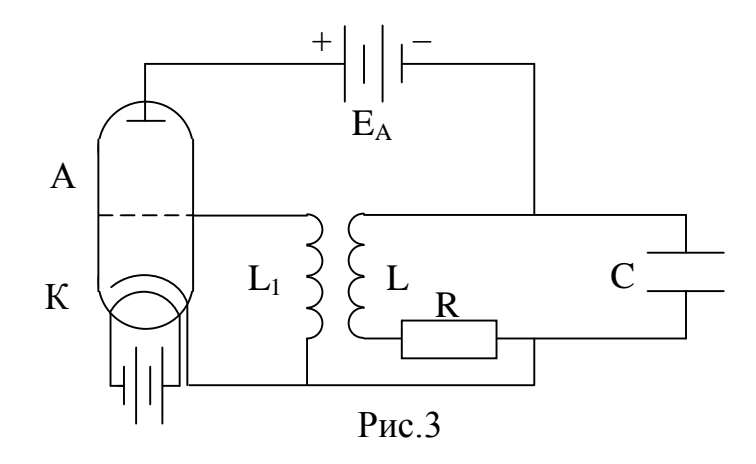

Колебательный контур включен в анодную цепь 3-х электродной лампы, имеющей источник питания  $E_A$ . В сеточную цепь лампы включена катушка L<sub>1</sub>, представляющая собой часть катушки колебательного контура. Колебания в контуре **RLC** приводят к синусоидальному изменению напряжений на индуктивности L, а следовательно, на индуктивности L<sub>1</sub> и на сетке лампы.

В ту половину периода, когда на сетку подается отрицательный потенциал, ток через лампу не проходит, контур отключен от источника  $E_A$ и в нем происходят свободные электрические колебания. Во вторую половину периода, потенциал на сетке положителен, ток идет через лампу, заряжает конденсатор С, создавая в нем за счет источника  $E_A$ запас энергии, необходимый для поддержания колебаний в контуре в следующий период.

По формуле Томсона:

$$
v = \frac{1}{2\pi\sqrt{L \cdot C}} \qquad (8)
$$

рассчитывается (приближенно) частота колебаний такого генератора.

Из этой формулы следует, что для получения высоких частот следует L и С брать как можно малыми. Практически высокочастотные генераторы выполняются в виде контура, где индуктивность L - один виток, а емкость контура – междуэлектронная емкость лампы.

Экспериментальное определение частот генератора УКВ методом стоячей волны осуществляется при помощи двухпроводной линии с весьма малым затуханием, индуктивно связанной с исследуемым генератором.

При достаточно высокой частоте генератора в такой линии возникает электромагнитная волна, т.е. в пространстве между проводами будет существовать переменное во времени и пространстве электромагнитное поле.

На конце линии электромагнитная волна испытывает отражение. Если длина линии такова, что в ней укладывается целое число полуволн, то сложение прямой и отраженной волн дает стоячую электромагнитн4ую волну. Это означает, что на проводах линии появляются узлы и пучности напряжения и тока (рис.4).

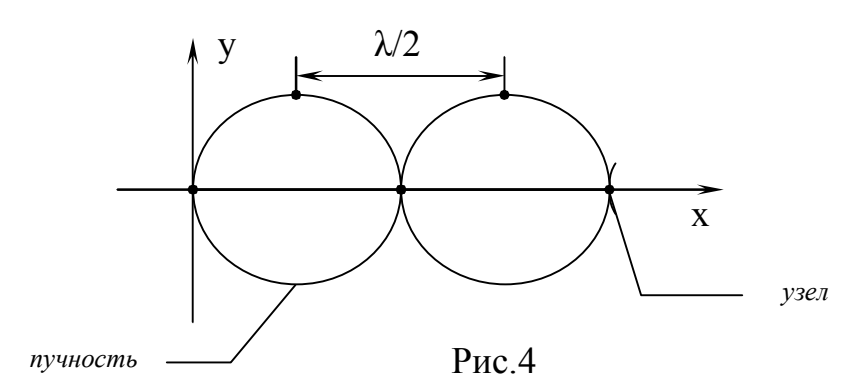

Расстояние между двумя соседними узлами или пучностями стоячей волны равно половине длины волны. Поэтому, определив положение двух соседних узлов или пучностей и измерив расстояние между ними, можно найти длину волны.

По формуле  $(\text{где } C - \text{ckopocть pacпространения } 3x10^8 \text{ м/с})$ электромагнитных волн) находится частота электромагнитной волны.

λ- длина волны

V- частота

Данная работа состоит из трех заданий : а) проверка работы генератора электромагнитных волн, б) определение направления распространения электромагнитных волн (продольные или поперечные волны), в) определение частоты генератора.

#### **Порядок выполнения работы.**

1. Собирают Электрическую сеть. Генератор должен быть включен через выпрямитель согласно схеме, приведенной на рис.6.

2. Проверяют наличие излучения электромагнитных волн резонирующим контуром (резонирующий контур состоит из проволочного витка, конденсатора переменной емкости и патрона с лампочкой А). Прибор смонтирован на вертикальном щитке и установлен на подставке (рис.5) (В).

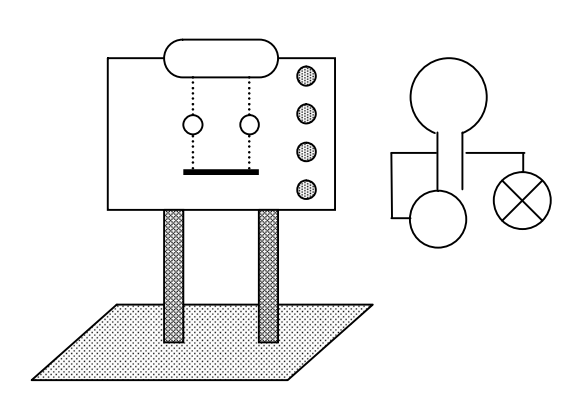

Для проверки излучения генератором электромагнитных волн резонирующий контур нужно подвести к генератору со стороны пластины из органического стекла на расстоянии примерно 10см. Лампочка резонирующего контура, если генератор работает, должна загореться.

Рис.5

3. Выключают генератор.

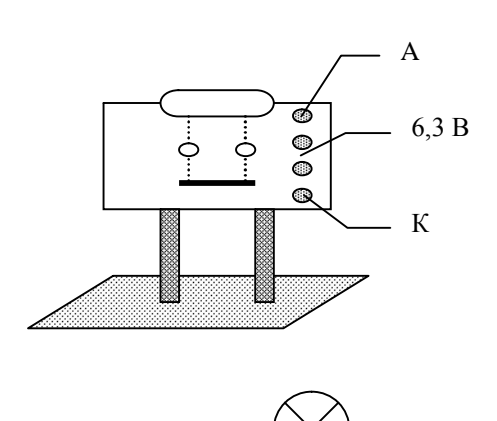

4. Посредством изолирующей планки в горизонтальном положении на генераторе укрепляют развернутый колебательный контур – диполь (1). Установить приемный диполь (2), состоящий из 2-х проволочных стержней, вставленных в трубку, концы которых вставлены в зажимы. (К диполю придается специальный патрон

Рис.6 с лампочкой 6 В, 0,075 А). Диполь

должен быть установлен параллельно колебательному контуру – диполю генератора на расстоянии от него примерно 20-30 см.(см.рис.6).

5. Включают генератор. Лампочка приемного диполя должна загореться.

6. Поворотом диполя 2 убеждаются, что электромагнитные волны поперечны.

7. Выключают генератор.

8. Посредством изолирующей планки с зажимом на генераторе укрепляют в горизонтальном положении диполь двухпроводной линии.

9. Включают генератор и с помощью передвижения индикатора по линии определяют по свечению лампочки узлы и пучности напряжения и тока (рис.7) A

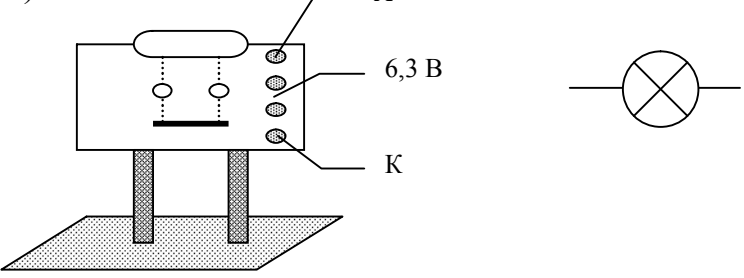

Рис.7

10. Измеряют расстояние между узлами и по формуле:

$$
\lambda = 2\ell
$$

определяют длину волны.

11. По формуле определяют частоту генератора.

12. Составляют отчет.

С – скорость света.

 $C = 3 \times 10$  M/c.

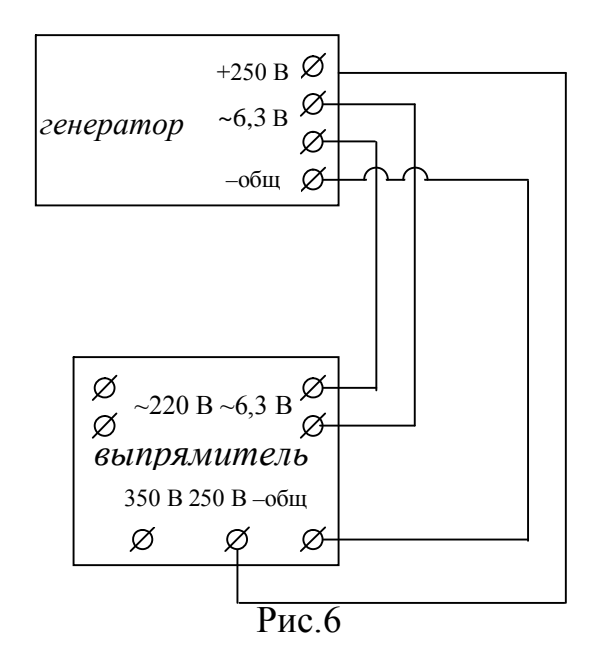

#### **Контрольные вопросы.**

- 1. Теория Максвелла. Полная система уравнений Максвелла.
- 2. Электромагнитная волна и ее свойства.
- 3. Способы получения и свойства электромагнитных волн различных частот.
- 4. Колебательный контур.
- 5. Принцип получения незатухающих электромагнитных колебаний.

#### **ЛАБОРАТОРНАЯ РАБОТА № 28-3.**

### Тема: **Затухающие электромагнитные колебания в колебательном контуре**.

Цель работы: Снятие кривых затухания и определение декремента затухания в зависимости от активного сопротивления с помощью осциллографа.

#### ВЕДЕНИЕ.

Если зарядить конденсатор «С» и параллельно к нему подключить катушку индуктивности «L» (рис.1). то конденсатор будет разряжаться. В цепи колебательного контура возникнет процесс электромагнитных колебаний, заключающийся в периодической перезарядке конденсатора и в протекании переменного тока в цепи, замыкающей конденсатор. При этих

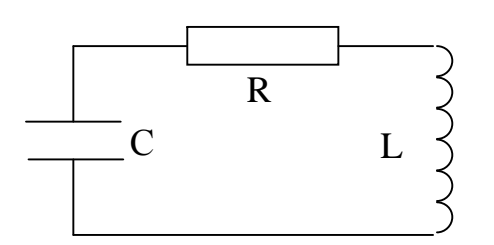

колебаниях электростатическая энергия, первоначально сосредоточенная в заряженном конденсаторе, периодически переходит в энергию магнитного поля тока, протекающего в контуре и наоборот, т.е., происходит процесс изменения энергии во времени.

Рис.1

Период колебаний в колебательном контуре определится по формуле Томсона  $T = 2\pi \sqrt{L} \times C$ , если омическое сопротивление равно «0». В результате наличия в контуре омического сопротивления «R» первоначальный запас энергии конденсатора расходуется на выделение тепла в проводах. Период колебаний в таком случае изменится и будет равен:

$$
T = 2\pi \frac{1}{\sqrt{\frac{1}{LC} - \left(\frac{R}{2L}\right)^2}}
$$
 (1)

Колебания будут затухающими, примерный их вид изображен на графике (рис.2). Из графика видно, что скорость изменения амплитуды тока в контуре тем больше, чем больше амплитуда. Поэтому:

$$
\frac{dA}{dt} = -\beta A \tag{2}
$$

где  $\beta$  - коэффициент пропорциональности, характеризующий затухающие колебания и называемый коэффициентом затухания (он зависит от сопротивления среды  $R$  ( $\beta = R/2$  L).

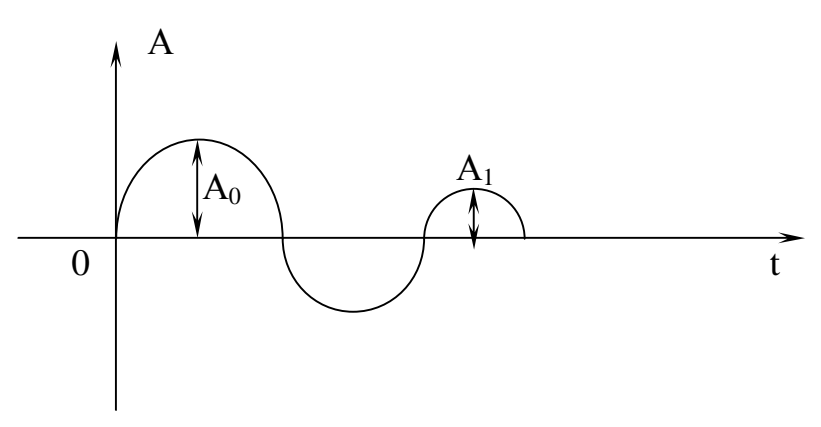

 $P$ ис. $2$ 

Знак минус в формуле (2) означает, что с течением времени амплитуда уменьшается. Выражение (2) можно переписать так:

$$
\frac{dA}{dt} = -\beta dt \tag{3}
$$

Интегрируя выражение (3). левую часть в пределах от  $A_0$  (начальная амплитуда до  $A_t$  (в любой момент времени t), а правую от 0 до t, получим:

$$
\ln A - \ln A_0 = - \beta t
$$

Orкуда

\n
$$
\ln \frac{A}{A_0} = -\beta t \quad (4) \text{ with } \frac{A}{A_0} = e^{-\beta t}
$$

И окончательно  $A = A_0 e^{-\beta t}$  $(5)$ 

где е - основание натуральных логарифмов.

Формула (5) выражает закон убывания амплитуды с течением времени.

Для характеристики затухания вводятся величины : декремент затухания К и логарифмический декремент затухания  $\lambda$ :

$$
K_1 = \frac{A_1}{A_0}; K_2 = \frac{A_2}{A_1}; \dots; K_n = \frac{A_n}{A_{n+1}}
$$
\n(6)

$$
\lambda = \ln \frac{A_n}{A_{n+1}} \tag{7}
$$

где  $A_n$  и  $A_{n+1}$  – амплитуды, отделенные друг от друга промежутком времени в один период t=Т. Из формулы (4) видно. что:

$$
\lambda = \beta T \tag{8}
$$

Логарифмический декремент характеризует быстроту затухания за один период, а коффициент затухания β- за единицу времени. Используя формулу (1) и значение , логарифмический декремент

затухания можно связать с параметрами контура:

$$
\lambda = \beta T = \frac{R}{2L} \cdot \frac{2\pi}{\sqrt{LC} - \left(\frac{R}{2L}\right)^2}
$$
  
или окончательно:  $\lambda = \frac{\pi}{\sqrt{\frac{L}{CR^2 - 0.25}}}$  (9)

### ВЫПОЛНЕНИЕ РАБОТЫ.

Схема рабочей установки дана на рис.3. Когда напряжение генератора развертки на осциллографе (клеммы Х и земля, клемма «Х» находится на задней панели осциллографа) плавно возрастает, ток в цепи конденсатора  $C_x$  практически равен нулю. Тогда же, когда это напряжение резко падает. в цепи конденсатора  $C_x$  проходит импульс тока, который подзаряжает обкладки конденсатора С в колебательном контуре и возбуждает затухающие колебания. Эти колебания подаются на вертикально отклоняющие пластины осциллографа (клеммы «У»и земля) для воспроизведения.

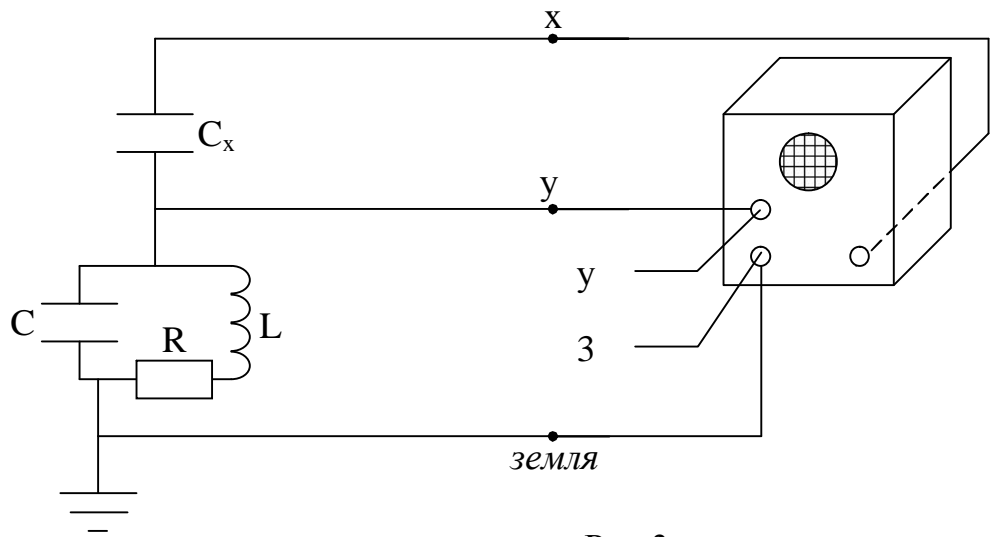

Рис.3

Процесс затухания длится в течении всего времени нарастания напряжения на конденсаторе  $C_x$ . Со временем оба этих процесса синхронно повторяются и на экране наблюдается устойчивая картина затухающего колебания.

Изменяя величину сопротивления «R» можно изменить быстроту затухания.

Приборы и принадлежности: 1. Осциллограф «СИ-1»

 $2^{\circ}$ Катушка ИНДУКТИВНОСТИ  $\langle \langle R \rangle \rangle$ (индуктивность катушки L = 14 Гн, активное сопротивление катушки  $R_A$ = 8500 Ом) 3. Два конденсатора «С<sub>г</sub>» и «С»(С= 0,01 мкФ)

4. Магазин сопротивления «R»

5. Соединительные провода.

#### Порядок выполнения работы.

ЗАДАНИЕ 1.

1. Собрать схему, рис.3.

2. Подготовить осциллограф к работе, для чего установить:

а) «усиление» на «0»

б) «ослабление» на «1-10»

в) «диапазон частоты» на «30 Гц»

г) «синхронизация» на «внутрь»

д) «амплитуда синхронизации» на «0»

е) включить осциллограф.

Поворотом ручки «усиление» получить кривую затухающих колебаний

3. Измерить по сетке экрана наибольшую амплитуду А<sub>0</sub> и амплитуду  $A_1$ , отделенную от  $A_0$  на t=T. Затем  $A_2$ ,  $A_3$ ,  $A_4$ .

4. Включить в колебательный контур дополнительные активные сопротивления с помощью моста 2 кОм, 4 кОм, 6 кОм, получить для каждого случая кривые затухания, зарисовать их масштаб в тетрадь и записать значения первых 4 амплитуд колебаний.

5. Для каждого значения омического сопротивления R вычислить логарифмический декремент затухания по формуле (6). (среднее арифметическое для каждого случая из трех).

6. По формуле (9) рассчитать теоретически значения декремента затухания при этих же значениях (R).

7. Результаты занести в таблицу 1.

 $8<sup>1</sup>$ Сравнить экспериментально рассчитанные значения логарифмического декремента затухания  $\lambda_{\text{np}}$  с теоретически вычисленным  $\lambda_{\text{reop}}$ . Сделать вывод по работе.

Таблица 1.

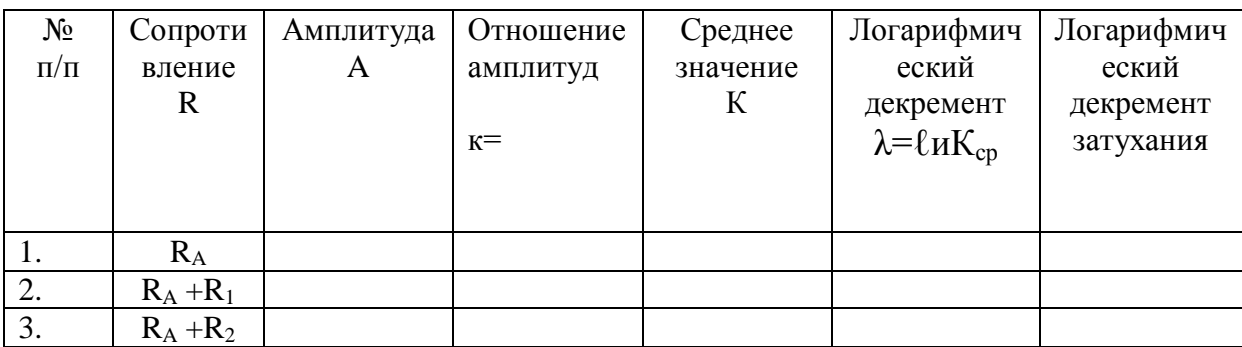

Примечание:  $\ell$ и $K = 2,3$   $\ell$ q $K$ 

Контрольные вопросы.

- 1. Теория Максвелла. Полная система уравнений Максвелла.
- 2. Электромагнитные колебания в колебательном контуре. Формула **Томсона**
- 3. Затухающие колебания и их характеристики.
- 4. Электромагнитная волна. Диапазон электромагнитных волн.

Приложение 1.

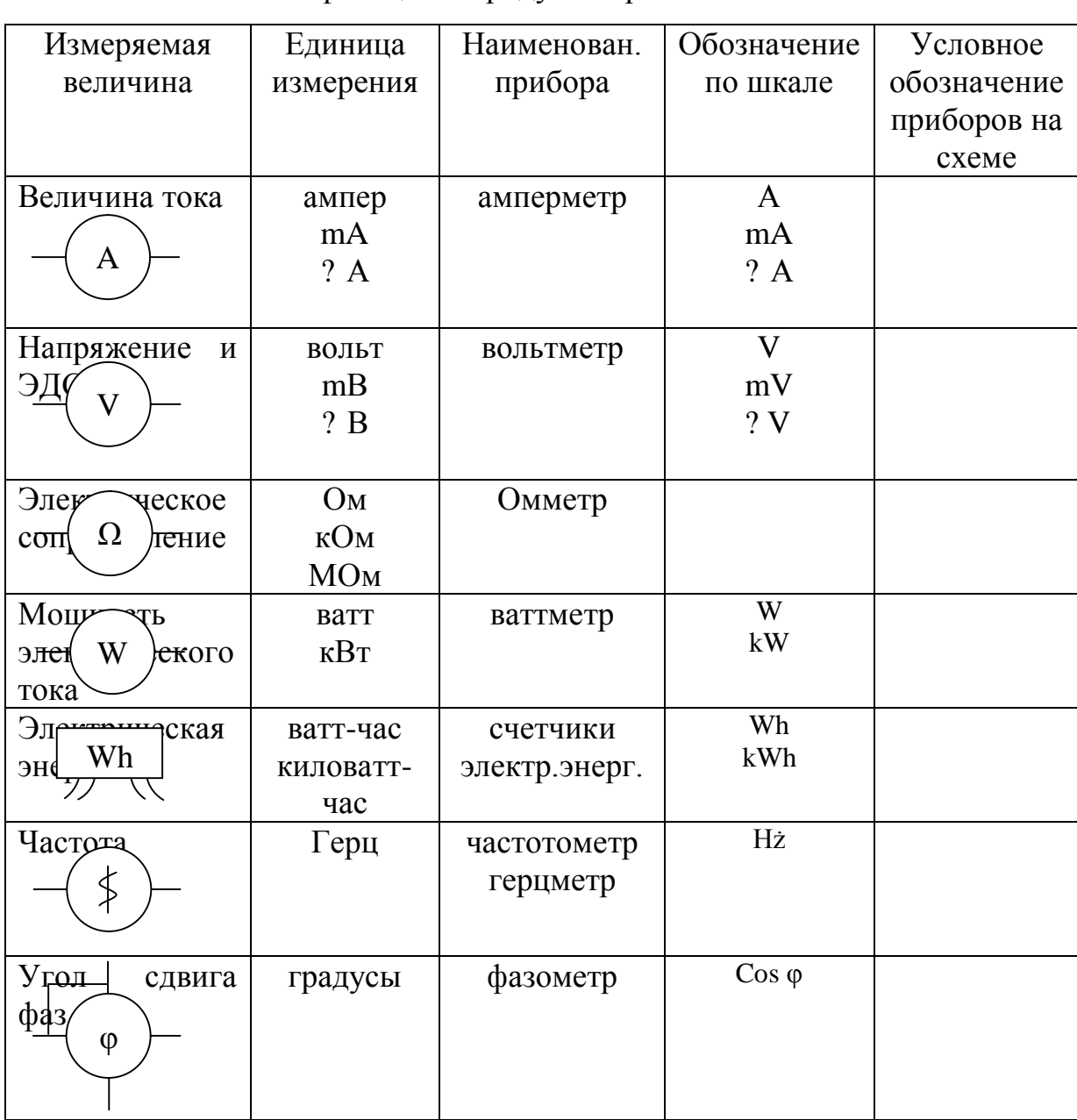

Классификация по роду измеряемой величины.

## Классификация по принципу действия.

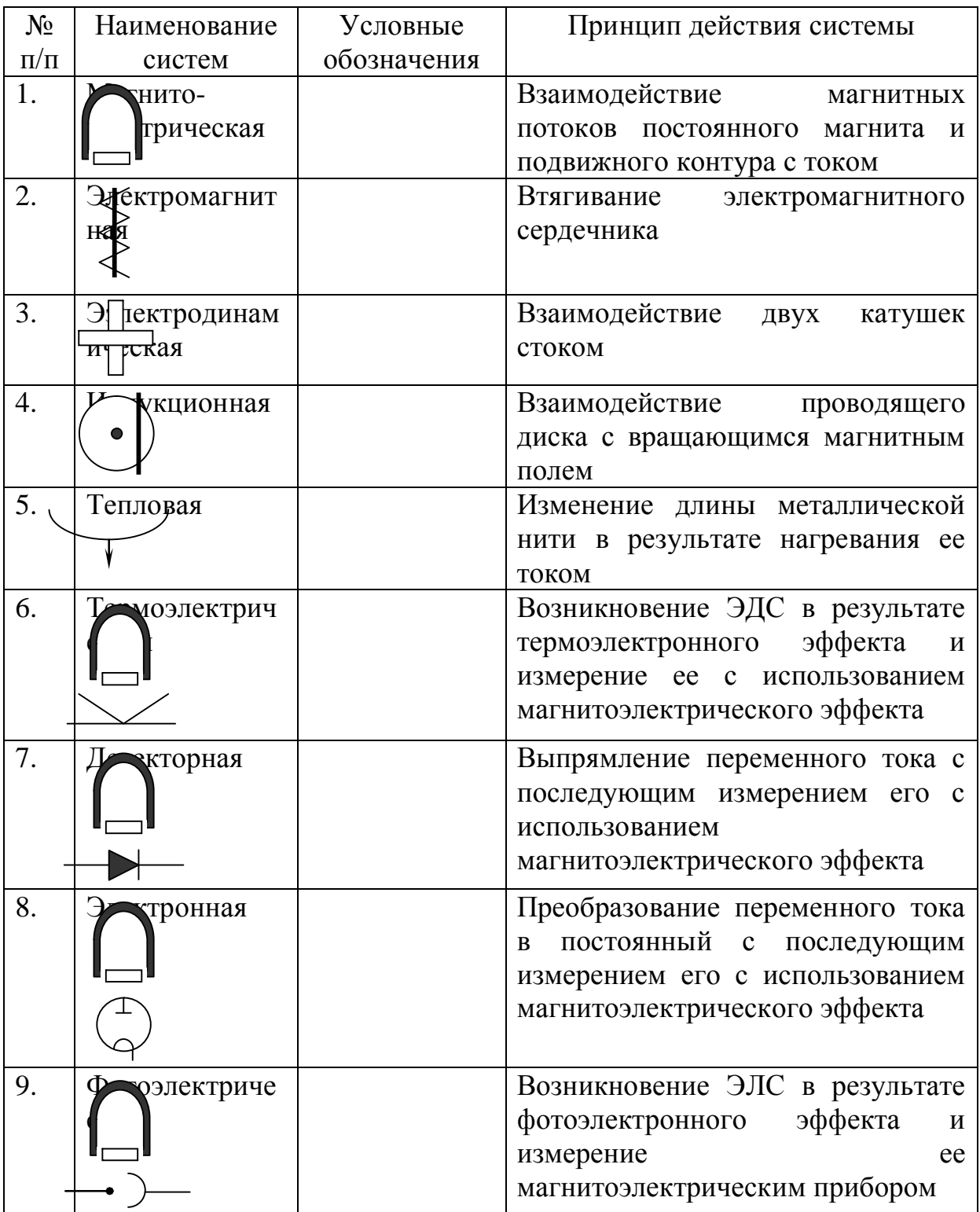

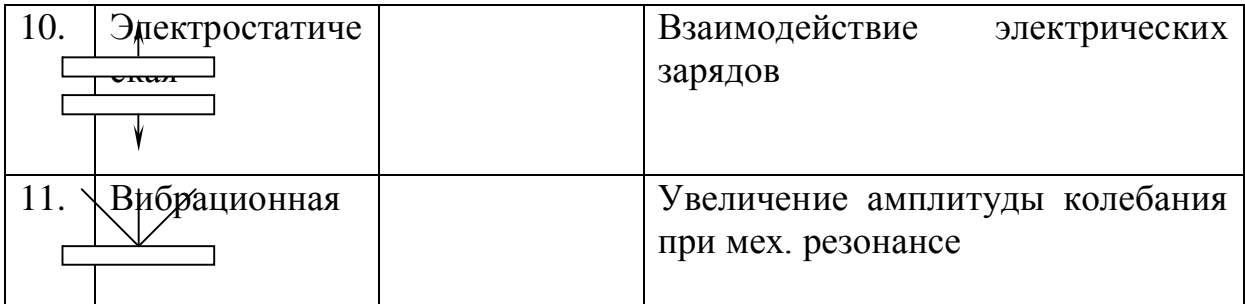

# Приложение 3.

# Условные обозначения в схемах.

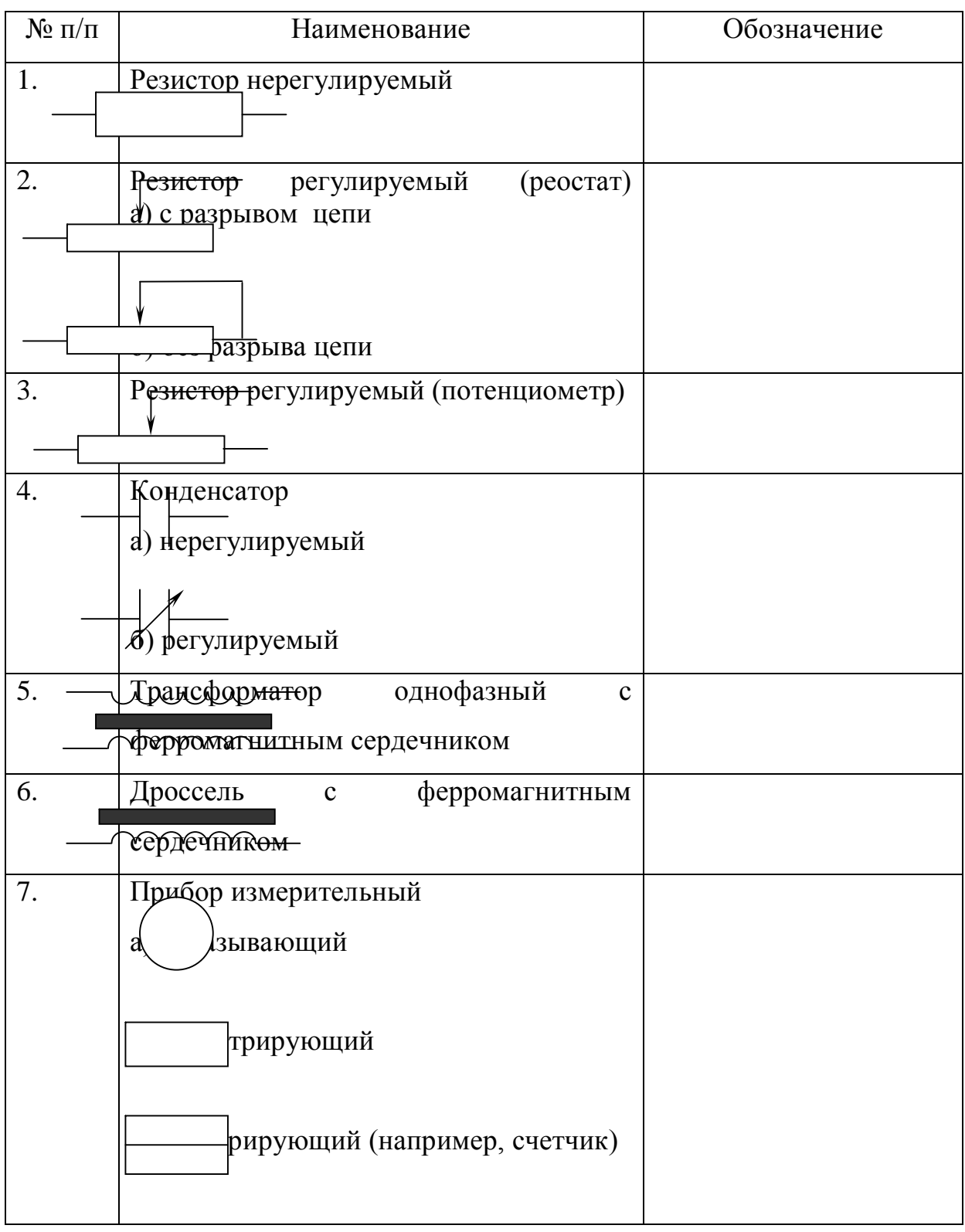

# Продолжение приложения 3.

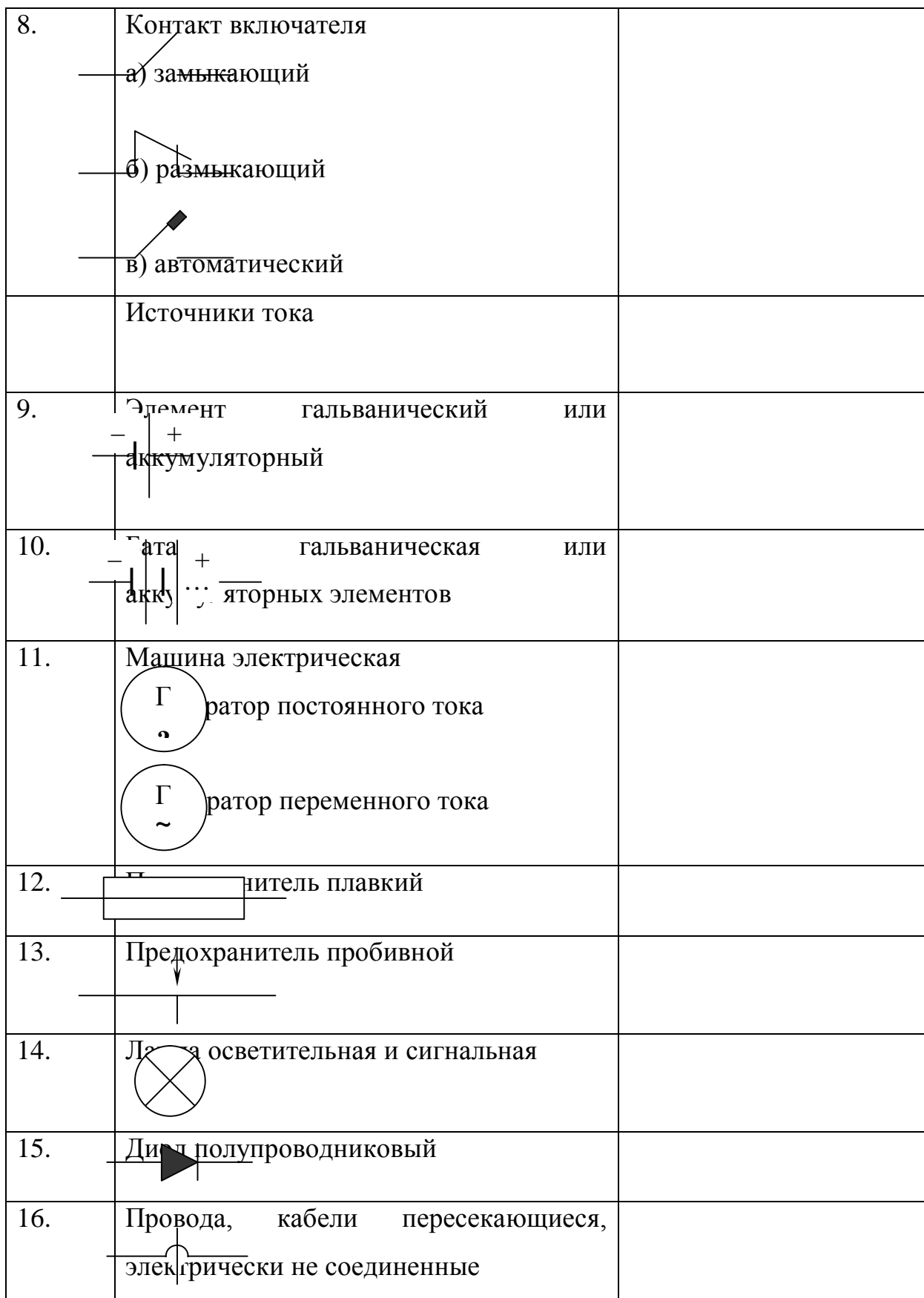

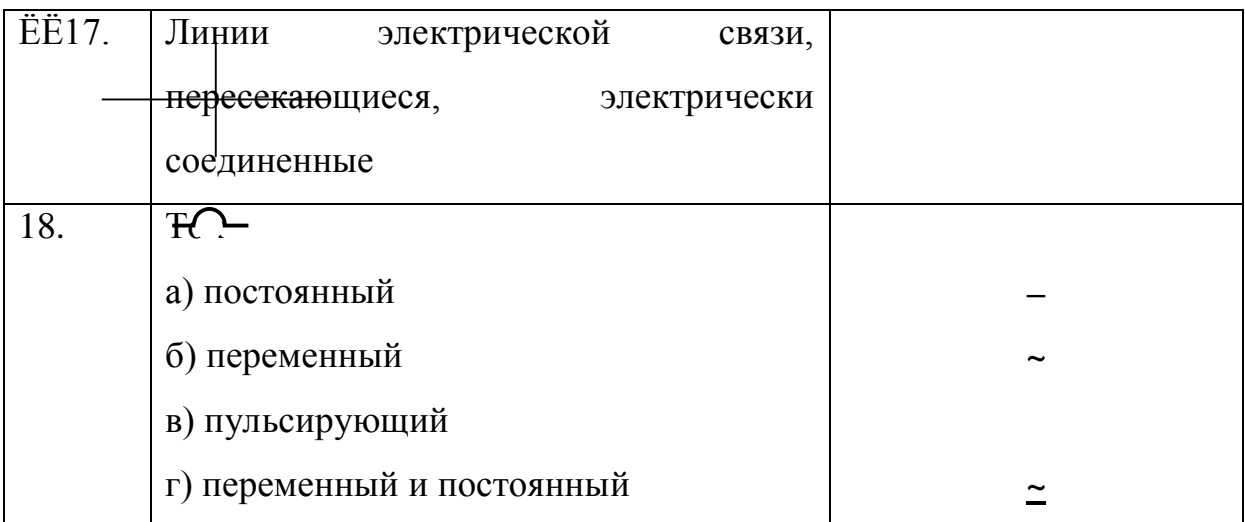

Приложение 4.

Условные обозначения на шкалах электроизмерительных приборов.

Описание электроизмерительных приборов целесообразно проводить по следующей схеме:

1. Назначение прибора (см.приложение 1)

2. Род измеряемого тока

постоянный

переменный

постоянный и переменный

- 3. Система измерительного механизма (см.приложение 2)
- 4. Класс точности прибора

0,05, 0,1, 0,2, 0,53, 1,0, 1,5, 2,5, 4,0.

5. Условия эксплуатации

I II III IV

а) защищенность от внешних магнитных полей. Меньшая цифра соответствует лучшей защищенности. 1 – защищенность от электрических и магнитных полей.

б) температурный режим работы

- от + 10 до 35 С, влажность до 80%

- от 20 до 50 . влажность до 80%
- от 40 до 60 , влажность до 98%
- 6. Положение прибора во время работы.

или ↑ вертикальное положение

или → горизонтальное положение

7. Напряжение при котором испытана изоляция обмоток

 $2kV$ 

Прибор испытан на пробой изоляции при напряжении 2000 В.

8 Марка завода изготовителя, заводской номер, год выпуска.

Приложение 5.

Некоторые эффекты действия токов в организме.

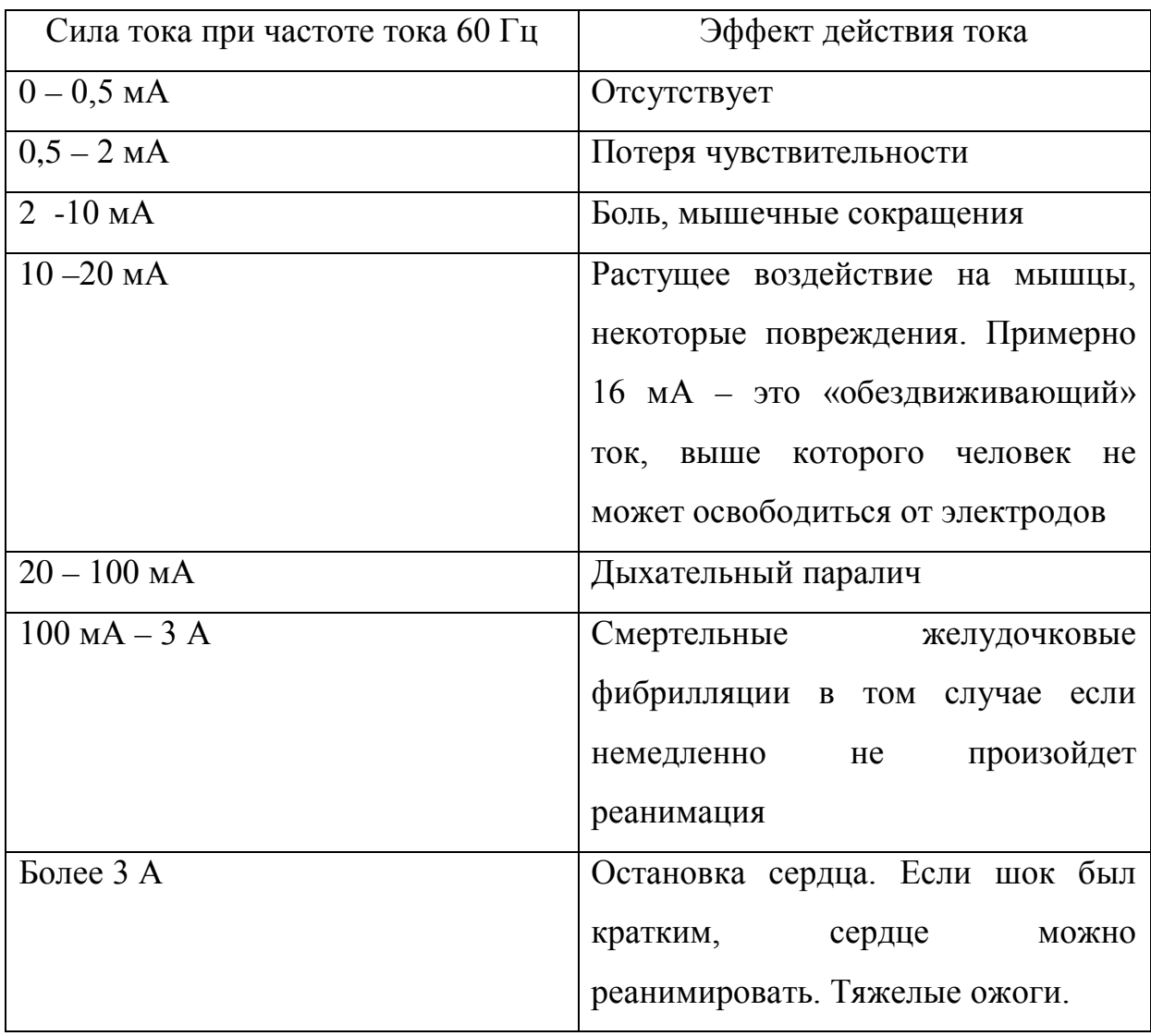